### Nom : SUDOKU Prénom : **Grille nº 1**

*Dans ce sudoku, tout nombre entier de 1 à 9 est présent une fois et une seule dans chaque colonne, dans chaque ligne, et dans chaque bloc.*

*Répondre aux questions ci-dessous et à chaque fois, placer dans la case indiquée le nombre qui correspond à la réponse. Lorsque toutes les questions seront résolues sans erreurs, il sera possible de terminer le sudoku.*

5.

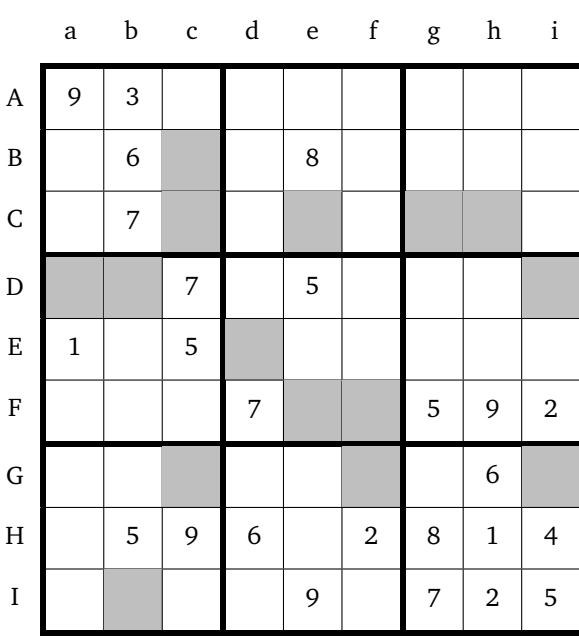

Variables : X, Y, Z et T réels Choisir un nombre X Affecter à Y la valeur de X<sup>2</sup>

1. Affecter à Z la valeur de 2X Affecter à T la valeur de Y − Z + 1 Afficher Y, Z et T

Pour  $X = 19$  qu'obtient-on pour  $Y$ ?  $Z$ ? T? Inscrire le chiffre des unités de Y dans **Fe**, le chiffre des unités de Z dans **Ch** et le chiffre des unités de T dans **Ce**.

Variables : A et B réels Choisir deux nombres A et B A prend la valeur de A+2B

2. B prend la valeur de A − B A prend la valeur de A − B

Afficher A et B

Pour  $A = 13$  et  $B = 21$  qu'obtient-on en sortie pour A? pour B ?

Inscrire le chiffre des unités de A dans **Ib** et celui des unités de B dans **Gc**.

3. Variables : A , B et C réels Saisir A et B C prend la valeur A − B Si  $C \le 0$ alors affecter à D la valeur B − A Sinon affecter à D la valeur A Afficher D

Lorsque l'on saisit pour A la valeur 14 et pour B la valeur 37, combien vaut D ?

Inscrire son chiffre des unités dans **Ed**

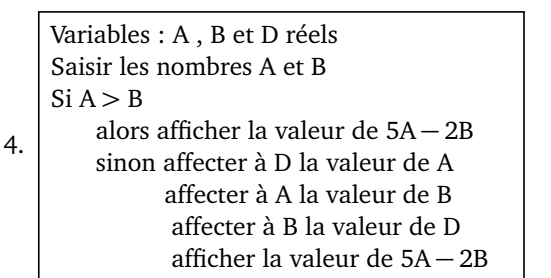

Qu'affiche le programme si on saisit pour A la valeur de 17 et pour B la valeur de 59 ? Inscrire le chiffre des unités de la réponse dans **Cc**.

Qu'affiche le programme si on saisit pour A la valeur de 74 et pour B la valeur de 12 ?

Inscrire le chiffre des unités de la réponse dans **Da**.

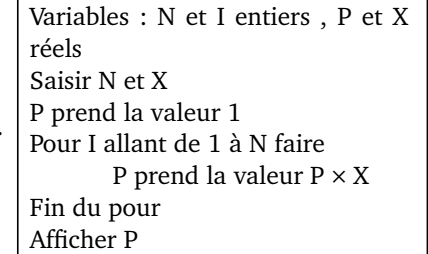

Lorsque l'on saisit pour N la valeur 16 et pour X la valeur 3 qu'affiche le programme ?

Indiquer le chiffre des **dizaines** du résultat dans **Db**.

6. Variables : R entier, X réel Saisir un nombre X R prend la valeur 0 Tant que  $X > 1$  faire X prend la valeur X*/*5 R prend la valeur R+1 Fin du tant que Afficher R Qu'obtient-on pour R lorsque l'on saisit la valeur 1458 pour X ? Inscrire le résultat trouvé dans **Gf**.

7. Variables : I et N entiers, P et S réels Choisir deux nombres P et N Attribuer à S la valeur 0 Pour I allant de 1 à N faire Donner à P la valeur  $0.5 \times P + 20$ Donner à S la valeur S + P Fin du Pour Afficher P et S On saisit pour P la valeur 1 et pour N la valeur 5.

Qu'affiche le programme en sortie pour P? pour S? Inscrire le chiffre des unités de P dans **Di** et le chiffre des unités de S dans **Cg**.

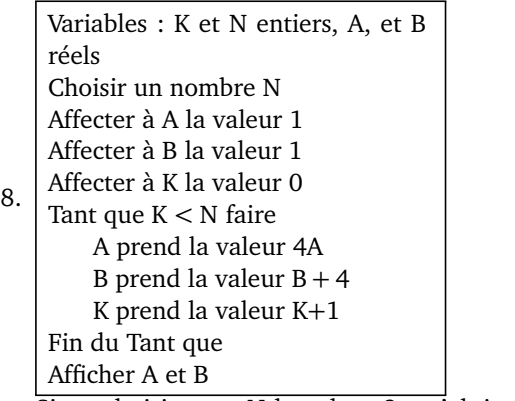

Si on choisit pour N la valeur 3, qu'obtient-on pour A ? pour B ?

Inscrire le chiffre des **dizaines** de A dans **Ff** et le chiffre des unités de B dans **Gi**.

9. Variables : N,R , U, C et K entiers, P et S réels Saisir un nombre N entier à 4 chiffres P prend la valeur de N S prend la valeur 0 K prend la valeur 1 Tant que K *<* 4 faire U prend la valeur du chiffre des unités de P K prend la valeur  $K + 1$ S prend la valeur  $S + K \times U$ P prend la valeur (P − U)*/*10 R prend la valeur du reste de la division euclidienne de S par 7 C prend la valeur 7 − R Fin du Tant que Afficher C Qu'affiche le programme lorsque l'on saisit pour N la valeur 4556 ? Inscrire le résultat dans **Bc**.

#### *Dans ce sudoku, tout nombre entier de 1 à 9 est présent une fois et une seule dans chaque colonne, dans chaque ligne, et dans chaque bloc.*

*Répondre aux questions ci-dessous et à chaque fois, placer dans la case indiquée le nombre qui correspond à la réponse. Lorsque toutes les questions seront résolues sans erreurs, il sera possible de terminer le sudoku.*

5.

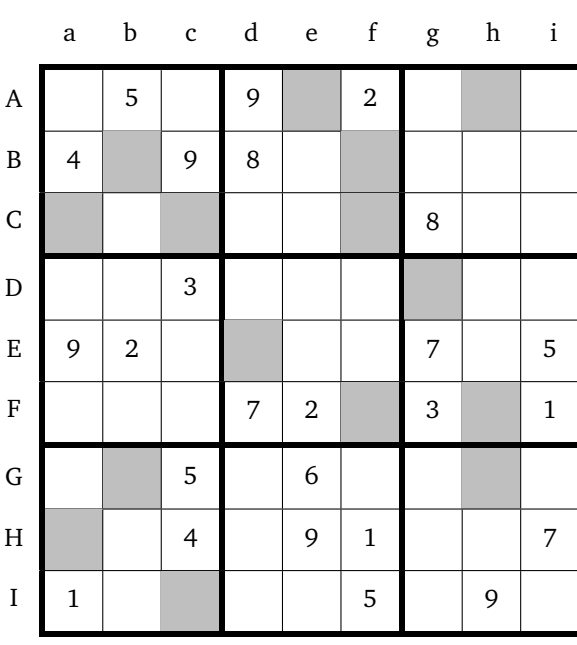

Variables : X, Y, Z et T réels Choisir un nombre X Affecter à Y la valeur de X<sup>2</sup>

1. Affecter à Z la valeur de 2X Affecter à T la valeur de Y − Z + 1 Afficher Y, Z et T

Pour  $X = 13$  qu'obtient-on pour  $Y$  ?  $Z$  ? T ? Inscrire le chiffre des unités de Y dans **Dg**, le chiffre des unités de Z dans **Ic** et le chiffre des unités de T dans **Gh**.

Variables : A et B réels Choisir deux nombres A et B A prend la valeur de A+2B

2. B prend la valeur de A − B A prend la valeur de A − B Afficher A et B

Pour  $A = 28$  et B=13 qu'obtient-on en sortie pour A? pour B ?

Inscrire le chiffre des unités de A dans **Cf** et celui des unités de B dans **Ae**.

3. Variables : A , B et C réels Saisir A et B C prend la valeur A − B Si  $C \le 0$ alors affecter à D la valeur B − A Sinon affecter à D la valeur A Afficher D

Lorsque l'on saisit pour A la valeur 52 et pour B la valeur 101, combien vaut D ?

Inscrire son chiffre des unités dans **Gb**

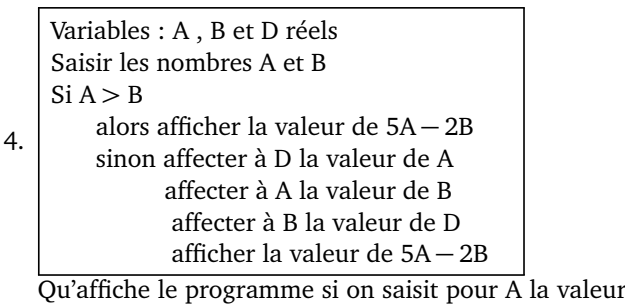

de 56 et pour B la valeur de 475 ? Inscrire le chiffre des unités de la réponse dans **Ah**. Qu'affiche le programme si on saisit pour A la valeur de 54 et pour B la valeur de 32 ? Inscrire le chiffre des unités de la réponse dans **Ed**.

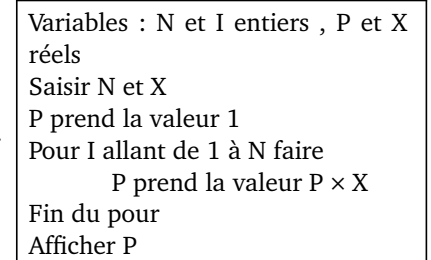

Lorsque l'on saisit pour N la valeur 16 et pour X la valeur 3 qu'affiche le programme ?

Indiquer le chiffre des **dizaines** du résultat dans **Ha**.

6. Variables : R entier, X réel Saisir un nombre X R prend la valeur 0 Tant que  $X > 1$  faire X prend la valeur X*/*5 R prend la valeur R+1 Fin du tant que Afficher R Qu'obtient-on pour R lorsque l'on saisit la valeur 5897 pour X ? Inscrire le résultat trouvé dans **Bf**.

7. Variables : I et N entiers, P et S réels Choisir deux nombres P et N Attribuer à S la valeur 0 Pour I allant de 1 à N faire Donner à P la valeur  $0.5 \times P + 20$ Donner à S la valeur S + P Fin du Pour Afficher P et S On saisit pour P la valeur 2 et pour N la valeur 6.

Qu'affiche le programme en sortie pour P? pour S? Inscrire le chiffre des unités de P dans **Ff** et le chiffre des unités de S dans **Cc**.

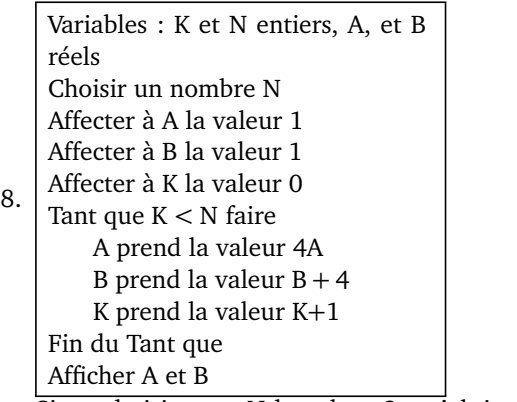

Si on choisit pour N la valeur 3, qu'obtient-on pour A ? pour B ?

Inscrire le chiffre des **dizaines** de A dans **Fh** et le chiffre des unités de B dans **Bb**.

9. Variables : N,R , U, C et K entiers, P et S réels Saisir un nombre N entier à 4 chiffres P prend la valeur de N S prend la valeur 0 K prend la valeur 1 Tant que K *<* 4 faire U prend la valeur du chiffre des unités de P K prend la valeur  $K + 1$ S prend la valeur  $S + K \times U$ P prend la valeur (P − U)*/*10 R prend la valeur du reste de la division euclidienne de S par 7 C prend la valeur 7 − R Fin du Tant que Afficher C Qu'affiche le programme lorsque l'on saisit pour N la valeur 5623 ? Inscrire le résultat dans **Ca**.

#### *Dans ce sudoku, tout nombre entier de 1 à 9 est présent une fois et une seule dans chaque colonne, dans chaque ligne, et dans chaque bloc.*

*Répondre aux questions ci-dessous et à chaque fois, placer dans la case indiquée le nombre qui correspond à la réponse. Lorsque toutes les questions seront résolues sans erreurs, il sera possible de terminer le sudoku.*

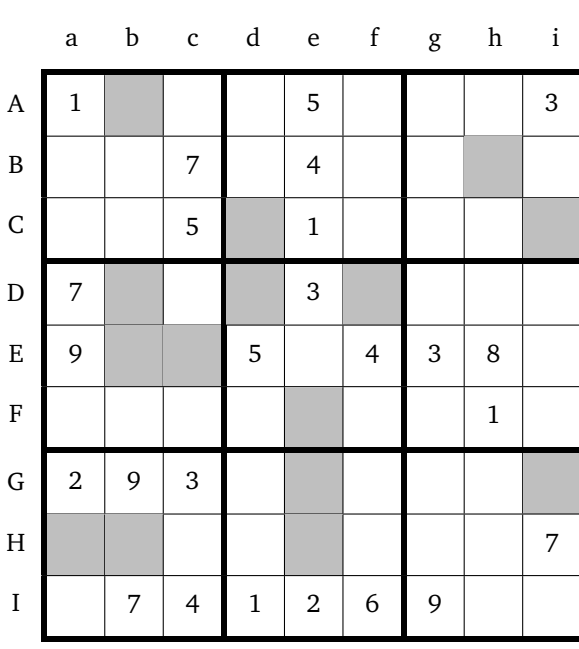

Variables : X, Y, Z et T réels Choisir un nombre X Affecter à Y la valeur de X<sup>2</sup>

1. Affecter à Z la valeur de 2X Affecter à T la valeur de Y − Z + 1 Afficher Y, Z et T

Pour  $X = 19$  qu'obtient-on pour  $Y$  ?  $Z$  ? T ? Inscrire le chiffre des unités de Y dans **Ec**, le chiffre des unités de Z dans **Dd** et le chiffre des unités de T dans **Db**.

Variables : A et B réels Choisir deux nombres A et B A prend la valeur de A+2B

2. B prend la valeur de A − B A prend la valeur de A − B Afficher A et B

Pour  $A = 18$  et B=38 qu'obtient-on en sortie pour A? pour B ?

Inscrire le chiffre des unités de A dans **Ge** et celui des unités de B dans **Eb**.

3. Variables : A , B et C réels Saisir A et B C prend la valeur A − B Si  $C \le 0$ alors affecter à D la valeur B − A Sinon affecter à D la valeur A Afficher D

Lorsque l'on saisit pour A la valeur 108 et pour B la valeur 154, combien vaut D ?

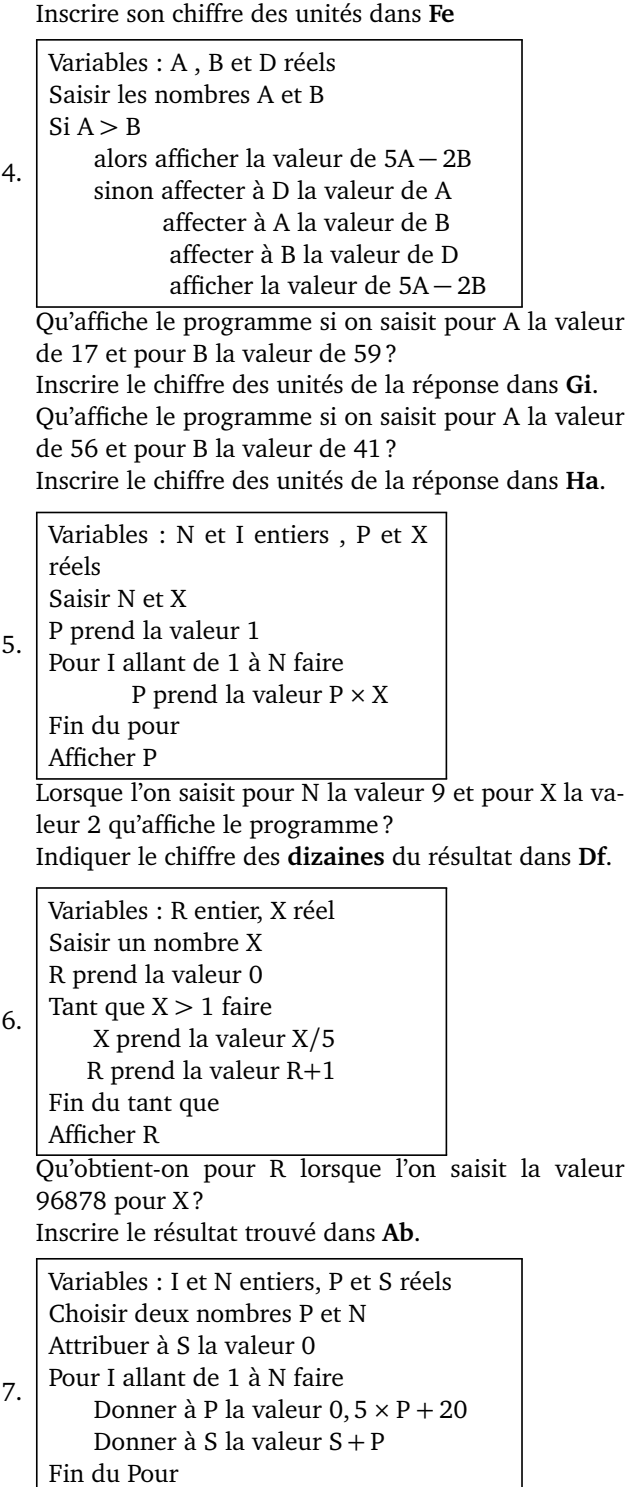

Afficher P et S

6.

On saisit pour P la valeur 1 et pour N la valeur 7. Qu'affiche le programme en sortie pour P? pour S? Inscrire le chiffre des unités de P dans **He** et le chiffre des unités de S dans **Hb**.

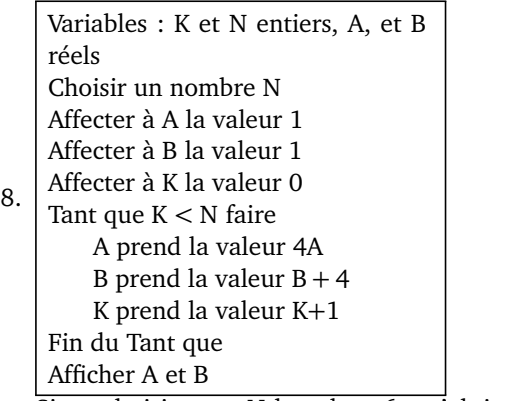

Si on choisit pour N la valeur 6, qu'obtient-on pour A ? pour B ?

Inscrire le chiffre des **dizaines** de A dans **Cd** et le chiffre des unités de B dans **Bh**.

9. Variables : N,R , U, C et K entiers, P et S réels Saisir un nombre N entier à 4 chiffres P prend la valeur de N S prend la valeur 0 K prend la valeur 1 Tant que K *<* 4 faire U prend la valeur du chiffre des unités de P K prend la valeur  $K + 1$ S prend la valeur  $S + K \times U$ P prend la valeur (P − U)*/*10 R prend la valeur du reste de la division euclidienne de S par 7 C prend la valeur 7 − R Fin du Tant que Afficher C Qu'affiche le programme lorsque l'on saisit pour N la valeur 1456 ? Inscrire le résultat dans **Ci**.

#### *Dans ce sudoku, tout nombre entier de 1 à 9 est présent une fois et une seule dans chaque colonne, dans chaque ligne, et dans chaque bloc.*

*Répondre aux questions ci-dessous et à chaque fois, placer dans la case indiquée le nombre qui correspond à la réponse. Lorsque toutes les questions seront résolues sans erreurs, il sera possible de terminer le sudoku.*

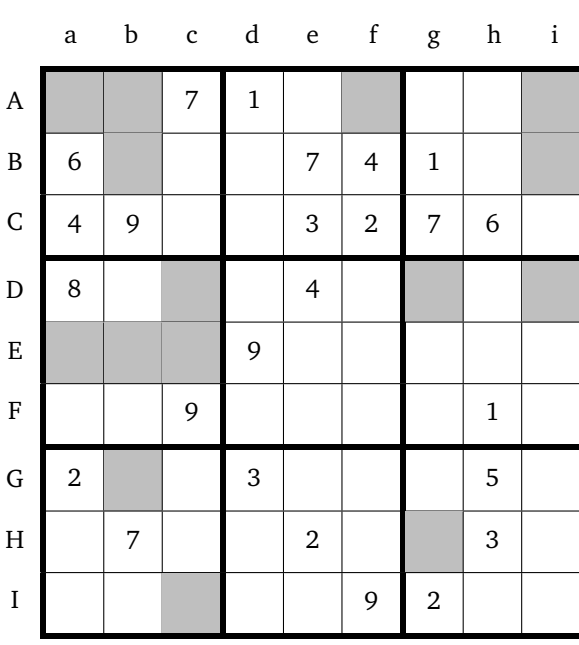

Variables : X, Y, Z et T réels Choisir un nombre X Affecter à Y la valeur de X<sup>2</sup>

1. Affecter à Z la valeur de 2X Affecter à T la valeur de Y − Z + 1 Afficher Y, Z et T

Pour  $X = 23$  qu'obtient-on pour  $Y$  ?  $Z$  ? T ? Inscrire le chiffre des unités de Y dans **Dg**, le chiffre des unités de Z dans **Hg** et le chiffre des unités de T dans **Ai**.

Variables : A et B réels Choisir deux nombres A et B A prend la valeur de A+2B

2. B prend la valeur de A − B A prend la valeur de A − B Afficher A et B

Pour  $A = 36$  et B=16 qu'obtient-on en sortie pour A? pour B ?

Inscrire le chiffre des unités de A dans **Di** et celui des unités de B dans **Ab**.

3. Variables : A , B et C réels Saisir A et B C prend la valeur A − B Si  $C \le 0$ alors affecter à D la valeur B − A Sinon affecter à D la valeur A Afficher D

Lorsque l'on saisit pour A la valeur 22 et pour B la valeur 18, combien vaut D ?

Inscrire son chiffre des unités dans **Bi**

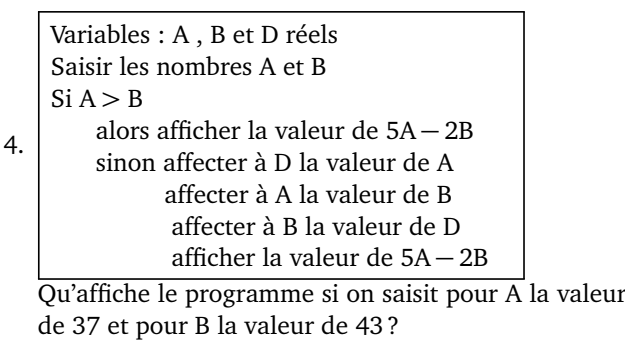

Inscrire le chiffre des unités de la réponse dans **Ea**. Qu'affiche le programme si on saisit pour A la valeur de 56 et pour B la valeur de 41 ? Inscrire le chiffre des unités de la réponse dans **Gb**.

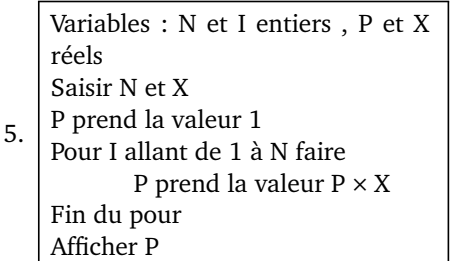

Lorsque l'on saisit pour N la valeur 16 et pour X la valeur 3 qu'affiche le programme ?

Indiquer le chiffre des **dizaines** du résultat dans **Ec**.

6. Variables : R entier, X réel Saisir un nombre X R prend la valeur 0 Tant que  $X > 1$  faire X prend la valeur X*/*5 R prend la valeur R+1 Fin du tant que Afficher R Qu'obtient-on pour R lorsque l'on saisit la valeur 4587 pour X ? Inscrire le résultat trouvé dans **Eb**.

7. Variables : I et N entiers, P et S réels Choisir deux nombres P et N Attribuer à S la valeur 0 Pour I allant de 1 à N faire Donner à P la valeur  $0.5 \times P + 20$ Donner à S la valeur S + P Fin du Pour Afficher P et S On saisit pour P la valeur -2 et pour N la valeur 3.

Qu'affiche le programme en sortie pour P? pour S? Inscrire le chiffre des unités de P dans **Ic** et le chiffre des unités de S dans **Dc**.

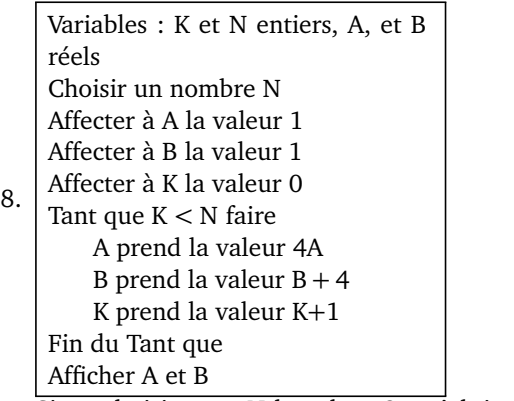

Si on choisit pour N la valeur 3, qu'obtient-on pour A ? pour B ?

Inscrire le chiffre des **dizaines** de A dans **Af** et le chiffre des unités de B dans **Bb**.

9. Variables : N,R , U, C et K entiers, P et S réels Saisir un nombre N entier à 4 chiffres P prend la valeur de N S prend la valeur 0 K prend la valeur 1 Tant que K *<* 4 faire U prend la valeur du chiffre des unités de P K prend la valeur  $K + 1$ S prend la valeur  $S + K \times U$ P prend la valeur (P − U)*/*10 R prend la valeur du reste de la division euclidienne de S par 7 C prend la valeur 7 − R Fin du Tant que Afficher C Qu'affiche le programme lorsque l'on saisit pour N la valeur 5412 ? Inscrire le résultat dans **Aa**.

#### *Dans ce sudoku, tout nombre entier de 1 à 9 est présent une fois et une seule dans chaque colonne, dans chaque ligne, et dans chaque bloc.*

*Répondre aux questions ci-dessous et à chaque fois, placer dans la case indiquée le nombre qui correspond à la réponse. Lorsque toutes les questions seront résolues sans erreurs, il sera possible de terminer le sudoku.*

5.

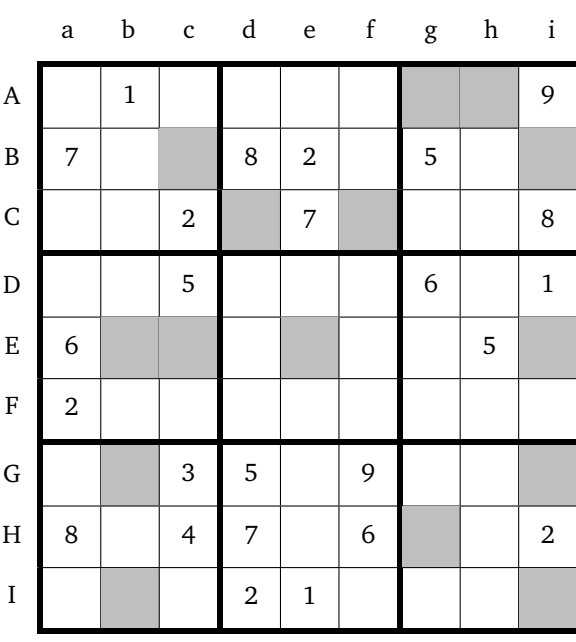

Variables : X, Y, Z et T réels Choisir un nombre X Affecter à Y la valeur de X<sup>2</sup>

1. Affecter à Z la valeur de 2X Affecter à T la valeur de Y − Z + 1 Afficher Y, Z et T

Pour  $X = 23$  qu'obtient-on pour  $Y$  ?  $Z$  ? T ? Inscrire le chiffre des unités de Y dans **Cd**, le chiffre des unités de Z dans **Bc** et le chiffre des unités de T dans **Ee**.

Variables : A et B réels Choisir deux nombres A et B A prend la valeur de A+2B

2. B prend la valeur de A − B A prend la valeur de A − B Afficher A et B

Pour  $A = 13$  et B=42 qu'obtient-on en sortie pour A? pour B ?

Inscrire le chiffre des unités de A dans **Gb** et celui des unités de B dans **Ii**.

3. Variables : A , B et C réels Saisir A et B C prend la valeur A − B Si  $C \le 0$ alors affecter à D la valeur B − A Sinon affecter à D la valeur A Afficher D

Lorsque l'on saisit pour A la valeur 108 et pour B la valeur 154, combien vaut D ?

Inscrire son chiffre des unités dans **Gi**

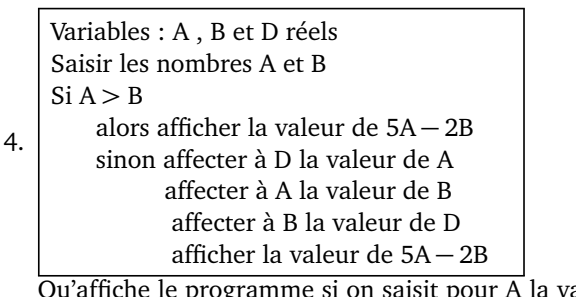

ogramme si on saisit pour A la valeur de 24 et pour B la valeur de 87 ? Inscrire le chiffre des unités de la réponse dans **Ei**. Qu'affiche le programme si on saisit pour A la valeur de 88 et pour B la valeur de 87 ?

Inscrire le chiffre des unités de la réponse dans **Ib**.

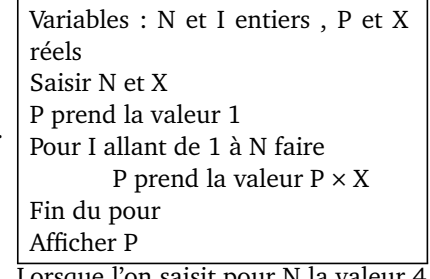

Lorsque l'on saisit pour N la valeur 4 et pour X la valeur 8 qu'affiche le programme ?

Indiquer le chiffre des **dizaines** du résultat dans **Hg**.

6. Variables : R entier, X réel Saisir un nombre X R prend la valeur 0 Tant que  $X > 1$  faire X prend la valeur X*/*5 R prend la valeur R+1 Fin du tant que Afficher R Qu'obtient-on pour R lorsque l'on saisit la valeur 25478 pour X? Inscrire le résultat trouvé dans **Ag**. Variables : I et N entiers, P et S réels Choisir deux nombres P et N Attribuer à S la valeur 0

7. Pour I allant de 1 à N faire Donner à P la valeur  $0.5 \times P + 20$ Donner à S la valeur S + P Fin du Pour Afficher P et S

On saisit pour P la valeur 2 et pour N la valeur 6. Qu'affiche le programme en sortie pour P? pour S? Inscrire le chiffre des unités de P dans **Ec** et le chiffre des unités de S dans **Ah**.

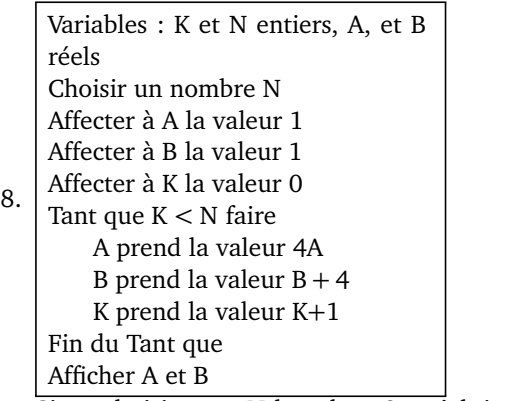

Si on choisit pour N la valeur 8, qu'obtient-on pour A ? pour B ?

Inscrire le chiffre des **dizaines** de A dans **Bi** et le chiffre des unités de B dans **Eb**.

9. Variables : N,R , U, C et K entiers, P et S réels Saisir un nombre N entier à 4 chiffres P prend la valeur de N S prend la valeur 0 K prend la valeur 1 Tant que K *<* 4 faire U prend la valeur du chiffre des unités de P K prend la valeur  $K + 1$ S prend la valeur  $S + K \times U$ P prend la valeur (P − U)*/*10 R prend la valeur du reste de la division euclidienne de S par 7 C prend la valeur 7 − R Fin du Tant que Afficher C Qu'affiche le programme lorsque l'on saisit pour N la valeur 7888 ? Inscrire le résultat dans **Cf**.

#### *Dans ce sudoku, tout nombre entier de 1 à 9 est présent une fois et une seule dans chaque colonne, dans chaque ligne, et dans chaque bloc.*

*Répondre aux questions ci-dessous et à chaque fois, placer dans la case indiquée le nombre qui correspond à la réponse. Lorsque toutes les questions seront résolues sans erreurs, il sera possible de terminer le sudoku.*

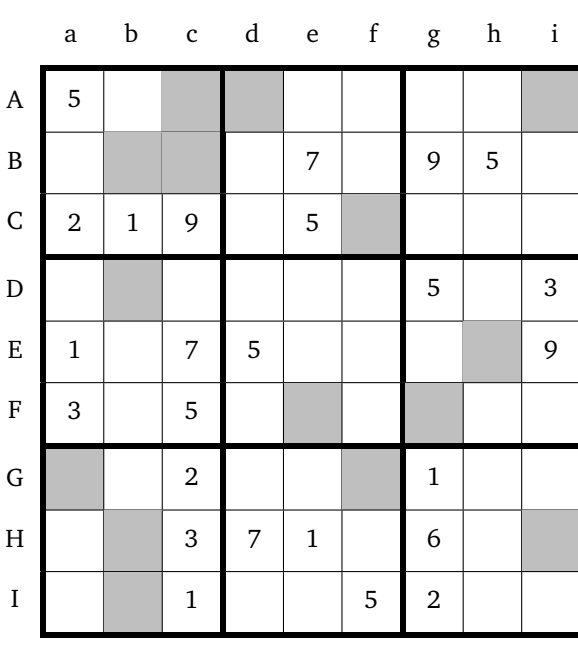

Variables : X, Y, Z et T réels Choisir un nombre X Affecter à Y la valeur de X<sup>2</sup>

1. Affecter à Z la valeur de 2X Affecter à T la valeur de Y − Z + 1 Afficher Y, Z et T

Pour  $X = 48$  qu'obtient-on pour  $Y$  ?  $Z$  ? T ? Inscrire le chiffre des unités de Y dans **Bc**, le chiffre des unités de Z dans **Ac** et le chiffre des unités de T dans **Fe**.

Variables : A et B réels Choisir deux nombres A et B A prend la valeur de A+2B

2. B prend la valeur de A − B A prend la valeur de A − B Afficher A et B

Pour  $A = 28$  et B=13 qu'obtient-on en sortie pour A? pour B ?

Inscrire le chiffre des unités de A dans **Bb** et celui des unités de B dans **Ai**.

3. Variables : A , B et C réels Saisir A et B C prend la valeur A − B Si  $C \le 0$ alors affecter à D la valeur B − A Sinon affecter à D la valeur A Afficher D

Lorsque l'on saisit pour A la valeur 14 et pour B la valeur 52, combien vaut D ?

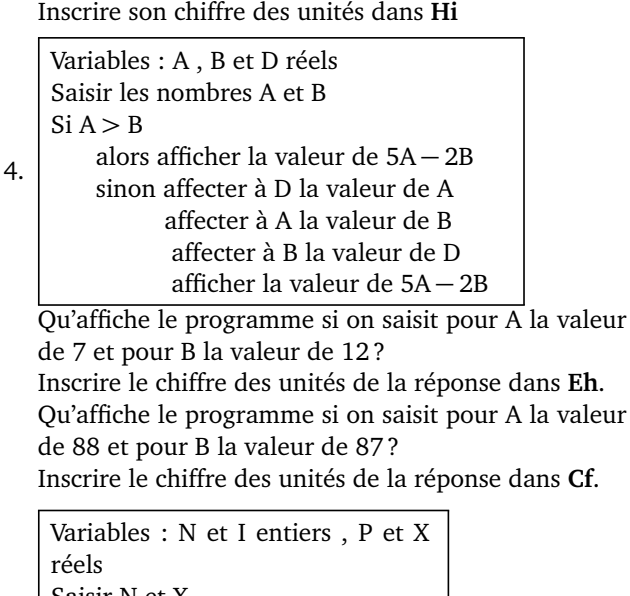

5. Saisir N et X P prend la valeur 1 Pour I allant de 1 à N faire P prend la valeur  $P \times X$ Fin du pour Afficher P

Lorsque l'on saisit pour N la valeur 6 et pour X la valeur 9 qu'affiche le programme ?

Indiquer le chiffre des **dizaines** du résultat dans **Ad**.

6. Variables : R entier, X réel Saisir un nombre X R prend la valeur 0 Tant que  $X > 1$  faire X prend la valeur X*/*5 R prend la valeur R+1 Fin du tant que Afficher R

Qu'obtient-on pour R lorsque l'on saisit la valeur 556 pour X ?

Inscrire le résultat trouvé dans **Db**.

7. Variables : I et N entiers, P et S réels Choisir deux nombres P et N Attribuer à S la valeur 0 Pour I allant de 1 à N faire Donner à P la valeur  $0.5 \times P + 20$ Donner à S la valeur S + P Fin du Pour Afficher P et S On saisit pour P la valeur 3 et pour N la valeur 5.

Qu'affiche le programme en sortie pour P? pour S? Inscrire le chiffre des unités de P dans **Ib** et le chiffre des unités de S dans **Gf**.

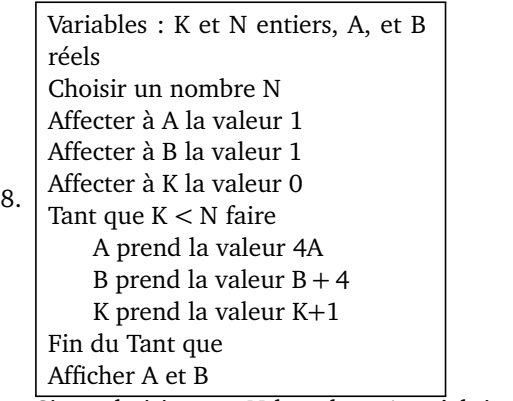

Si on choisit pour N la valeur 4, qu'obtient-on pour A ? pour B ?

Inscrire le chiffre des **dizaines** de A dans **Hb** et le chiffre des unités de B dans **Ga**.

9. Variables : N,R , U, C et K entiers, P et S réels Saisir un nombre N entier à 4 chiffres P prend la valeur de N S prend la valeur 0 K prend la valeur 1 Tant que K *<* 4 faire U prend la valeur du chiffre des unités de P K prend la valeur  $K + 1$ S prend la valeur  $S + K \times U$ P prend la valeur (P − U)*/*10 R prend la valeur du reste de la division euclidienne de S par 7 C prend la valeur 7 − R Fin du Tant que Afficher C Qu'affiche le programme lorsque l'on saisit pour N la valeur 8789 ? Inscrire le résultat dans **Fg**.

#### *Dans ce sudoku, tout nombre entier de 1 à 9 est présent une fois et une seule dans chaque colonne, dans chaque ligne, et dans chaque bloc.*

*Répondre aux questions ci-dessous et à chaque fois, placer dans la case indiquée le nombre qui correspond à la réponse. Lorsque toutes les questions seront résolues sans erreurs, il sera possible de terminer le sudoku.*

5.

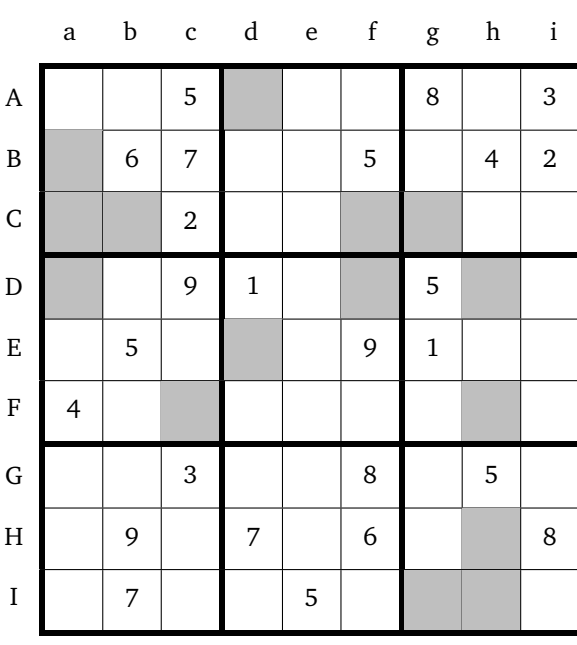

Variables : X, Y, Z et T réels Choisir un nombre X Affecter à Y la valeur de X<sup>2</sup>

1. Affecter à Z la valeur de 2X Affecter à T la valeur de Y − Z + 1 Afficher Y, Z et T

Pour  $X = 27$  qu'obtient-on pour  $Y$  ?  $Z$  ? T ? Inscrire le chiffre des unités de Y dans **Fh**, le chiffre des unités de Z dans **Cf** et le chiffre des unités de T dans **Fc**.

Variables : A et B réels Choisir deux nombres A et B A prend la valeur de A+2B

2. B prend la valeur de A − B A prend la valeur de A − B Afficher A et B

Pour  $A = 13$  et B=21 qu'obtient-on en sortie pour A? pour B ?

Inscrire le chiffre des unités de A dans **Ca** et celui des unités de B dans **Ed**.

3. Variables : A , B et C réels Saisir A et B C prend la valeur A − B Si  $C \le 0$ alors affecter à D la valeur B − A Sinon affecter à D la valeur A Afficher D

Lorsque l'on saisit pour A la valeur 22 et pour B la valeur 18, combien vaut D ?

Inscrire son chiffre des unités dans **Hh**

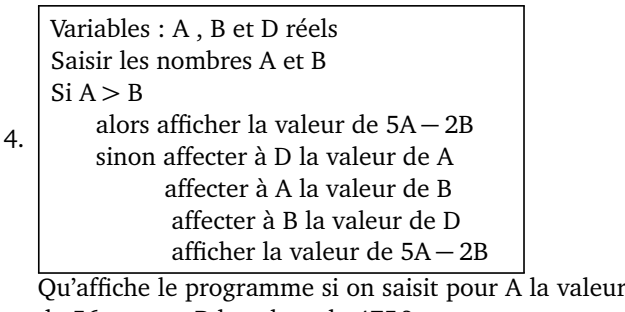

de 56 et pour B la valeur de 475 ? Inscrire le chiffre des unités de la réponse dans **Ig**. Qu'affiche le programme si on saisit pour A la valeur de 56 et pour B la valeur de 41 ? Inscrire le chiffre des unités de la réponse dans **Dh**.

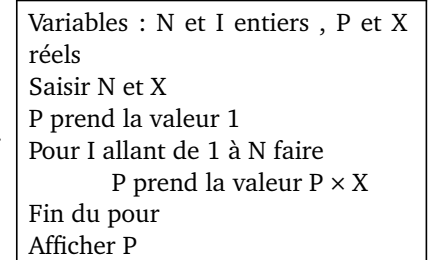

Lorsque l'on saisit pour N la valeur 5 et pour X la valeur 8 qu'affiche le programme ?

Indiquer le chiffre des **dizaines** du résultat dans **Ih**.

6. Variables : R entier, X réel Saisir un nombre X R prend la valeur 0 Tant que  $X > 1$  faire X prend la valeur X*/*5 R prend la valeur R+1 Fin du tant que Afficher R Qu'obtient-on pour R lorsque l'on saisit la valeur 4587 pour X ? Inscrire le résultat trouvé dans **Ad**. 7. Variables : I et N entiers, P et S réels Choisir deux nombres P et N Attribuer à S la valeur 0 Pour I allant de 1 à N faire Donner à P la valeur  $0.5 \times P + 20$ Donner à S la valeur S + P

Fin du Pour Afficher P et S On saisit pour P la valeur 1 et pour N la valeur 5. Qu'affiche le programme en sortie pour P? pour S? Inscrire le chiffre des unités de P dans **Cb** et le chiffre des unités de S dans **Df**.

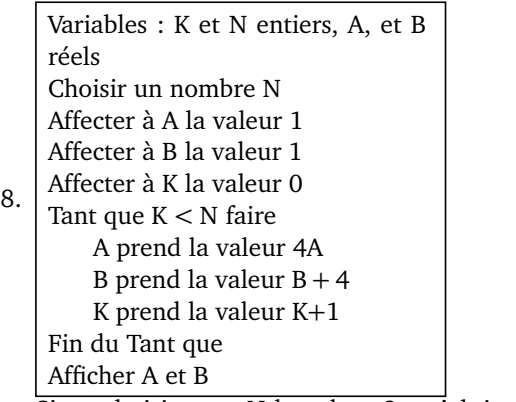

Si on choisit pour N la valeur 3, qu'obtient-on pour A ? pour B ?

Inscrire le chiffre des **dizaines** de A dans **Cg** et le chiffre des unités de B dans **Ba**.

9. Variables : N,R , U, C et K entiers, P et S réels Saisir un nombre N entier à 4 chiffres P prend la valeur de N S prend la valeur 0 K prend la valeur 1 Tant que K *<* 4 faire U prend la valeur du chiffre des unités de P K prend la valeur  $K + 1$ S prend la valeur  $S + K \times U$ P prend la valeur (P − U)*/*10 R prend la valeur du reste de la division euclidienne de S par 7 C prend la valeur 7 − R Fin du Tant que Afficher C Qu'affiche le programme lorsque l'on saisit pour N la valeur 8789 ? Inscrire le résultat dans **Da**.

#### *Dans ce sudoku, tout nombre entier de 1 à 9 est présent une fois et une seule dans chaque colonne, dans chaque ligne, et dans chaque bloc.*

*Répondre aux questions ci-dessous et à chaque fois, placer dans la case indiquée le nombre qui correspond à la réponse. Lorsque toutes les questions seront résolues sans erreurs, il sera possible de terminer le sudoku.*

5.

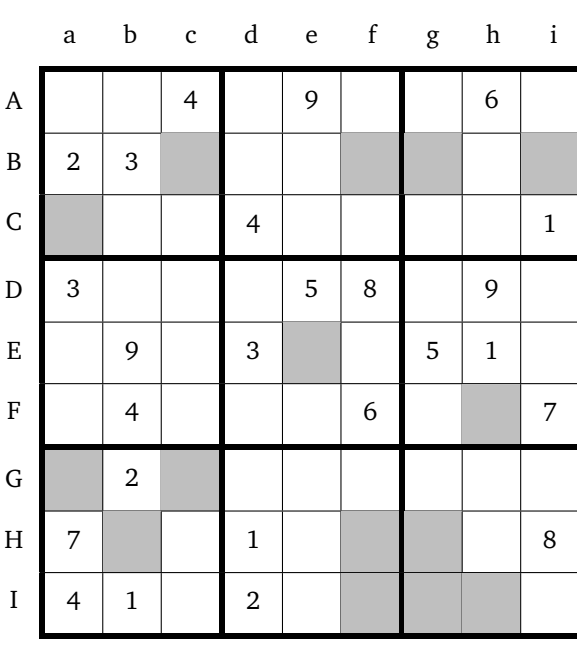

Variables : X, Y, Z et T réels Choisir un nombre X Affecter à Y la valeur de X<sup>2</sup>

1. Affecter à Z la valeur de 2X Affecter à T la valeur de Y − Z + 1 Afficher Y, Z et T

Pour  $X = 27$  qu'obtient-on pour  $Y$  ?  $Z$  ? T ? Inscrire le chiffre des unités de Y dans **Ga**, le chiffre des unités de Z dans **Bi** et le chiffre des unités de T dans **Ig**.

Variables : A et B réels Choisir deux nombres A et B A prend la valeur de A+2B

- 2. B prend la valeur de A − B A prend la valeur de A − B
	- Afficher A et B

Pour  $A = 36$  et  $B=16$  qu'obtient-on en sortie pour A? pour B ?

Inscrire le chiffre des unités de A dans **Gc** et celui des unités de B dans **Ee**.

3. Variables : A , B et C réels Saisir A et B C prend la valeur A − B Si  $C \le 0$ alors affecter à D la valeur B − A Sinon affecter à D la valeur A Afficher D

Lorsque l'on saisit pour A la valeur 14 et pour B la valeur 37, combien vaut D ?

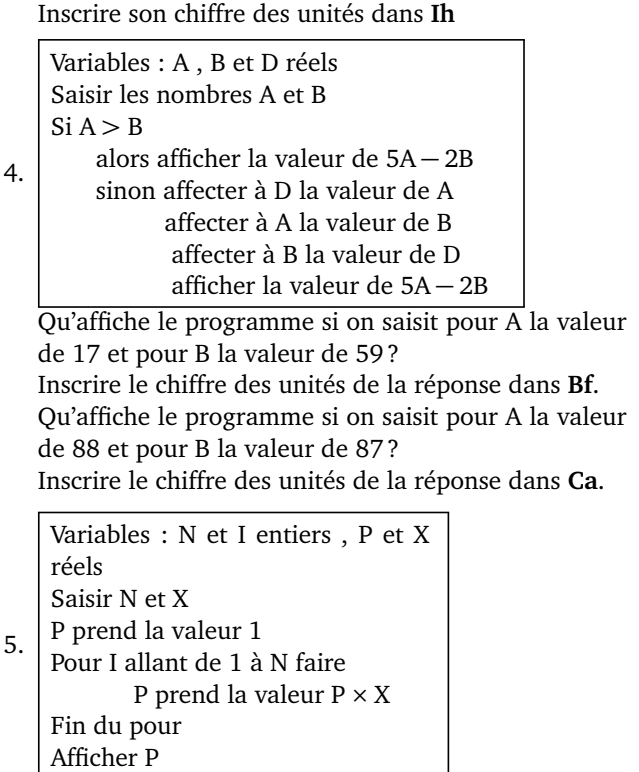

Lorsque l'on saisit pour N la valeur 5 et pour X la valeur 6 qu'affiche le programme ?

Indiquer le chiffre des **dizaines** du résultat dans **Bg**.

6. Variables : R entier, X réel Saisir un nombre X R prend la valeur 0 Tant que  $X > 1$  faire X prend la valeur X*/*5 R prend la valeur R+1 Fin du tant que Afficher R Qu'obtient-on pour R lorsque l'on saisit la valeur 96878 pour X ? Inscrire le résultat trouvé dans **Fh**. Variables : I et N entiers, P et S réels Choisir deux nombres P et N

7. Attribuer à S la valeur 0 Pour I allant de 1 à N faire Donner à P la valeur  $0.5 \times P + 20$ Donner à S la valeur S + P Fin du Pour Afficher P et S

On saisit pour P la valeur 2 et pour N la valeur 6. Qu'affiche le programme en sortie pour P? pour S? Inscrire le chiffre des unités de P dans **Bc** et le chiffre des unités de S dans **Hg**.

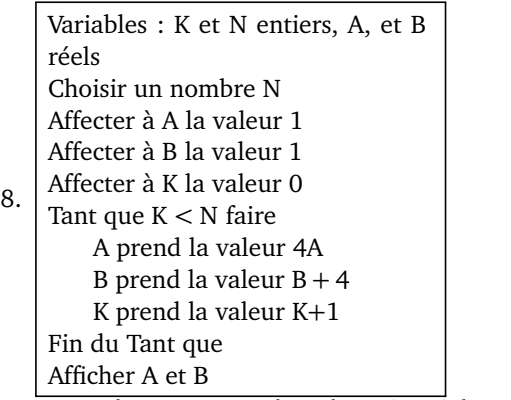

Si on choisit pour N la valeur 6, qu'obtient-on pour A ? pour B ?

Inscrire le chiffre des **dizaines** de A dans **Hf** et le chiffre des unités de B dans **Hb**.

9. Variables : N,R , U, C et K entiers, P et S réels Saisir un nombre N entier à 4 chiffres P prend la valeur de N S prend la valeur 0 K prend la valeur 1 Tant que K *<* 4 faire U prend la valeur du chiffre des unités de P K prend la valeur  $K + 1$ S prend la valeur  $S + K \times U$ P prend la valeur (P − U)*/*10 R prend la valeur du reste de la division euclidienne de S par 7 C prend la valeur 7 − R Fin du Tant que Afficher C Qu'affiche le programme lorsque l'on saisit pour N la valeur 5412 ? Inscrire le résultat dans **If**.

#### *Dans ce sudoku, tout nombre entier de 1 à 9 est présent une fois et une seule dans chaque colonne, dans chaque ligne, et dans chaque bloc.*

*Répondre aux questions ci-dessous et à chaque fois, placer dans la case indiquée le nombre qui correspond à la réponse. Lorsque toutes les questions seront résolues sans erreurs, il sera possible de terminer le sudoku.*

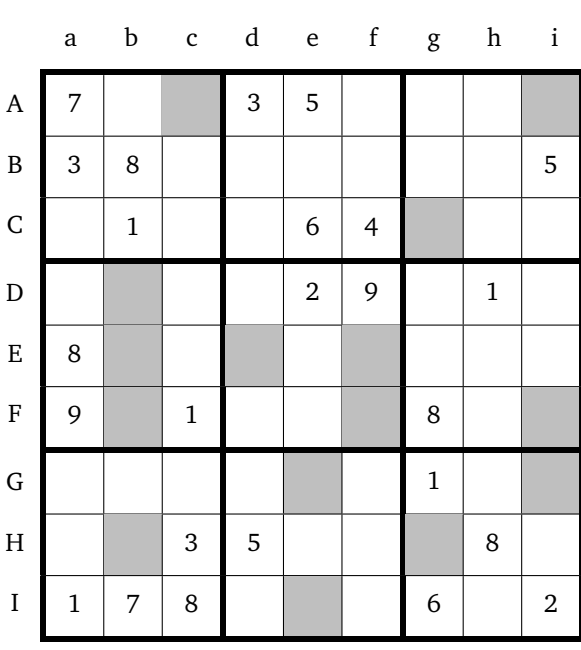

Variables : X, Y, Z et T réels Choisir un nombre X Affecter à Y la valeur de X<sup>2</sup>

1. Affecter à Z la valeur de 2X Affecter à T la valeur de Y − Z + 1 Afficher Y, Z et T

Pour  $X = 19$  qu'obtient-on pour  $Y$  ?  $Z$  ? T ? Inscrire le chiffre des unités de Y dans **Ai**, le chiffre des unités de Z dans **Ge** et le chiffre des unités de T dans **Hb**.

Variables : A et B réels Choisir deux nombres A et B A prend la valeur de A+2B

2. B prend la valeur de A − B A prend la valeur de A − B Afficher A et B

Pour  $A = 13$  et B=42 qu'obtient-on en sortie pour A? pour B ?

Inscrire le chiffre des unités de A dans **Cg** et celui des unités de B dans **Ff**.

3. Variables : A , B et C réels Saisir A et B C prend la valeur A − B Si  $C \le 0$ alors affecter à D la valeur B − A Sinon affecter à D la valeur A Afficher D

Lorsque l'on saisit pour A la valeur 94 et pour B la valeur 37, combien vaut D ?

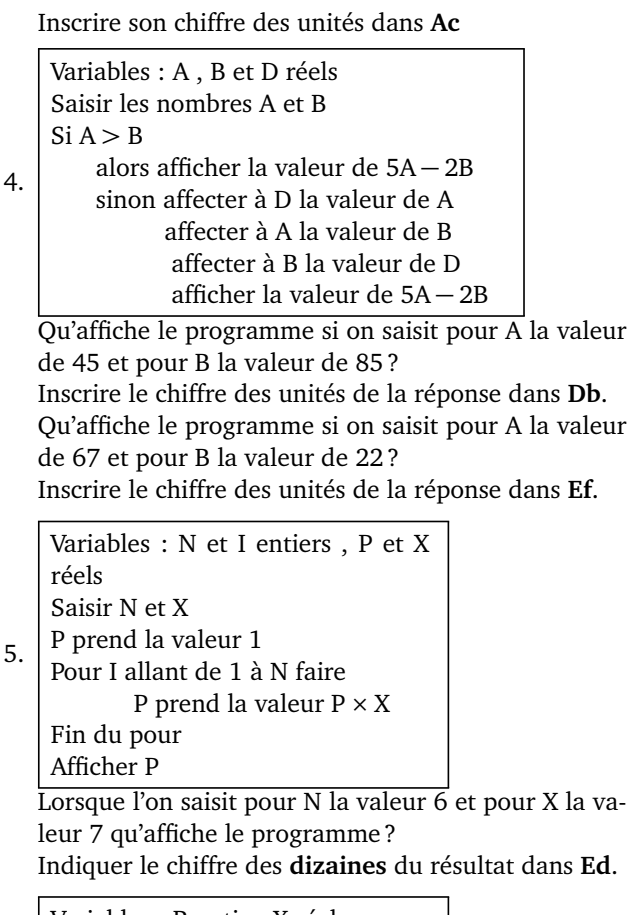

6. Variables : R entier, X réel Saisir un nombre X R prend la valeur 0 Tant que  $X > 1$  faire X prend la valeur X*/*5 R prend la valeur R+1 Fin du tant que Afficher R

Qu'obtient-on pour R lorsque l'on saisit la valeur 96 pour X ?

Inscrire le résultat trouvé dans **Fb**.

7. Variables : I et N entiers, P et S réels Choisir deux nombres P et N Attribuer à S la valeur 0 Pour I allant de 1 à N faire Donner à P la valeur  $0.5 \times P + 20$ Donner à S la valeur S + P Fin du Pour Afficher P et S On saisit pour P la valeur -2 et pour N la valeur 3.

Qu'affiche le programme en sortie pour P? pour S? Inscrire le chiffre des unités de P dans **Ie** et le chiffre des unités de S dans **Gi**.

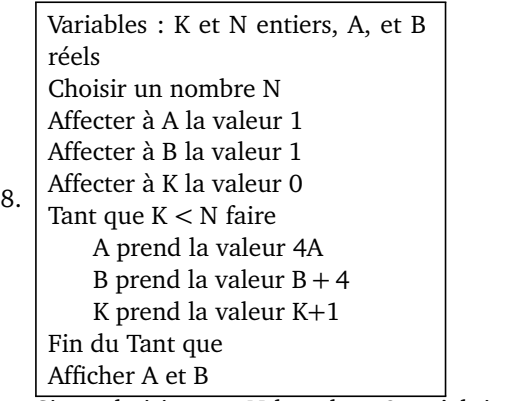

Si on choisit pour N la valeur 9, qu'obtient-on pour A ? pour B ?

Inscrire le chiffre des **dizaines** de A dans **Fi** et le chiffre des unités de B dans **Hg**.

9. Variables : N,R , U, C et K entiers, P et S réels Saisir un nombre N entier à 4 chiffres P prend la valeur de N S prend la valeur 0 K prend la valeur 1 Tant que K *<* 4 faire U prend la valeur du chiffre des unités de P K prend la valeur  $K + 1$ S prend la valeur  $S + K \times U$ P prend la valeur (P − U)*/*10 R prend la valeur du reste de la division euclidienne de S par 7 C prend la valeur 7 − R Fin du Tant que Afficher C Qu'affiche le programme lorsque l'on saisit pour N la valeur 1456 ? Inscrire le résultat dans **Eb**.

#### *Dans ce sudoku, tout nombre entier de 1 à 9 est présent une fois et une seule dans chaque colonne, dans chaque ligne, et dans chaque bloc.*

*Répondre aux questions ci-dessous et à chaque fois, placer dans la case indiquée le nombre qui correspond à la réponse. Lorsque toutes les questions seront résolues sans erreurs, il sera possible de terminer le sudoku.*

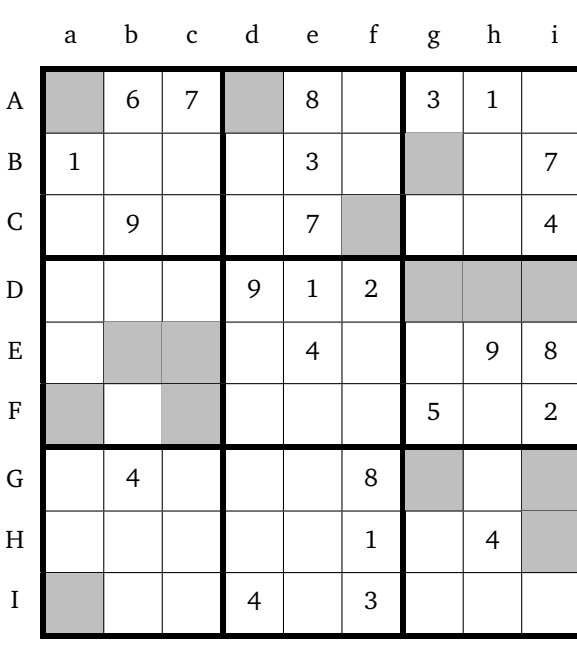

Variables : X, Y, Z et T réels Choisir un nombre X Affecter à Y la valeur de X<sup>2</sup>

1. Affecter à Z la valeur de 2X Affecter à T la valeur de Y − Z + 1 Afficher Y, Z et T

Pour  $X = 27$  qu'obtient-on pour  $Y$  ?  $Z$  ? T ? Inscrire le chiffre des unités de Y dans **Fc**, le chiffre des unités de Z dans **Fa** et le chiffre des unités de T dans **Di**.

Variables : A et B réels Choisir deux nombres A et B A prend la valeur de A+2B

2. B prend la valeur de A − B A prend la valeur de A − B Afficher A et B

Pour  $A = 13$  et B=42 qu'obtient-on en sortie pour A? pour B ?

Inscrire le chiffre des unités de A dans **Gg** et celui des unités de B dans **Aa**.

3. Variables : A , B et C réels Saisir A et B C prend la valeur A − B Si  $C \le 0$ alors affecter à D la valeur B − A Sinon affecter à D la valeur A Afficher D

Lorsque l'on saisit pour A la valeur 22 et pour B la valeur 18, combien vaut D ?

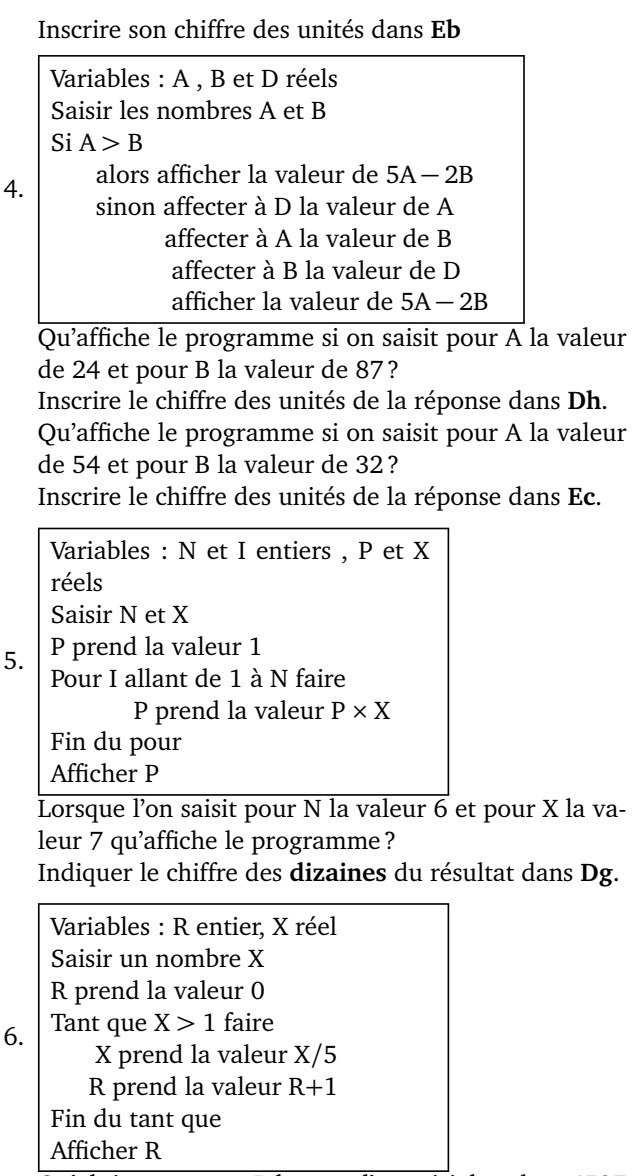

Qu'obtient-on pour R lorsque l'on saisit la valeur 4587 pour X ?

Inscrire le résultat trouvé dans **Ia**.

7. Variables : I et N entiers, P et S réels Choisir deux nombres P et N Attribuer à S la valeur 0 Pour I allant de 1 à N faire Donner à P la valeur  $0.5 \times P + 20$ Donner à S la valeur S + P Fin du Pour Afficher P et S On saisit pour P la valeur 54 et pour N la valeur 3.

Qu'affiche le programme en sortie pour P? pour S? Inscrire le chiffre des unités de P dans **Gi** et le chiffre des unités de S dans **Ad**.

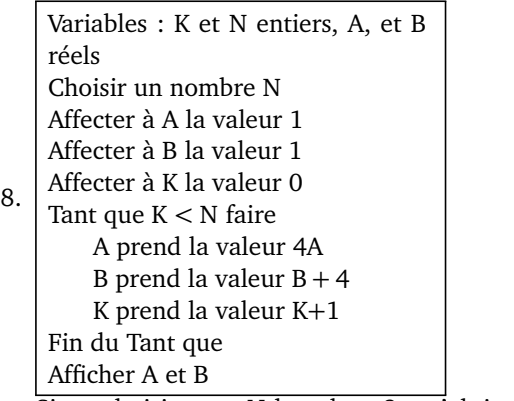

Si on choisit pour N la valeur 3, qu'obtient-on pour A ? pour B ?

Inscrire le chiffre des **dizaines** de A dans **Cf** et le chiffre des unités de B dans **Hi**.

9. Variables : N,R , U, C et K entiers, P et S réels Saisir un nombre N entier à 4 chiffres P prend la valeur de N S prend la valeur 0 K prend la valeur 1 Tant que K *<* 4 faire U prend la valeur du chiffre des unités de P K prend la valeur  $K + 1$ S prend la valeur  $S + K \times U$ P prend la valeur (P − U)*/*10 R prend la valeur du reste de la division euclidienne de S par 7 C prend la valeur 7 − R Fin du Tant que Afficher C Qu'affiche le programme lorsque l'on saisit pour N la valeur 1456 ? Inscrire le résultat dans **Bg**.

*Dans ce sudoku, tout nombre entier de 1 à 9 est présent une fois et une seule dans chaque colonne, dans chaque ligne, et dans chaque bloc.*

*Répondre aux questions ci-dessous et à chaque fois, placer dans la case indiquée le nombre qui correspond à la réponse. Lorsque toutes les questions seront résolues sans erreurs, il sera possible de terminer le sudoku.*

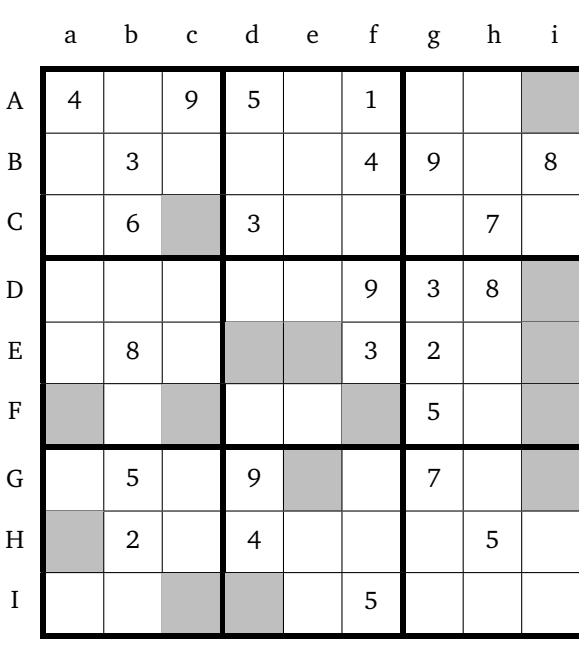

Variables : X, Y, Z et T réels Choisir un nombre X Affecter à Y la valeur de X<sup>2</sup>

1. Affecter à Z la valeur de 2X Affecter à T la valeur de Y − Z + 1 Afficher Y, Z et T

Pour  $X = 42$  qu'obtient-on pour  $Y$  ?  $Z$  ? T ? Inscrire le chiffre des unités de Y dans **Fi**, le chiffre des unités de Z dans **Ee** et le chiffre des unités de T dans **Ge**.

Variables : A et B réels Choisir deux nombres A et B A prend la valeur de A+2B

2. B prend la valeur de A − B A prend la valeur de A − B Afficher A et B

Pour  $A = 26$  et B=17 qu'obtient-on en sortie pour A? pour B ?

Inscrire le chiffre des unités de A dans **Ff** et celui des unités de B dans **Gi**.

3. Variables : A , B et C réels Saisir A et B C prend la valeur A − B Si  $C \le 0$ alors affecter à D la valeur B − A Sinon affecter à D la valeur A Afficher D

Lorsque l'on saisit pour A la valeur 14 et pour B la valeur 52, combien vaut D ?

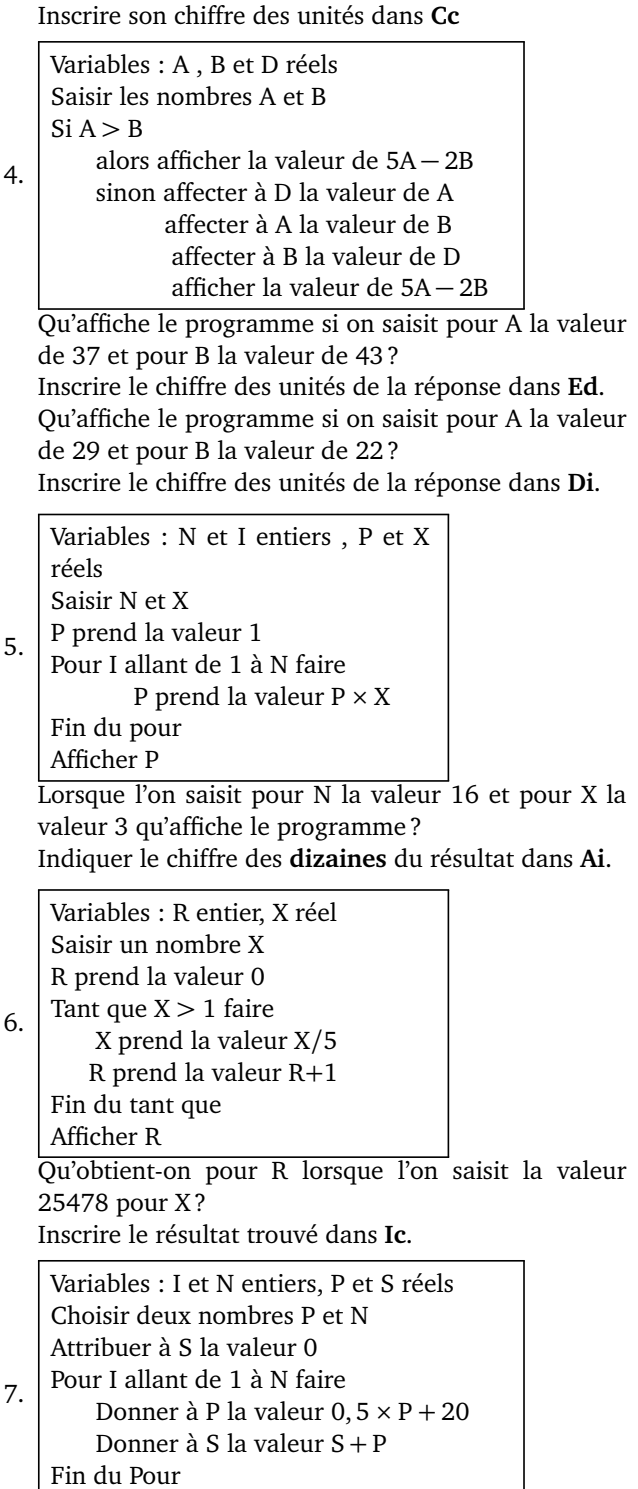

Afficher P et S

On saisit pour P la valeur 2 et pour N la valeur 7. Qu'affiche le programme en sortie pour P? pour S? Inscrire le chiffre des unités de P dans **Ha** et le chiffre des unités de S dans **Id**.

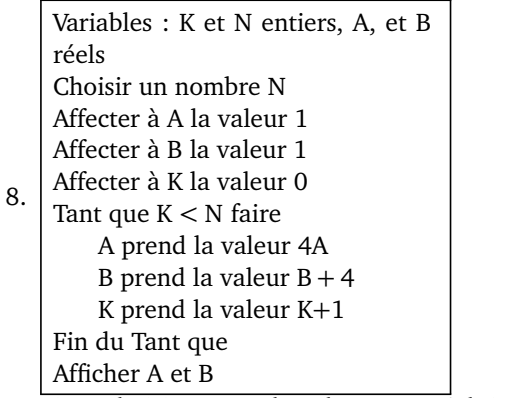

Si on choisit pour N la valeur 10, qu'obtient-on pour A ? pour B ?

Inscrire le chiffre des **dizaines** de A dans **Ei** et le chiffre des unités de B dans **Fc**.

9. Variables : N,R , U, C et K entiers, P et S réels Saisir un nombre N entier à 4 chiffres P prend la valeur de N S prend la valeur 0 K prend la valeur 1 Tant que K *<* 4 faire U prend la valeur du chiffre des unités de P K prend la valeur  $K + 1$ S prend la valeur  $S + K \times U$ P prend la valeur (P − U)*/*10 R prend la valeur du reste de la division euclidienne de S par 7 C prend la valeur 7 − R Fin du Tant que Afficher C Qu'affiche le programme lorsque l'on saisit pour N la valeur 6189 ? Inscrire le résultat dans **Fa**.

#### *Dans ce sudoku, tout nombre entier de 1 à 9 est présent une fois et une seule dans chaque colonne, dans chaque ligne, et dans chaque bloc.*

*Répondre aux questions ci-dessous et à chaque fois, placer dans la case indiquée le nombre qui correspond à la réponse. Lorsque toutes les questions seront résolues sans erreurs, il sera possible de terminer le sudoku.*

5.

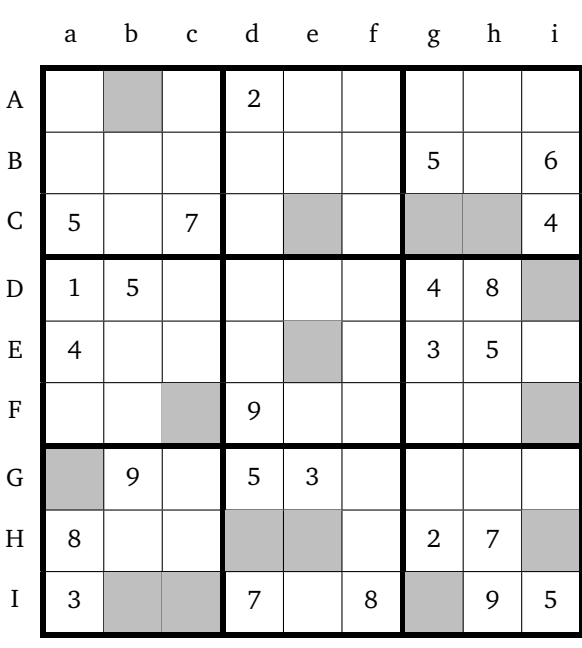

Variables : X, Y, Z et T réels Choisir un nombre X Affecter à Y la valeur de X<sup>2</sup>

1. Affecter à Z la valeur de 2X Affecter à T la valeur de Y − Z + 1 Afficher Y, Z et T

Pour  $X = 19$  qu'obtient-on pour  $Y$  ?  $Z$  ? T ? Inscrire le chiffre des unités de Y dans **Fi**, le chiffre des unités de Z dans **Ee** et le chiffre des unités de T dans **Hd**.

Variables : A et B réels Choisir deux nombres A et B A prend la valeur de A+2B

2. B prend la valeur de A − B A prend la valeur de A − B Afficher A et B

Pour  $A = 36$  et B=16 qu'obtient-on en sortie pour A? pour B ?

Inscrire le chiffre des unités de A dans **Ig** et celui des unités de B dans **Ch**.

3. Variables : A , B et C réels Saisir A et B C prend la valeur A − B Si  $C \le 0$ alors affecter à D la valeur B − A Sinon affecter à D la valeur A Afficher D

Lorsque l'on saisit pour A la valeur 12 et pour B la valeur 23, combien vaut D ?

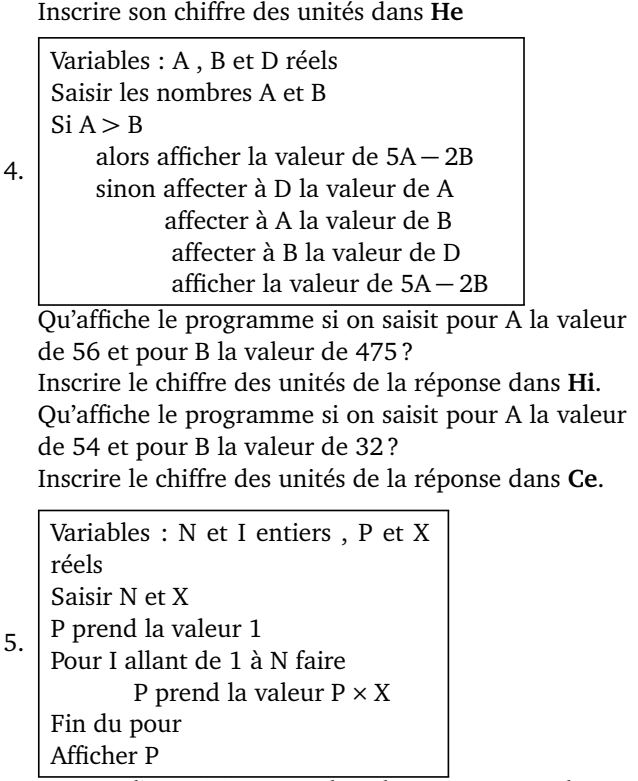

Lorsque l'on saisit pour N la valeur  $9$  et pour X la valeur 2 qu'affiche le programme ?

Indiquer le chiffre des **dizaines** du résultat dans **Ab**.

6. Variables : R entier, X réel Saisir un nombre X R prend la valeur 0 Tant que  $X > 1$  faire X prend la valeur X*/*5 R prend la valeur R+1 Fin du tant que Afficher R Qu'obtient-on pour R lorsque l'on saisit la valeur 25478 pour X ? Inscrire le résultat trouvé dans **Ga**. 7. Variables : I et N entiers, P et S réels Choisir deux nombres P et N Attribuer à S la valeur 0 Pour I allant de 1 à N faire

Donner à P la valeur  $0.5 \times P + 20$ Donner à S la valeur S + P Fin du Pour Afficher P et S

On saisit pour P la valeur 3 et pour N la valeur 5. Qu'affiche le programme en sortie pour P? pour S? Inscrire le chiffre des unités de P dans **Fc** et le chiffre des unités de S dans **Ib**.

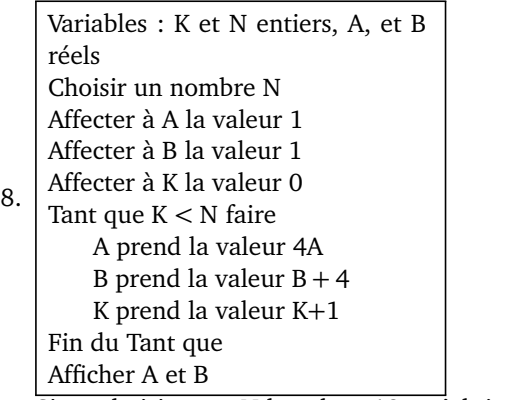

Si on choisit pour N la valeur 12, qu'obtient-on pour A ? pour B ?

Inscrire le chiffre des **dizaines** de A dans **Ic** et le chiffre des unités de B dans **Cg**.

9. Variables : N,R , U, C et K entiers, P et S réels Saisir un nombre N entier à 4 chiffres P prend la valeur de N S prend la valeur 0 K prend la valeur 1 Tant que K *<* 4 faire U prend la valeur du chiffre des unités de P K prend la valeur  $K + 1$ S prend la valeur  $S + K \times U$ P prend la valeur (P − U)*/*10 R prend la valeur du reste de la division euclidienne de S par 7 C prend la valeur 7 − R Fin du Tant que Afficher C Qu'affiche le programme lorsque l'on saisit pour N la valeur 4556 ? Inscrire le résultat dans **Di**.

#### *Dans ce sudoku, tout nombre entier de 1 à 9 est présent une fois et une seule dans chaque colonne, dans chaque ligne, et dans chaque bloc.*

*Répondre aux questions ci-dessous et à chaque fois, placer dans la case indiquée le nombre qui correspond à la réponse. Lorsque toutes les questions seront résolues sans erreurs, il sera possible de terminer le sudoku.*

4.

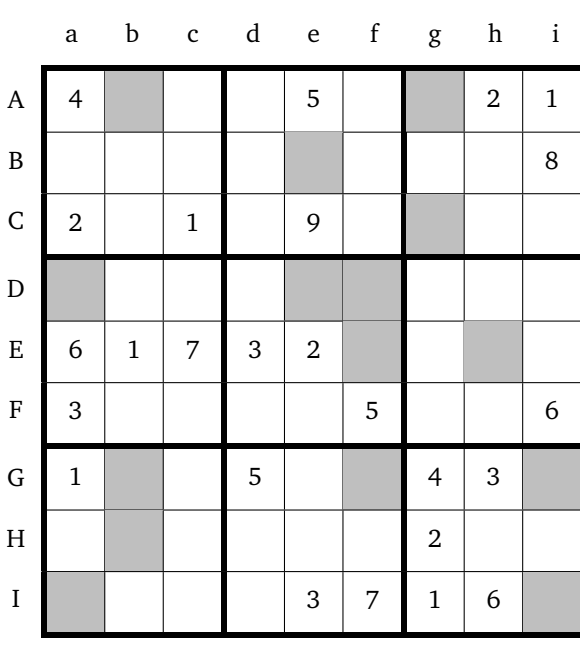

Variables : X, Y, Z et T réels Choisir un nombre X Affecter à Y la valeur de X<sup>2</sup>

1. Affecter à Z la valeur de 2X Affecter à T la valeur de Y − Z + 1 Afficher Y, Z et T

Pour  $X = 14$  qu'obtient-on pour  $Y$  ?  $Z$  ? T ? Inscrire le chiffre des unités de Y dans **Df**, le chiffre des unités de Z dans **Gf** et le chiffre des unités de T dans **Gb**.

Variables : A et B réels Choisir deux nombres A et B A prend la valeur de A+2B

2. B prend la valeur de A − B A prend la valeur de A − B Afficher A et B

Pour  $A = 18$  et B=38 qu'obtient-on en sortie pour A? pour B ?

Inscrire le chiffre des unités de A dans **Ia** et celui des unités de B dans **Cg**.

3. Variables : A , B et C réels Saisir A et B C prend la valeur A − B Si  $C \le 0$ alors affecter à D la valeur B − A Sinon affecter à D la valeur A Afficher D

Lorsque l'on saisit pour A la valeur 37 et pour B la valeur 20, combien vaut D ?

Inscrire son chiffre des unités dans **Ab**

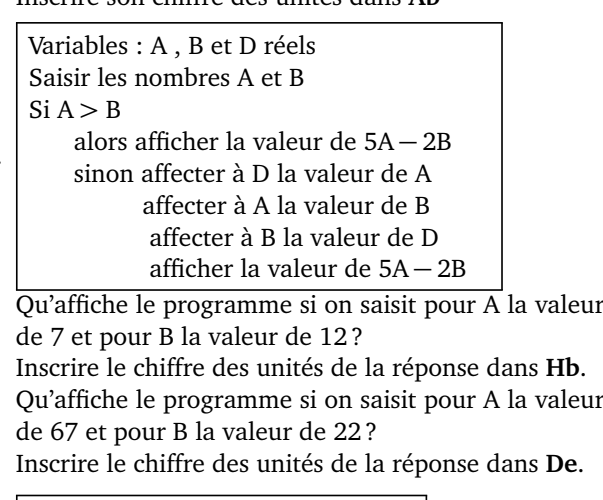

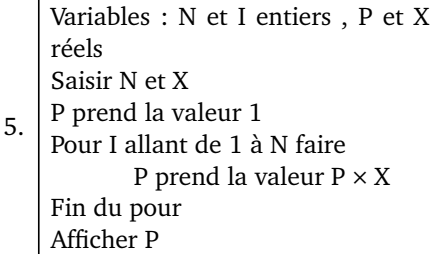

Lorsque l'on saisit pour N la valeur 5 et pour X la valeur 6 qu'affiche le programme ?

Indiquer le chiffre des **dizaines** du résultat dans **Be**.

6. Variables : R entier, X réel Saisir un nombre X R prend la valeur 0 Tant que  $X > 1$  faire X prend la valeur X*/*5 R prend la valeur R+1 Fin du tant que Afficher R Qu'obtient-on pour R lorsque l'on saisit la valeur 25478 pour X ? Inscrire le résultat trouvé dans **Gi**. Variables : I et N entiers, P et S réels Choisir deux nombres P et N

7. Attribuer à S la valeur 0 Pour I allant de 1 à N faire Donner à P la valeur  $0.5 \times P + 20$ Donner à S la valeur S + P Fin du Pour Afficher P et S

On saisit pour P la valeur 9 et pour N la valeur 6. Qu'affiche le programme en sortie pour P? pour S? Inscrire le chiffre des unités de P dans **Ii** et le chiffre des unités de S dans **Ag**.

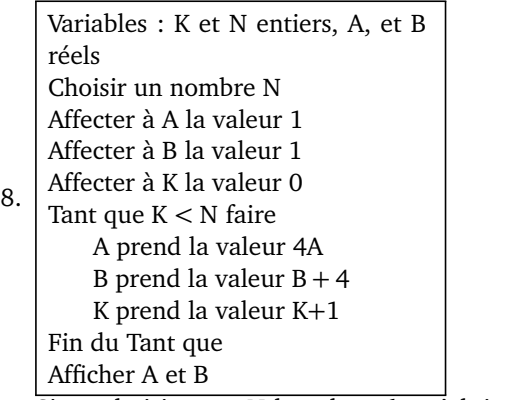

Si on choisit pour N la valeur 6, qu'obtient-on pour A ? pour B ?

Inscrire le chiffre des **dizaines** de A dans **Ef** et le chiffre des unités de B dans **Eh**.

9. Variables : N,R , U, C et K entiers, P et S réels Saisir un nombre N entier à 4 chiffres P prend la valeur de N S prend la valeur 0 K prend la valeur 1 Tant que K *<* 4 faire U prend la valeur du chiffre des unités de P K prend la valeur  $K + 1$ S prend la valeur  $S + K \times U$ P prend la valeur (P − U)*/*10 R prend la valeur du reste de la division euclidienne de S par 7 C prend la valeur 7 − R Fin du Tant que Afficher C Qu'affiche le programme lorsque l'on saisit pour N la valeur 7888 ? Inscrire le résultat dans **Da**.

# Nom : SUDOKU Prénom : **Grille n<sup>o</sup> 14**

#### *Dans ce sudoku, tout nombre entier de 1 à 9 est présent une fois et une seule dans chaque colonne, dans chaque ligne, et dans chaque bloc.*

*Répondre aux questions ci-dessous et à chaque fois, placer dans la case indiquée le nombre qui correspond à la réponse. Lorsque toutes les questions seront résolues sans erreurs, il sera possible de terminer le sudoku.*

4.

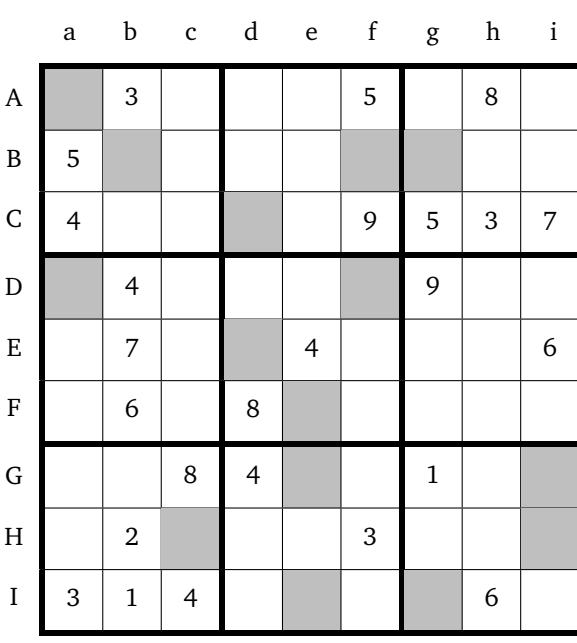

Variables : X, Y, Z et T réels Choisir un nombre X Affecter à Y la valeur de X<sup>2</sup>

1. Affecter à Z la valeur de 2X Affecter à T la valeur de Y − Z + 1 Afficher Y, Z et T

Pour  $X = 27$  qu'obtient-on pour  $Y$  ?  $Z$  ? T ? Inscrire le chiffre des unités de Y dans **Fe**, le chiffre des unités de Z dans **Bf** et le chiffre des unités de T dans **Df**.

Variables : A et B réels Choisir deux nombres A et B A prend la valeur de A+2B

2. B prend la valeur de A − B A prend la valeur de A − B Afficher A et B

Pour  $A = 18$  et B=38 qu'obtient-on en sortie pour A? pour B ?

Inscrire le chiffre des unités de A dans **Da** et celui des unités de B dans **Bg**.

3. Variables : A , B et C réels Saisir A et B C prend la valeur A − B Si  $C \le 0$ alors affecter à D la valeur B − A Sinon affecter à D la valeur A Afficher D

Lorsque l'on saisit pour A la valeur 14 et pour B la valeur 52, combien vaut D ?

Inscrire son chiffre des unités dans **Hi**

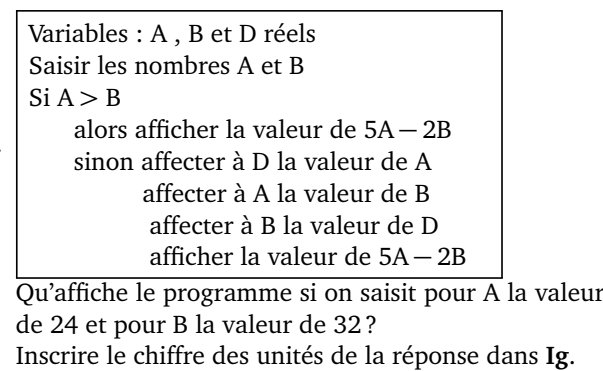

Qu'affiche le programme si on saisit pour A la valeur de 45 et pour B la valeur de 35 ? Inscrire le chiffre des unités de la réponse dans **Ed**.

Variables : N et I entiers , P et X réels

```
Saisir N et X
```
5. P prend la valeur 1 Pour I allant de 1 à N faire P prend la valeur  $P \times X$ Fin du pour Afficher P

Lorsque l'on saisit pour N la valeur 5 et pour X la valeur 8 qu'affiche le programme ?

Indiquer le chiffre des **dizaines** du résultat dans **Ge**.

6. Variables : R entier, X réel Saisir un nombre X R prend la valeur 0 Tant que  $X > 1$  faire X prend la valeur X*/*5 R prend la valeur R+1 Fin du tant que Afficher R

Qu'obtient-on pour R lorsque l'on saisit la valeur 96 pour X ?

Inscrire le résultat trouvé dans **Gi**.

7. Variables : I et N entiers, P et S réels Choisir deux nombres P et N Attribuer à S la valeur 0 Pour I allant de 1 à N faire Donner à P la valeur  $0.5 \times P + 20$ Donner à S la valeur S + P Fin du Pour Afficher P et S On saisit pour P la valeur 9 et pour N la valeur 6.

Qu'affiche le programme en sortie pour P? pour S? Inscrire le chiffre des unités de P dans **Bb** et le chiffre des unités de S dans **Hc**.

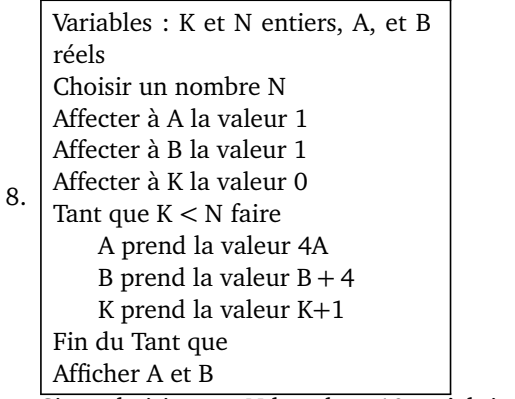

Si on choisit pour N la valeur 10, qu'obtient-on pour A ? pour B ?

Inscrire le chiffre des **dizaines** de A dans **Ie** et le chiffre des unités de B dans **Aa**.

9. Variables : N,R , U, C et K entiers, P et S réels Saisir un nombre N entier à 4 chiffres P prend la valeur de N S prend la valeur 0 K prend la valeur 1 Tant que K *<* 4 faire U prend la valeur du chiffre des unités de P K prend la valeur  $K + 1$ S prend la valeur  $S + K \times U$ P prend la valeur (P − U)*/*10 R prend la valeur du reste de la division euclidienne de S par 7 C prend la valeur 7 − R Fin du Tant que Afficher C Qu'affiche le programme lorsque l'on saisit pour N la valeur 5623 ? Inscrire le résultat dans **Cd**.

*Dans ce sudoku, tout nombre entier de 1 à 9 est présent une fois et une seule dans chaque colonne, dans chaque ligne, et dans chaque bloc.*

*Répondre aux questions ci-dessous et à chaque fois, placer dans la case indiquée le nombre qui correspond à la réponse. Lorsque toutes les questions seront résolues sans erreurs, il sera possible de terminer le sudoku.*

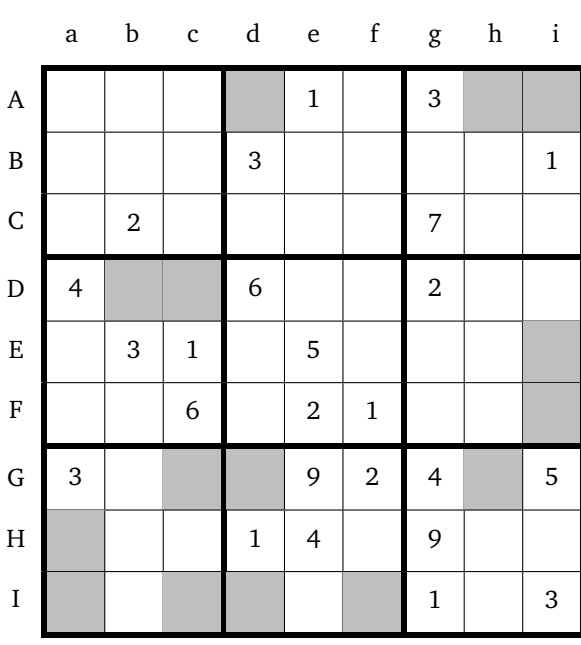

Variables : X, Y, Z et T réels Choisir un nombre X Affecter à Y la valeur de X<sup>2</sup>

1. Affecter à Z la valeur de 2X Affecter à T la valeur de Y − Z + 1 Afficher Y, Z et T

Pour  $X = 54$  qu'obtient-on pour  $Y$  ?  $Z$  ? T ? Inscrire le chiffre des unités de Y dans **If**, le chiffre des unités de Z dans **Ei** et le chiffre des unités de T dans **Ia**.

Variables : A et B réels Choisir deux nombres A et B A prend la valeur de A+2B

2. B prend la valeur de A − B A prend la valeur de A − B Afficher A et B

Pour  $A = 13$  et B=42 qu'obtient-on en sortie pour A? pour B ?

Inscrire le chiffre des unités de A dans **Ad** et celui des unités de B dans **Id**.

3. Variables : A , B et C réels Saisir A et B C prend la valeur A − B Si  $C \le 0$ alors affecter à D la valeur B − A Sinon affecter à D la valeur A Afficher D

Lorsque l'on saisit pour A la valeur 52 et pour B la valeur 101, combien vaut D ?

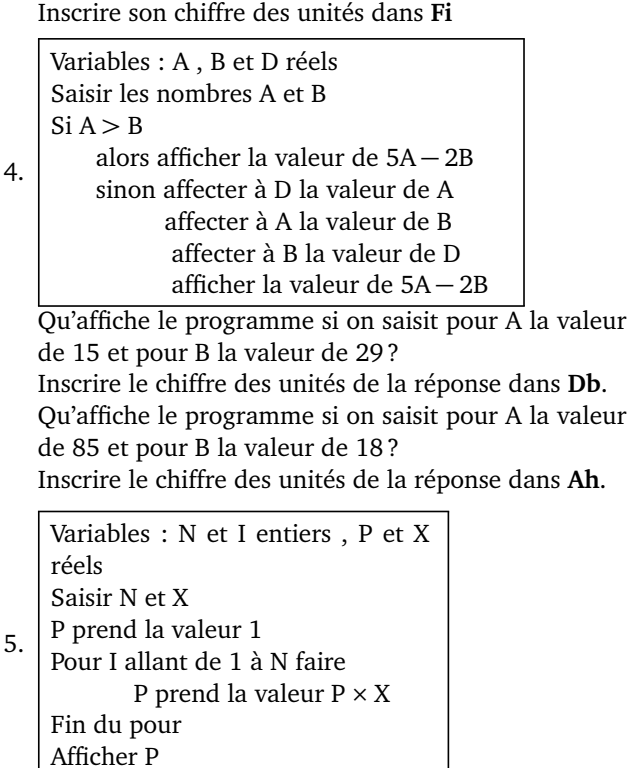

Lorsque l'on saisit pour N la valeur 6 et pour X la valeur 7 qu'affiche le programme ?

Indiquer le chiffre des **dizaines** du résultat dans **Ai**.

6. Variables : R entier, X réel Saisir un nombre X R prend la valeur 0 Tant que  $X > 1$  faire X prend la valeur X*/*5 R prend la valeur R+1 Fin du tant que Afficher R Qu'obtient-on pour R lorsque l'on saisit la valeur 25478 pour X ? Inscrire le résultat trouvé dans **Gc**. 7. Variables : I et N entiers, P et S réels Choisir deux nombres P et N Attribuer à S la valeur 0 Pour I allant de 1 à N faire Donner à P la valeur  $0.5 \times P + 20$ Donner à S la valeur S + P Fin du Pour

Afficher P et S

On saisit pour P la valeur 1 et pour N la valeur 5. Qu'affiche le programme en sortie pour P? pour S? Inscrire le chiffre des unités de P dans **Ha** et le chiffre des unités de S dans **Ic**.

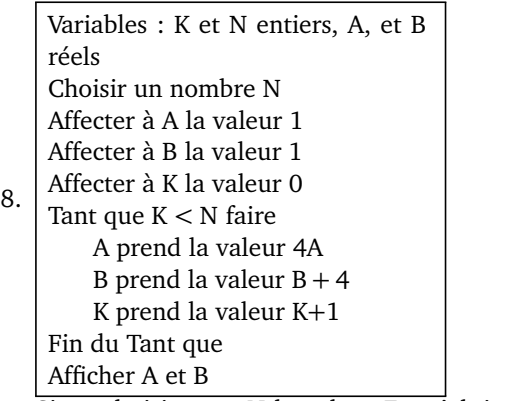

Si on choisit pour N la valeur 7, qu'obtient-on pour A ? pour B ?

Inscrire le chiffre des **dizaines** de A dans **Gd** et le chiffre des unités de B dans **Dc**.

9. Variables : N,R , U, C et K entiers, P et S réels Saisir un nombre N entier à 4 chiffres P prend la valeur de N S prend la valeur 0 K prend la valeur 1 Tant que K *<* 4 faire U prend la valeur du chiffre des unités de P K prend la valeur  $K + 1$ S prend la valeur  $S + K \times U$ P prend la valeur (P − U)*/*10 R prend la valeur du reste de la division euclidienne de S par 7 C prend la valeur 7 − R Fin du Tant que Afficher C Qu'affiche le programme lorsque l'on saisit pour N la valeur 1456 ? Inscrire le résultat dans **Gh**.

*Dans ce sudoku, tout nombre entier de 1 à 9 est présent une fois et une seule dans chaque colonne, dans chaque ligne, et dans chaque bloc.*

*Répondre aux questions ci-dessous et à chaque fois, placer dans la case indiquée le nombre qui correspond à la réponse. Lorsque toutes les questions seront résolues sans erreurs, il sera possible de terminer le sudoku.*

4.

5.

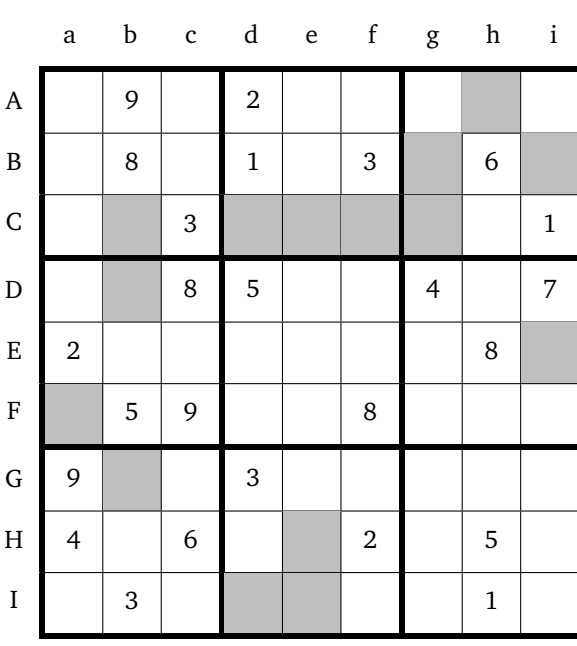

Variables : X, Y, Z et T réels Choisir un nombre X Affecter à Y la valeur de X<sup>2</sup>

1. Affecter à Z la valeur de 2X Affecter à T la valeur de Y − Z + 1 Afficher Y, Z et T

Pour  $X = 27$  qu'obtient-on pour  $Y$  ?  $Z$  ? T ? Inscrire le chiffre des unités de Y dans **Id**, le chiffre des unités de Z dans **Cd** et le chiffre des unités de T dans **Cf**.

Variables : A et B réels Choisir deux nombres A et B A prend la valeur de A+2B

2. B prend la valeur de A − B A prend la valeur de A − B Afficher A et B

Pour  $A = 20$  et B=19 qu'obtient-on en sortie pour A? pour B ?

Inscrire le chiffre des unités de A dans **Bg** et celui des unités de B dans **Ce**.

3. Variables : A , B et C réels Saisir A et B C prend la valeur A − B Si  $C \le 0$ alors affecter à D la valeur B − A Sinon affecter à D la valeur A Afficher D

Lorsque l'on saisit pour A la valeur 14 et pour B la valeur 52, combien vaut D ?

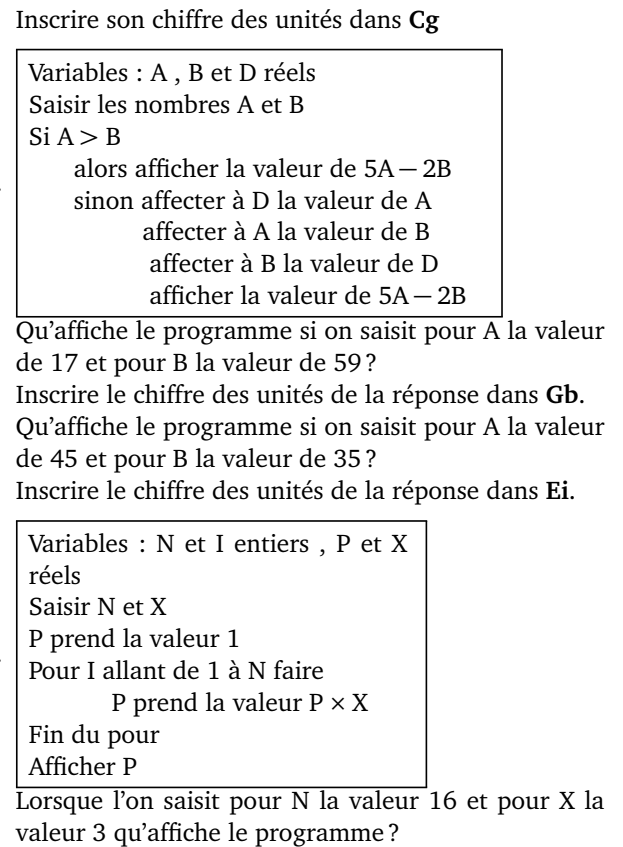

Indiquer le chiffre des **dizaines** du résultat dans **Bi**.

6. Variables : R entier, X réel Saisir un nombre X R prend la valeur 0 Tant que  $X > 1$  faire X prend la valeur X*/*5 R prend la valeur R+1 Fin du tant que Afficher R

Qu'obtient-on pour R lorsque l'on saisit la valeur 96 pour X ?

Inscrire le résultat trouvé dans **Ah**.

7. Variables : I et N entiers, P et S réels Choisir deux nombres P et N Attribuer à S la valeur 0 Pour I allant de 1 à N faire Donner à P la valeur  $0.5 \times P + 20$ Donner à S la valeur S + P Fin du Pour Afficher P et S On saisit pour P la valeur 54 et pour N la valeur 3.

Qu'affiche le programme en sortie pour P? pour S? Inscrire le chiffre des unités de P dans **He** et le chiffre des unités de S dans **Cb**.

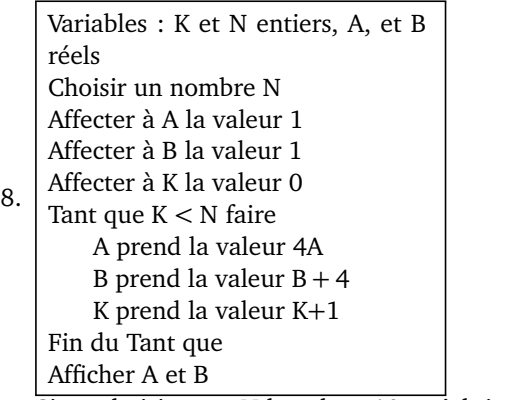

Si on choisit pour N la valeur 10, qu'obtient-on pour A ? pour B ?

Inscrire le chiffre des **dizaines** de A dans **Ie** et le chiffre des unités de B dans **Fa**.

9. Variables : N,R , U, C et K entiers, P et S réels Saisir un nombre N entier à 4 chiffres P prend la valeur de N S prend la valeur 0 K prend la valeur 1 Tant que K *<* 4 faire U prend la valeur du chiffre des unités de P K prend la valeur  $K + 1$ S prend la valeur  $S + K \times U$ P prend la valeur (P − U)*/*10 R prend la valeur du reste de la division euclidienne de S par 7 C prend la valeur 7 − R Fin du Tant que Afficher C Qu'affiche le programme lorsque l'on saisit pour N la valeur 5623 ? Inscrire le résultat dans **Db**.

## Nom : SUDOKU Prénom : **Grille n<sup>o</sup> 17**

*Dans ce sudoku, tout nombre entier de 1 à 9 est présent une fois et une seule dans chaque colonne, dans chaque ligne, et dans chaque bloc.*

*Répondre aux questions ci-dessous et à chaque fois, placer dans la case indiquée le nombre qui correspond à la réponse. Lorsque toutes les questions seront résolues sans erreurs, il sera possible de terminer le sudoku.*

6.

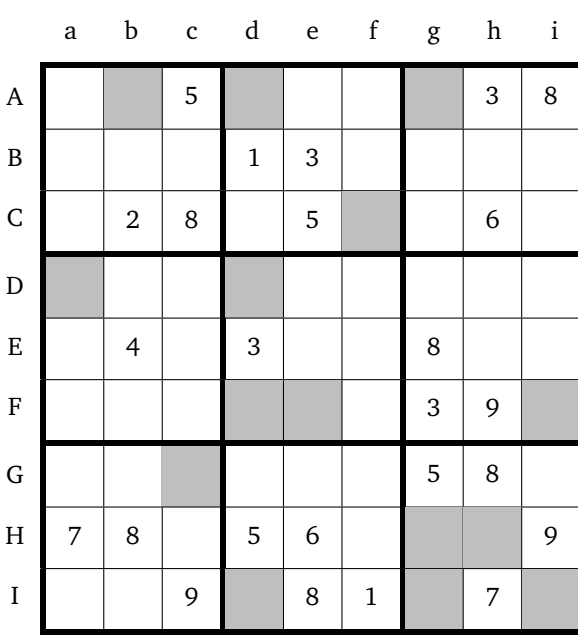

Variables : X, Y, Z et T réels Choisir un nombre X Affecter à Y la valeur de X<sup>2</sup>

1. Affecter à Z la valeur de 2X Affecter à T la valeur de Y − Z + 1 Afficher Y, Z et T

Pour  $X = 19$  qu'obtient-on pour  $Y$  ?  $Z$  ? T ? Inscrire le chiffre des unités de Y dans **Hg**, le chiffre des unités de Z dans **Dd** et le chiffre des unités de T dans **Ii**.

Variables : A et B réels Choisir deux nombres A et B A prend la valeur de A+2B

2. B prend la valeur de A − B A prend la valeur de A − B Afficher A et B

Pour  $A = 36$  et B=16 qu'obtient-on en sortie pour A? pour B ?

Inscrire le chiffre des unités de A dans **Ig** et celui des unités de B dans **Hh**.

3. Variables : A , B et C réels Saisir A et B C prend la valeur A − B  $Si C \le 0$ alors affecter à D la valeur B − A Sinon affecter à D la valeur A Afficher D

Lorsque l'on saisit pour A la valeur 108 et pour B la valeur 154, combien vaut D ?

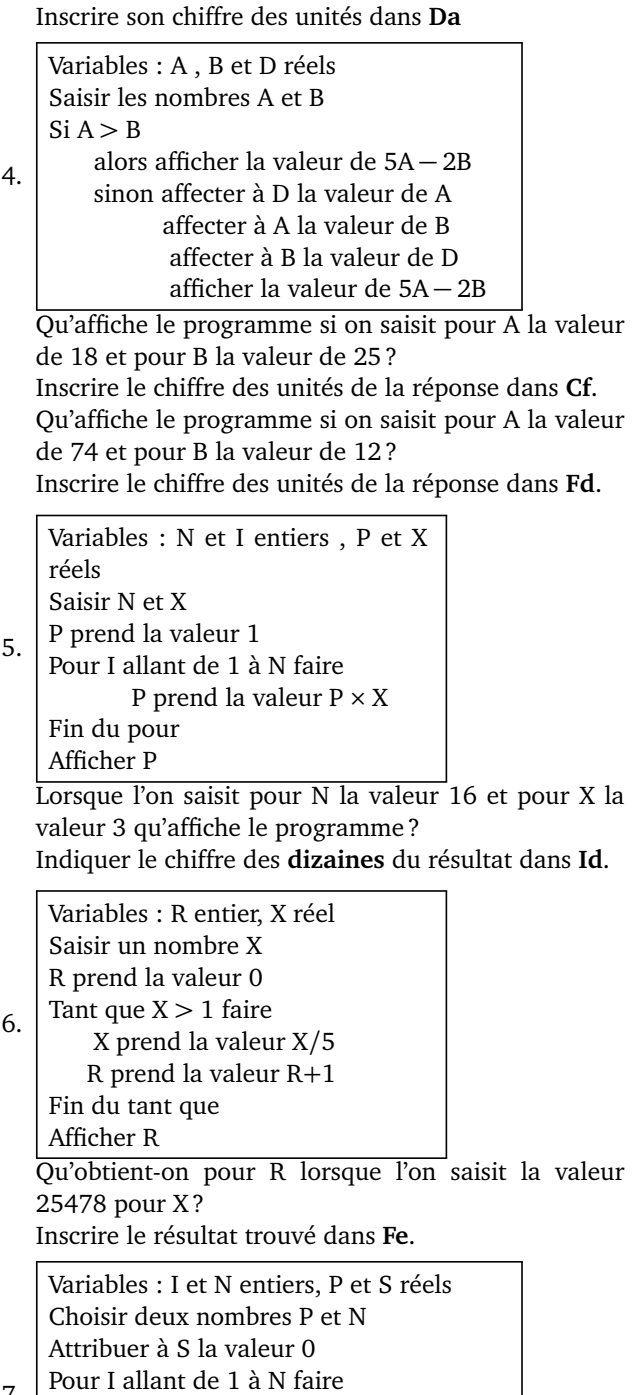

7. Donner à P la valeur  $0.5 \times P + 20$ Donner à S la valeur S + P Fin du Pour Afficher P et S

On saisit pour P la valeur 2 et pour N la valeur 7. Qu'affiche le programme en sortie pour P? pour S? Inscrire le chiffre des unités de P dans **Ag** et le chiffre des unités de S dans **Fi**.

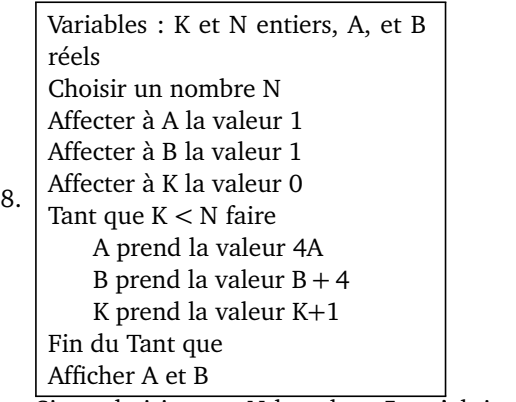

Si on choisit pour N la valeur 5, qu'obtient-on pour A ? pour B ?

Inscrire le chiffre des **dizaines** de A dans **Gc** et le chiffre des unités de B dans **Ab**.

9. Variables : N,R , U, C et K entiers, P et S réels Saisir un nombre N entier à 4 chiffres P prend la valeur de N S prend la valeur 0 K prend la valeur 1 Tant que K *<* 4 faire U prend la valeur du chiffre des unités de P K prend la valeur  $K + 1$ S prend la valeur  $S + K \times U$ P prend la valeur (P − U)*/*10 R prend la valeur du reste de la division euclidienne de S par 7 C prend la valeur 7 − R Fin du Tant que Afficher C Qu'affiche le programme lorsque l'on saisit pour N la valeur 8789 ? Inscrire le résultat dans **Ad**.

#### *Dans ce sudoku, tout nombre entier de 1 à 9 est présent une fois et une seule dans chaque colonne, dans chaque ligne, et dans chaque bloc.*

*Répondre aux questions ci-dessous et à chaque fois, placer dans la case indiquée le nombre qui correspond à la réponse. Lorsque toutes les questions seront résolues sans erreurs, il sera possible de terminer le sudoku.*

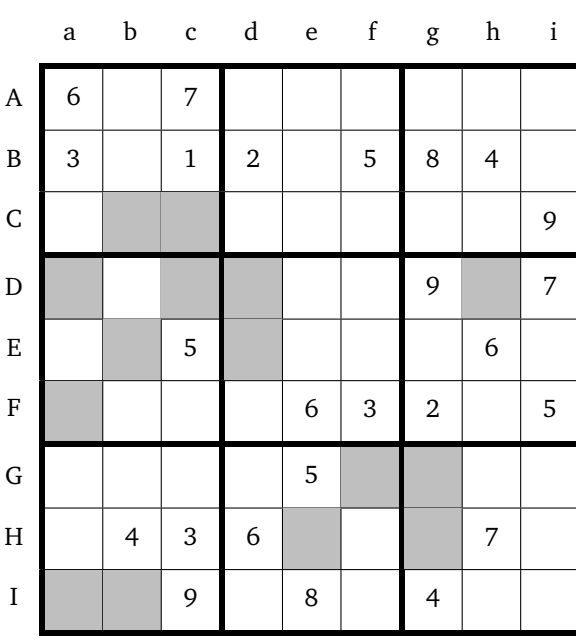

Variables : X, Y, Z et T réels Choisir un nombre X Affecter à Y la valeur de X<sup>2</sup>

1. Affecter à Z la valeur de 2X Affecter à T la valeur de Y − Z + 1 Afficher Y, Z et T

Pour  $X = 66$  qu'obtient-on pour  $Y$  ?  $Z$  ? T ? Inscrire le chiffre des unités de Y dans **Dc**, le chiffre des unités de Z dans **Cc** et le chiffre des unités de T dans **Hg**.

Variables : A et B réels Choisir deux nombres A et B A prend la valeur de A+2B

2. B prend la valeur de A − B A prend la valeur de A − B

Afficher A et B

Pour  $A = 102$  et B=25 qu'obtient-on en sortie pour A ? pour B ?

Inscrire le chiffre des unités de A dans **Ia** et celui des unités de B dans **Eb**.

3. Variables : A , B et C réels Saisir A et B C prend la valeur A − B Si  $C \le 0$ alors affecter à D la valeur B − A Sinon affecter à D la valeur A Afficher D

Lorsque l'on saisit pour A la valeur 14 et pour B la valeur 52, combien vaut D ?

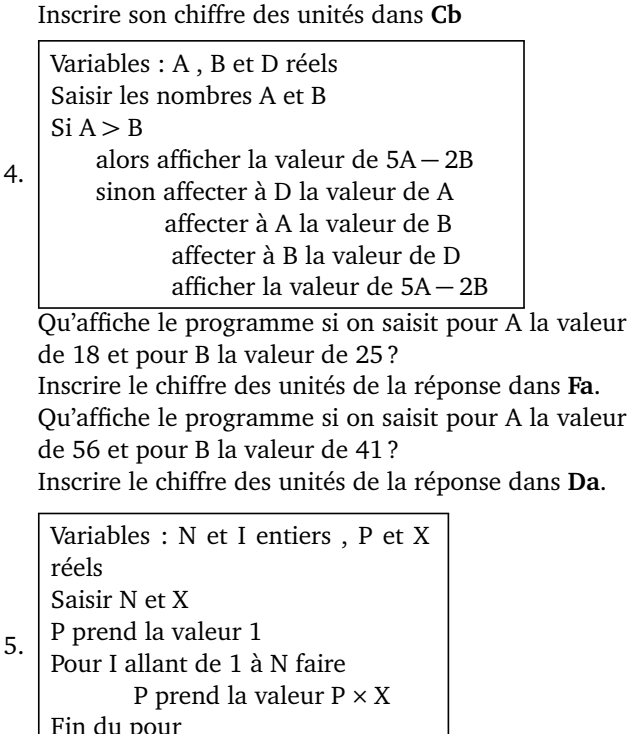

.u p Afficher P

Lorsque l'on saisit pour N la valeur 5 et pour X la valeur 8 qu'affiche le programme ?

Indiquer le chiffre des **dizaines** du résultat dans **Ib**.

6. Variables : R entier, X réel Saisir un nombre X R prend la valeur 0 Tant que  $X > 1$  faire X prend la valeur X*/*5 R prend la valeur R+1 Fin du tant que Afficher R Qu'obtient-on pour R lorsque l'on saisit la valeur 2016 pour X ? Inscrire le résultat trouvé dans **Dd**. 7. Variables : I et N entiers, P et S réels Choisir deux nombres P et N Attribuer à S la valeur 0 Pour I allant de 1 à N faire Donner à P la valeur  $0.5 \times P + 20$ Donner à S la valeur S + P

Fin du Pour

Afficher P et S

On saisit pour P la valeur 1 et pour N la valeur 7. Qu'affiche le programme en sortie pour P? pour S? Inscrire le chiffre des unités de P dans **Ed** et le chiffre des unités de S dans **Dh**.

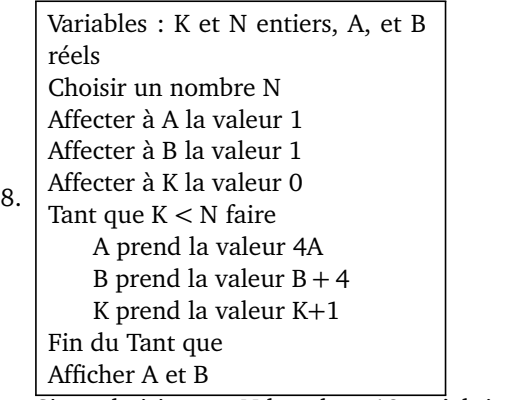

Si on choisit pour N la valeur 12, qu'obtient-on pour A ? pour B ?

Inscrire le chiffre des **dizaines** de A dans **Gf** et le chiffre des unités de B dans **He**.

9. Variables : N,R , U, C et K entiers, P et S réels Saisir un nombre N entier à 4 chiffres P prend la valeur de N S prend la valeur 0 K prend la valeur 1 Tant que K *<* 4 faire U prend la valeur du chiffre des unités de P K prend la valeur  $K + 1$ S prend la valeur  $S + K \times U$ P prend la valeur (P − U)*/*10 R prend la valeur du reste de la division euclidienne de S par 7 C prend la valeur 7 − R Fin du Tant que Afficher C Qu'affiche le programme lorsque l'on saisit pour N la valeur 1456 ? Inscrire le résultat dans **Gg**.
# Nom : SUDOKU Prénom : **Grille n<sup>o</sup> 19**

### *Dans ce sudoku, tout nombre entier de 1 à 9 est présent une fois et une seule dans chaque colonne, dans chaque ligne, et dans chaque bloc.*

*Répondre aux questions ci-dessous et à chaque fois, placer dans la case indiquée le nombre qui correspond à la réponse. Lorsque toutes les questions seront résolues sans erreurs, il sera possible de terminer le sudoku.*

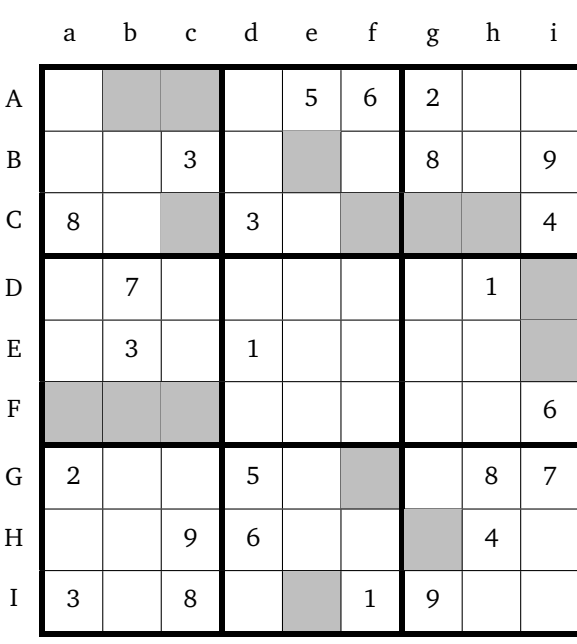

Variables : X, Y, Z et T réels Choisir un nombre X Affecter à Y la valeur de X<sup>2</sup>

1. Affecter à Z la valeur de 2X Affecter à T la valeur de Y − Z + 1 Afficher Y, Z et T

Pour  $X = 14$  qu'obtient-on pour  $Y$  ?  $Z$  ? T ? Inscrire le chiffre des unités de Y dans **Cc**, le chiffre des unités de Z dans **Fb** et le chiffre des unités de T dans **Cf**.

Variables : A et B réels Choisir deux nombres A et B A prend la valeur de A+2B

2. B prend la valeur de A − B A prend la valeur de A − B Afficher A et B

Pour  $A = 26$  et B=17 qu'obtient-on en sortie pour A? pour B ?

Inscrire le chiffre des unités de A dans **Ie** et celui des unités de B dans **Gf**.

3. Variables : A , B et C réels Saisir A et B C prend la valeur A − B Si  $C \le 0$ alors affecter à D la valeur B − A Sinon affecter à D la valeur A Afficher D

Lorsque l'on saisit pour A la valeur 94 et pour B la valeur 37, combien vaut D ?

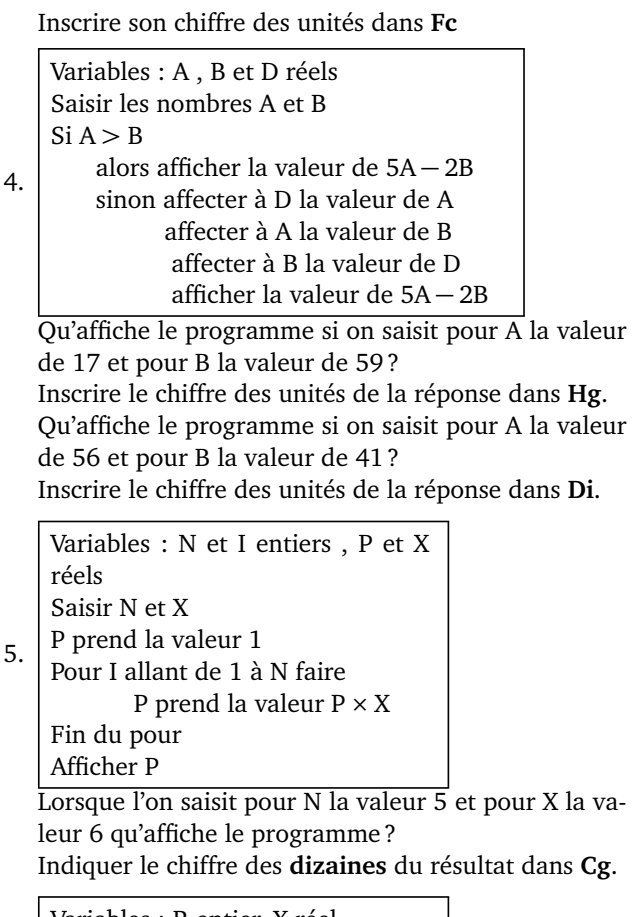

6. Variables : R entier, X réel Saisir un nombre X R prend la valeur 0 Tant que  $X > 1$  faire X prend la valeur X*/*5 R prend la valeur R+1 Fin du tant que Afficher R Qu'obtient-on pour R lorsque l'on saisit la valeur 1458 pour X? Inscrire le résultat trouvé dans **Ch**. 7. Variables : I et N entiers, P et S réels Choisir deux nombres P et N Attribuer à S la valeur 0 Pour I allant de 1 à N faire Donner à P la valeur  $0.5 \times P + 20$ Donner à S la valeur S + P

Fin du Pour Afficher P et S On saisit pour P la valeur 2 et pour N la valeur 7. Qu'affiche le programme en sortie pour P? pour S? Inscrire le chiffre des unités de P dans **Ab** et le chiffre des unités de S dans **Ei**.

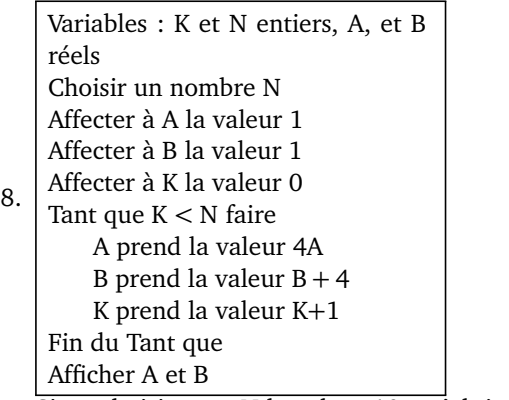

Si on choisit pour N la valeur 10, qu'obtient-on pour A ? pour B ?

Inscrire le chiffre des **dizaines** de A dans **Ac** et le chiffre des unités de B dans **Fa**.

9. Variables : N,R , U, C et K entiers, P et S réels Saisir un nombre N entier à 4 chiffres P prend la valeur de N S prend la valeur 0 K prend la valeur 1 Tant que K *<* 4 faire U prend la valeur du chiffre des unités de P K prend la valeur  $K + 1$ S prend la valeur  $S + K \times U$ P prend la valeur (P − U)*/*10 R prend la valeur du reste de la division euclidienne de S par 7 C prend la valeur 7 − R Fin du Tant que Afficher C Qu'affiche le programme lorsque l'on saisit pour N la valeur 5455 ? Inscrire le résultat dans **Be**.

*Dans ce sudoku, tout nombre entier de 1 à 9 est présent une fois et une seule dans chaque colonne, dans chaque ligne, et dans chaque bloc.*

*Répondre aux questions ci-dessous et à chaque fois, placer dans la case indiquée le nombre qui correspond à la réponse. Lorsque toutes les questions seront résolues sans erreurs, il sera possible de terminer le sudoku.*

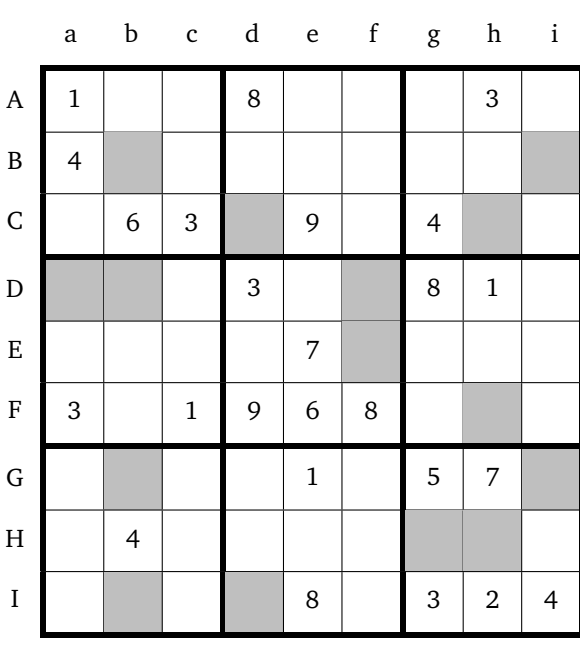

Variables : X, Y, Z et T réels Choisir un nombre X Affecter à Y la valeur de X<sup>2</sup>

1. Affecter à Z la valeur de 2X Affecter à T la valeur de Y − Z + 1 Afficher Y, Z et T

Pour  $X = 19$  qu'obtient-on pour  $Y$  ?  $Z$  ? T ? Inscrire le chiffre des unités de Y dans **Ib**, le chiffre des unités de Z dans **Ch** et le chiffre des unités de T dans **Fh**.

Variables : A et B réels Choisir deux nombres A et B A prend la valeur de A+2B

2. B prend la valeur de A − B A prend la valeur de A − B Afficher A et B

Pour  $A = 24$  et B=34 qu'obtient-on en sortie pour A? pour B ?

Inscrire le chiffre des unités de A dans **Df** et celui des unités de B dans **Gi**.

3. Variables : A , B et C réels Saisir A et B C prend la valeur A − B Si  $C \le 0$ alors affecter à D la valeur B − A Sinon affecter à D la valeur A Afficher D

Lorsque l'on saisit pour A la valeur 52 et pour B la valeur 101, combien vaut D ?

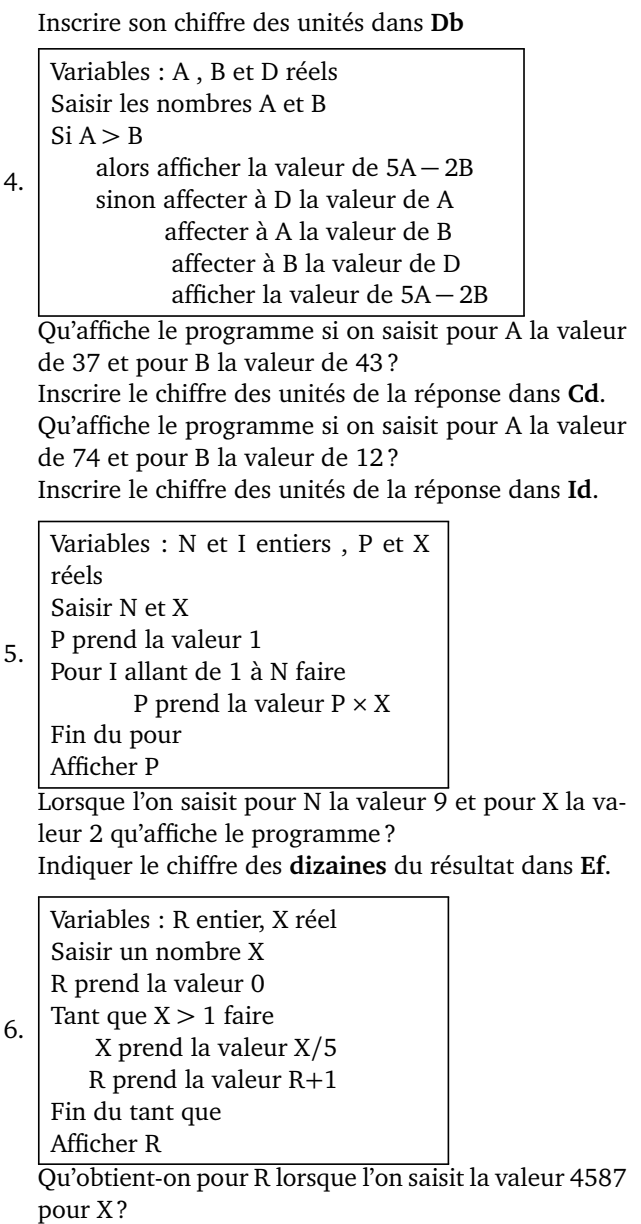

Inscrire le résultat trouvé dans **Da**.

7. Variables : I et N entiers, P et S réels Choisir deux nombres P et N Attribuer à S la valeur 0 Pour I allant de 1 à N faire Donner à P la valeur  $0.5 \times P + 20$ Donner à S la valeur S + P Fin du Pour Afficher P et S On saisit pour P la valeur 9 et pour N la valeur 6.

Qu'affiche le programme en sortie pour P? pour S? Inscrire le chiffre des unités de P dans **Bi** et le chiffre des unités de S dans **Hg**.

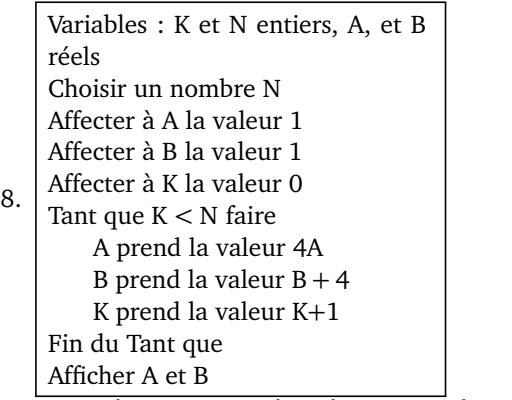

Si on choisit pour N la valeur 3, qu'obtient-on pour A ? pour B ?

Inscrire le chiffre des **dizaines** de A dans **Hh** et le chiffre des unités de B dans **Gb**.

9. Variables : N,R , U, C et K entiers, P et S réels Saisir un nombre N entier à 4 chiffres P prend la valeur de N S prend la valeur 0 K prend la valeur 1 Tant que K *<* 4 faire U prend la valeur du chiffre des unités de P K prend la valeur  $K + 1$ S prend la valeur  $S + K \times U$ P prend la valeur (P − U)*/*10 R prend la valeur du reste de la division euclidienne de S par 7 C prend la valeur 7 − R Fin du Tant que Afficher C Qu'affiche le programme lorsque l'on saisit pour N la valeur 8789 ? Inscrire le résultat dans **Bb**.

# Nom : SUDOKU Prénom : **Grille n<sup>o</sup> 21**

### *Dans ce sudoku, tout nombre entier de 1 à 9 est présent une fois et une seule dans chaque colonne, dans chaque ligne, et dans chaque bloc.*

*Répondre aux questions ci-dessous et à chaque fois, placer dans la case indiquée le nombre qui correspond à la réponse. Lorsque toutes les questions seront résolues sans erreurs, il sera possible de terminer le sudoku.*

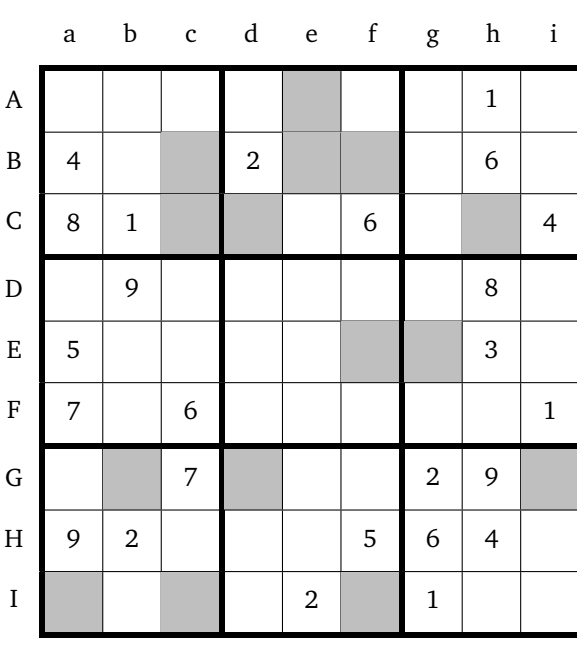

Variables : X, Y, Z et T réels Choisir un nombre X Affecter à Y la valeur de X<sup>2</sup>

1. Affecter à Z la valeur de 2X Affecter à T la valeur de Y − Z + 1 Afficher Y, Z et T

Pour  $X = 42$  qu'obtient-on pour  $Y$  ?  $Z$  ? T ? Inscrire le chiffre des unités de Y dans **Ae**, le chiffre des unités de Z dans **Gd** et le chiffre des unités de T dans **Be**.

Variables : A et B réels Choisir deux nombres A et B A prend la valeur de A+2B

2. B prend la valeur de A − B A prend la valeur de A − B Afficher A et B

Pour  $A = 26$  et B=17 qu'obtient-on en sortie pour A? pour B ?

Inscrire le chiffre des unités de A dans **Cd** et celui des unités de B dans **Gi**.

3. Variables : A , B et C réels Saisir A et B C prend la valeur A − B Si  $C \le 0$ alors affecter à D la valeur B − A Sinon affecter à D la valeur A Afficher D

Lorsque l'on saisit pour A la valeur 14 et pour B la valeur 37, combien vaut D ?

Inscrire son chiffre des unités dans **Ia**

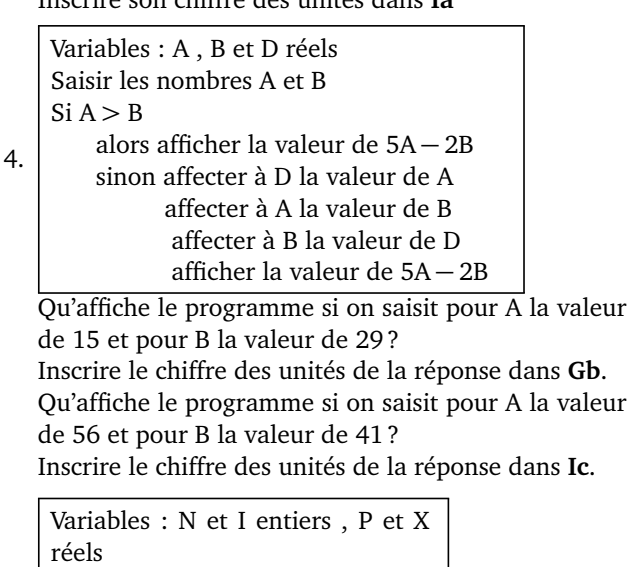

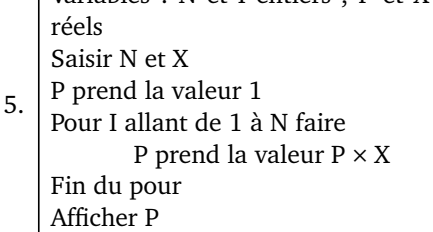

Lorsque l'on saisit pour N la valeur 16 et pour X la valeur 3 qu'affiche le programme ?

Indiquer le chiffre des **dizaines** du résultat dans **Ch**.

6. Variables : R entier, X réel Saisir un nombre X R prend la valeur 0 Tant que  $X > 1$  faire X prend la valeur X*/*5 R prend la valeur R+1 Fin du tant que Afficher R Qu'obtient-on pour R lorsque l'on saisit la valeur 25478 pour X ? Inscrire le résultat trouvé dans **Ef**. Variables : I et N entiers, P et S réels

7. Choisir deux nombres P et N Attribuer à S la valeur 0 Pour I allant de 1 à N faire Donner à P la valeur  $0.5 \times P + 20$ Donner à S la valeur S + P Fin du Pour Afficher P et S

On saisit pour P la valeur 9 et pour N la valeur 6. Qu'affiche le programme en sortie pour P? pour S? Inscrire le chiffre des unités de P dans **Cc** et le chiffre des unités de S dans **Eg**.

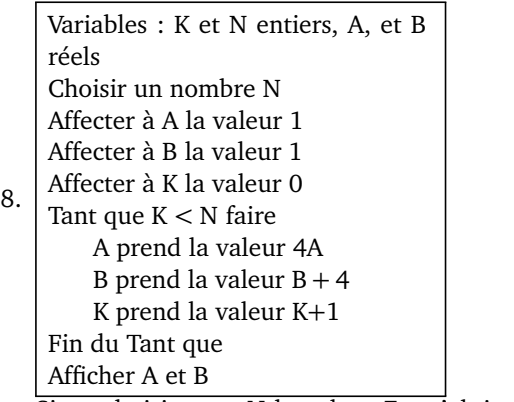

Si on choisit pour N la valeur 7, qu'obtient-on pour A ? pour B ?

Inscrire le chiffre des **dizaines** de A dans **Bf** et le chiffre des unités de B dans **If**.

9. Variables : N,R , U, C et K entiers, P et S réels Saisir un nombre N entier à 4 chiffres P prend la valeur de N S prend la valeur 0 K prend la valeur 1 Tant que K *<* 4 faire U prend la valeur du chiffre des unités de P K prend la valeur  $K + 1$ S prend la valeur  $S + K \times U$ P prend la valeur (P − U)*/*10 R prend la valeur du reste de la division euclidienne de S par 7 C prend la valeur 7 − R Fin du Tant que Afficher C Qu'affiche le programme lorsque l'on saisit pour N la valeur 6189 ? Inscrire le résultat dans **Bc**.

### *Dans ce sudoku, tout nombre entier de 1 à 9 est présent une fois et une seule dans chaque colonne, dans chaque ligne, et dans chaque bloc.*

*Répondre aux questions ci-dessous et à chaque fois, placer dans la case indiquée le nombre qui correspond à la réponse. Lorsque toutes les questions seront résolues sans erreurs, il sera possible de terminer le sudoku.*

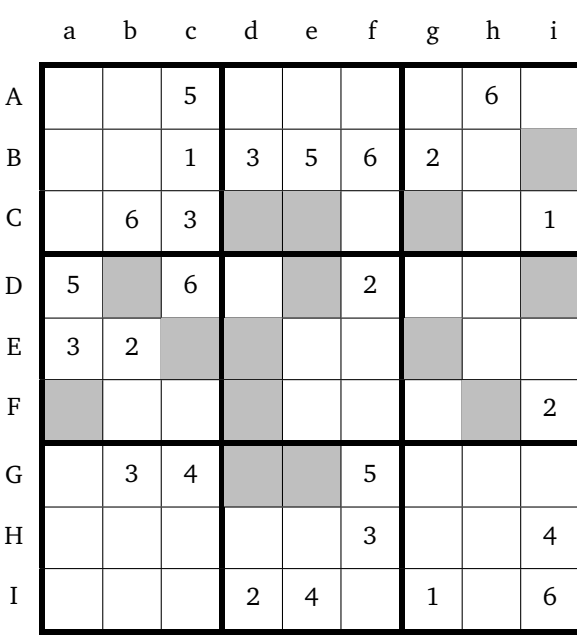

Variables : X, Y, Z et T réels Choisir un nombre X Affecter à Y la valeur de X<sup>2</sup>

1. Affecter à Z la valeur de 2X Affecter à T la valeur de Y − Z + 1 Afficher Y, Z et T

Pour  $X = 19$  qu'obtient-on pour  $Y$  ?  $Z$  ? T ? Inscrire le chiffre des unités de Y dans **De**, le chiffre des unités de Z dans **Ce** et le chiffre des unités de T dans **Db**.

Variables : A et B réels Choisir deux nombres A et B A prend la valeur de A+2B

2. B prend la valeur de A − B A prend la valeur de A − B Afficher A et B

Pour  $A = 20$  et B=19 qu'obtient-on en sortie pour A? pour B ?

Inscrire le chiffre des unités de A dans **Di** et celui des unités de B dans **Ge**.

3. Variables : A , B et C réels Saisir A et B C prend la valeur A − B Si  $C \le 0$ alors affecter à D la valeur B − A Sinon affecter à D la valeur A Afficher D

Lorsque l'on saisit pour A la valeur 94 et pour B la valeur 37, combien vaut D ?

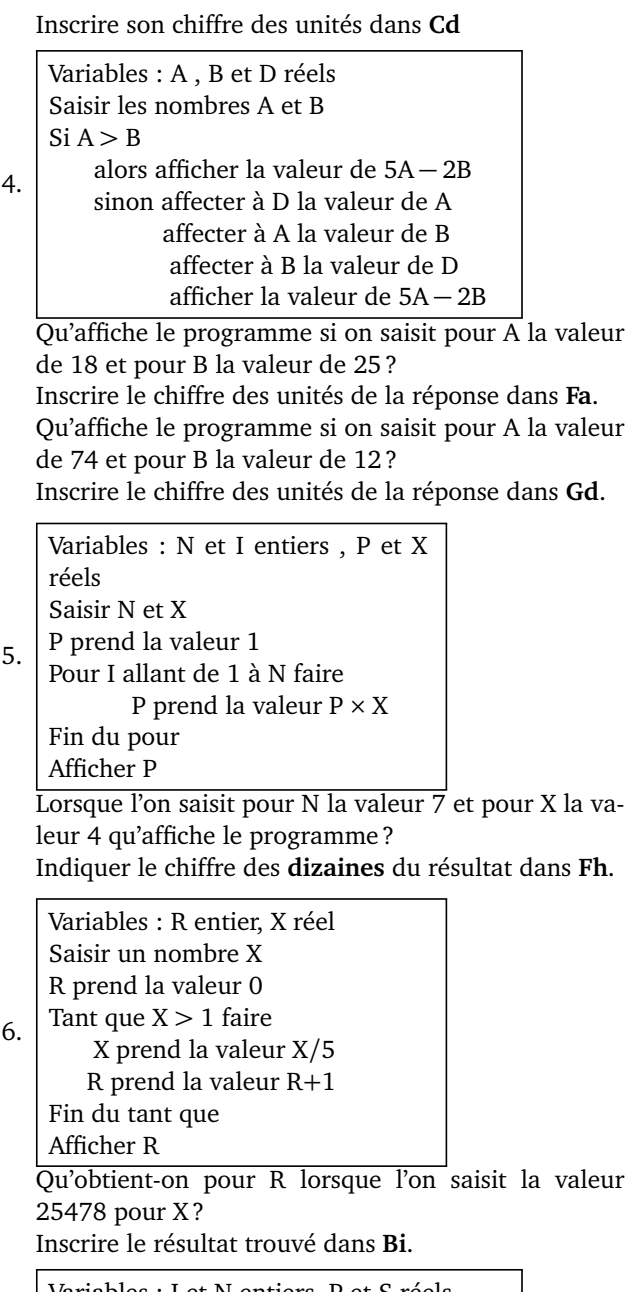

7. Variables : I et N entiers, P et S réels Choisir deux nombres P et N Attribuer à S la valeur 0 Pour I allant de 1 à N faire Donner à P la valeur  $0.5 \times P + 20$ Donner à S la valeur S + P Fin du Pour Afficher P et S

On saisit pour P la valeur 3 et pour N la valeur 5. Qu'affiche le programme en sortie pour P? pour S? Inscrire le chiffre des unités de P dans **Ec** et le chiffre des unités de S dans **Eg**.

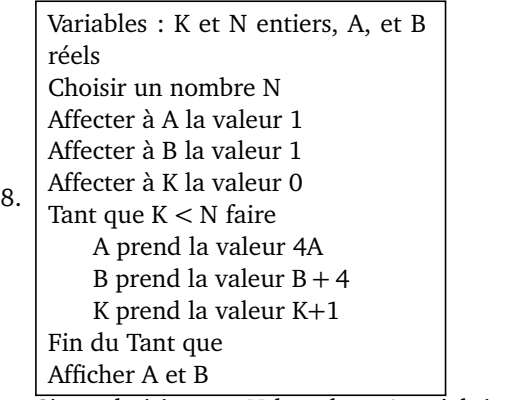

Si on choisit pour N la valeur 4, qu'obtient-on pour A ? pour B ?

Inscrire le chiffre des **dizaines** de A dans **Cg** et le chiffre des unités de B dans **Ed**.

9. Variables : N,R , U, C et K entiers, P et S réels Saisir un nombre N entier à 4 chiffres P prend la valeur de N S prend la valeur 0 K prend la valeur 1 Tant que K *<* 4 faire U prend la valeur du chiffre des unités de P K prend la valeur  $K + 1$ S prend la valeur  $S + K \times U$ P prend la valeur (P − U)*/*10 R prend la valeur du reste de la division euclidienne de S par 7 C prend la valeur 7 − R Fin du Tant que Afficher C Qu'affiche le programme lorsque l'on saisit pour N la valeur 5412 ? Inscrire le résultat dans **Fd**.

*Dans ce sudoku, tout nombre entier de 1 à 9 est présent une fois et une seule dans chaque colonne, dans chaque ligne, et dans chaque bloc.*

*Répondre aux questions ci-dessous et à chaque fois, placer dans la case indiquée le nombre qui correspond à la réponse. Lorsque toutes les questions seront résolues sans erreurs, il sera possible de terminer le sudoku.*

4.

5.

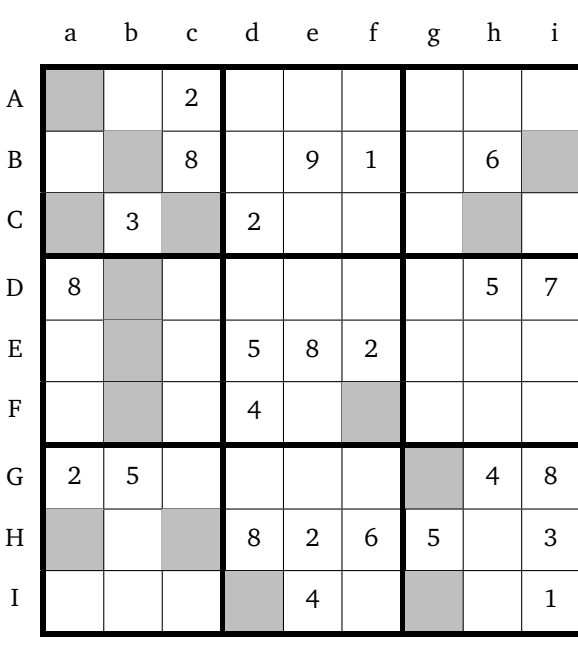

Variables : X, Y, Z et T réels Choisir un nombre X Affecter à Y la valeur de X<sup>2</sup>

1. Affecter à Z la valeur de 2X Affecter à T la valeur de Y − Z + 1 Afficher Y, Z et T

Pour  $X = 27$  qu'obtient-on pour  $Y$  ?  $Z$  ? T ? Inscrire le chiffre des unités de Y dans **Hc**, le chiffre des unités de Z dans **Ha** et le chiffre des unités de T dans **Eb**.

Variables : A et B réels Choisir deux nombres A et B A prend la valeur de A+2B

2. B prend la valeur de A − B A prend la valeur de A − B Afficher A et B

Pour  $A = 24$  et B=34 qu'obtient-on en sortie pour A? pour B ?

Inscrire le chiffre des unités de A dans **Bb** et celui des unités de B dans **Ch**.

3. Variables : A , B et C réels Saisir A et B C prend la valeur A − B Si  $C \le 0$ alors affecter à D la valeur B − A Sinon affecter à D la valeur A Afficher D

Lorsque l'on saisit pour A la valeur 52 et pour B la valeur 101, combien vaut D ?

Inscrire son chiffre des unités dans **Ig**

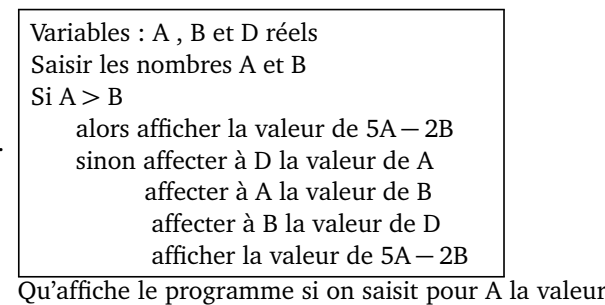

de 56 et pour B la valeur de 475 ? Inscrire le chiffre des unités de la réponse dans **Id**. Qu'affiche le programme si on saisit pour A la valeur de 88 et pour B la valeur de 87 ?

Inscrire le chiffre des unités de la réponse dans **Gg**.

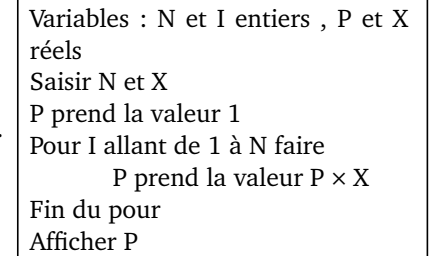

Lorsque l'on saisit pour N la valeur 16 et pour X la valeur 3 qu'affiche le programme ? Indiquer le chiffre des **dizaines** du résultat dans **Bi**.

6. Variables : R entier, X réel Saisir un nombre X R prend la valeur 0 Tant que  $X > 1$  faire X prend la valeur X*/*5 R prend la valeur R+1 Fin du tant que Afficher R

Qu'obtient-on pour R lorsque l'on saisit la valeur 14789 pour X?

Inscrire le résultat trouvé dans **Ca**.

7. Variables : I et N entiers, P et S réels Choisir deux nombres P et N Attribuer à S la valeur 0 Pour I allant de 1 à N faire Donner à P la valeur  $0.5 \times P + 20$ Donner à S la valeur S + P Fin du Pour Afficher P et S On saisit pour P la valeur 9 et pour N la valeur 6.

Qu'affiche le programme en sortie pour P? pour S? Inscrire le chiffre des unités de P dans **Ff** et le chiffre des unités de S dans **Aa**.

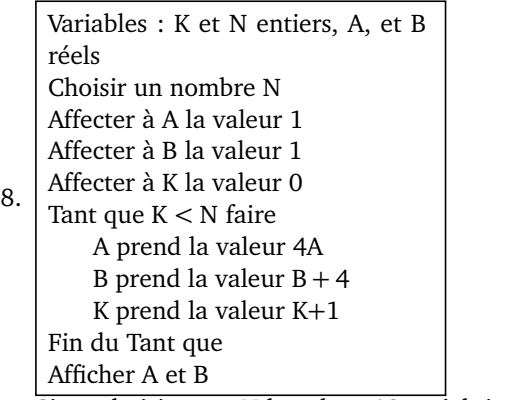

Si on choisit pour N la valeur 12, qu'obtient-on pour A ? pour B ?

Inscrire le chiffre des **dizaines** de A dans **Cc** et le chiffre des unités de B dans **Db**.

9. Variables : N,R , U, C et K entiers, P et S réels Saisir un nombre N entier à 4 chiffres P prend la valeur de N S prend la valeur 0 K prend la valeur 1 Tant que K *<* 4 faire U prend la valeur du chiffre des unités de P K prend la valeur  $K + 1$ S prend la valeur  $S + K \times U$ P prend la valeur (P − U)*/*10 R prend la valeur du reste de la division euclidienne de S par 7 C prend la valeur 7 − R Fin du Tant que Afficher C Qu'affiche le programme lorsque l'on saisit pour N la valeur 4556 ? Inscrire le résultat dans **Fb**.

*Dans ce sudoku, tout nombre entier de 1 à 9 est présent une fois et une seule dans chaque colonne, dans chaque ligne, et dans chaque bloc.*

*Répondre aux questions ci-dessous et à chaque fois, placer dans la case indiquée le nombre qui correspond à la réponse. Lorsque toutes les questions seront résolues sans erreurs, il sera possible de terminer le sudoku.*

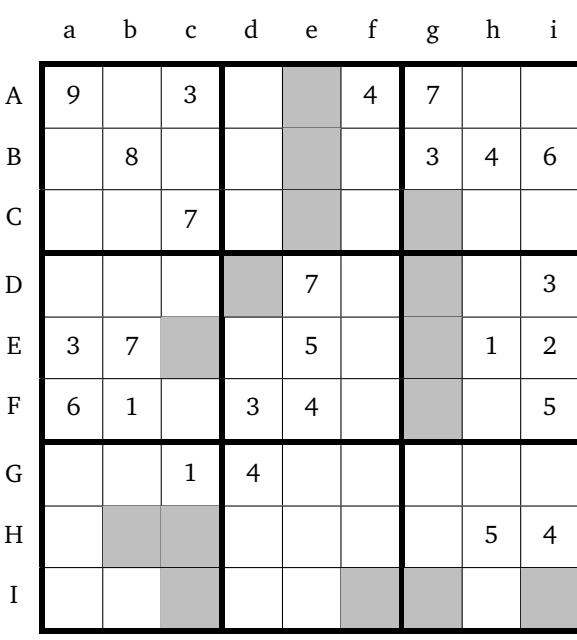

Variables : X, Y, Z et T réels Choisir un nombre X Affecter à Y la valeur de X<sup>2</sup>

1. Affecter à Z la valeur de 2X Affecter à T la valeur de Y − Z + 1 Afficher Y, Z et T

Pour  $X = 54$  qu'obtient-on pour  $Y$  ?  $Z$  ? T ? Inscrire le chiffre des unités de Y dans **Ig**, le chiffre des unités de Z dans **Ec** et le chiffre des unités de T dans **Ii**.

Variables : A et B réels Choisir deux nombres A et B A prend la valeur de A+2B

2. B prend la valeur de A − B A prend la valeur de A − B Afficher A et B

Pour  $A = 13$  et B=42 qu'obtient-on en sortie pour A? pour B ?

Inscrire le chiffre des unités de A dans **Be** et celui des unités de B dans **If**.

3. Variables : A , B et C réels Saisir A et B C prend la valeur A − B Si  $C \le 0$ alors affecter à D la valeur B − A Sinon affecter à D la valeur A Afficher D

Lorsque l'on saisit pour A la valeur 14 et pour B la valeur 52, combien vaut D ?

Inscrire son chiffre des unités dans **Fg**

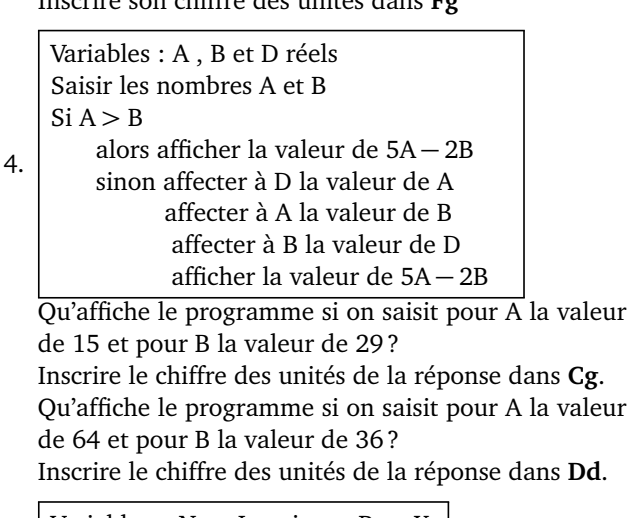

```
5.
Variables : N et I entiers , P et X
réels
Saisir N et X
P prend la valeur 1
Pour I allant de 1 à N faire
        P prend la valeur P \times XFin du pour
Afficher P
```
Lorsque l'on saisit pour N la valeur 6 et pour X la valeur 7 qu'affiche le programme ?

Indiquer le chiffre des **dizaines** du résultat dans **Eg**.

6. Variables : R entier, X réel Saisir un nombre X R prend la valeur 0 Tant que  $X > 1$  faire X prend la valeur X*/*5 R prend la valeur R+1 Fin du tant que Afficher R

Qu'obtient-on pour R lorsque l'on saisit la valeur 14789 pour X?

Inscrire le résultat trouvé dans **Hc**.

7. Variables : I et N entiers, P et S réels Choisir deux nombres P et N Attribuer à S la valeur 0 Pour I allant de 1 à N faire Donner à P la valeur  $0.5 \times P + 20$ Donner à S la valeur S + P Fin du Pour Afficher P et S On saisit pour P la valeur -2 et pour N la valeur 3.

Qu'affiche le programme en sortie pour P? pour S? Inscrire le chiffre des unités de P dans **Ic** et le chiffre des unités de S dans **Hb**.

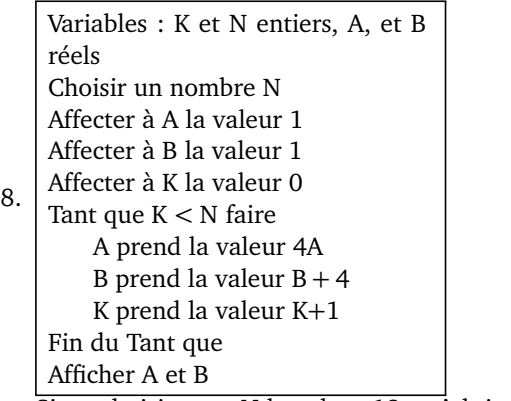

Si on choisit pour N la valeur 12, qu'obtient-on pour A ? pour B ?

Inscrire le chiffre des **dizaines** de A dans **Ae** et le chiffre des unités de B dans **Dg**.

9. Variables : N,R , U, C et K entiers, P et S réels Saisir un nombre N entier à 4 chiffres P prend la valeur de N S prend la valeur 0 K prend la valeur 1 Tant que K *<* 4 faire U prend la valeur du chiffre des unités de P K prend la valeur  $K + 1$ S prend la valeur  $S + K \times U$ P prend la valeur (P − U)*/*10 R prend la valeur du reste de la division euclidienne de S par 7 C prend la valeur 7 − R Fin du Tant que Afficher C Qu'affiche le programme lorsque l'on saisit pour N la valeur 6189 ? Inscrire le résultat dans **Ce**.

### *Dans ce sudoku, tout nombre entier de 1 à 9 est présent une fois et une seule dans chaque colonne, dans chaque ligne, et dans chaque bloc.*

*Répondre aux questions ci-dessous et à chaque fois, placer dans la case indiquée le nombre qui correspond à la réponse. Lorsque toutes les questions seront résolues sans erreurs, il sera possible de terminer le sudoku.*

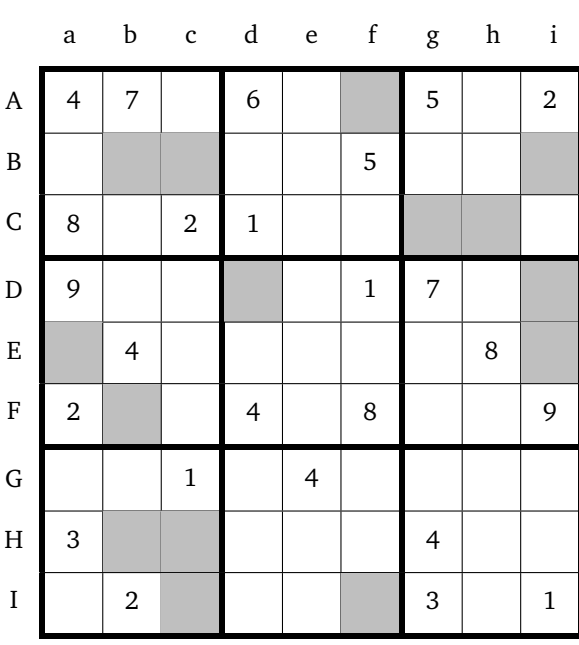

Variables : X, Y, Z et T réels Choisir un nombre X Affecter à Y la valeur de X<sup>2</sup>

1. Affecter à Z la valeur de 2X Affecter à T la valeur de Y − Z + 1 Afficher Y, Z et T

Pour  $X = 27$  qu'obtient-on pour  $Y$  ?  $Z$  ? T ? Inscrire le chiffre des unités de Y dans **Cg**, le chiffre des unités de Z dans **Ic** et le chiffre des unités de T dans **Bc**.

Variables : A et B réels Choisir deux nombres A et B A prend la valeur de A+2B

2. B prend la valeur de A − B A prend la valeur de A − B Afficher A et B

Pour  $A = 28$  et B=13 qu'obtient-on en sortie pour A? pour B ?

Inscrire le chiffre des unités de A dans **Bi** et celui des unités de B dans **Fb**.

3. Variables : A , B et C réels Saisir A et B C prend la valeur A − B Si  $C \le 0$ alors affecter à D la valeur B − A Sinon affecter à D la valeur A Afficher D

Lorsque l'on saisit pour A la valeur 94 et pour B la valeur 37, combien vaut D ?

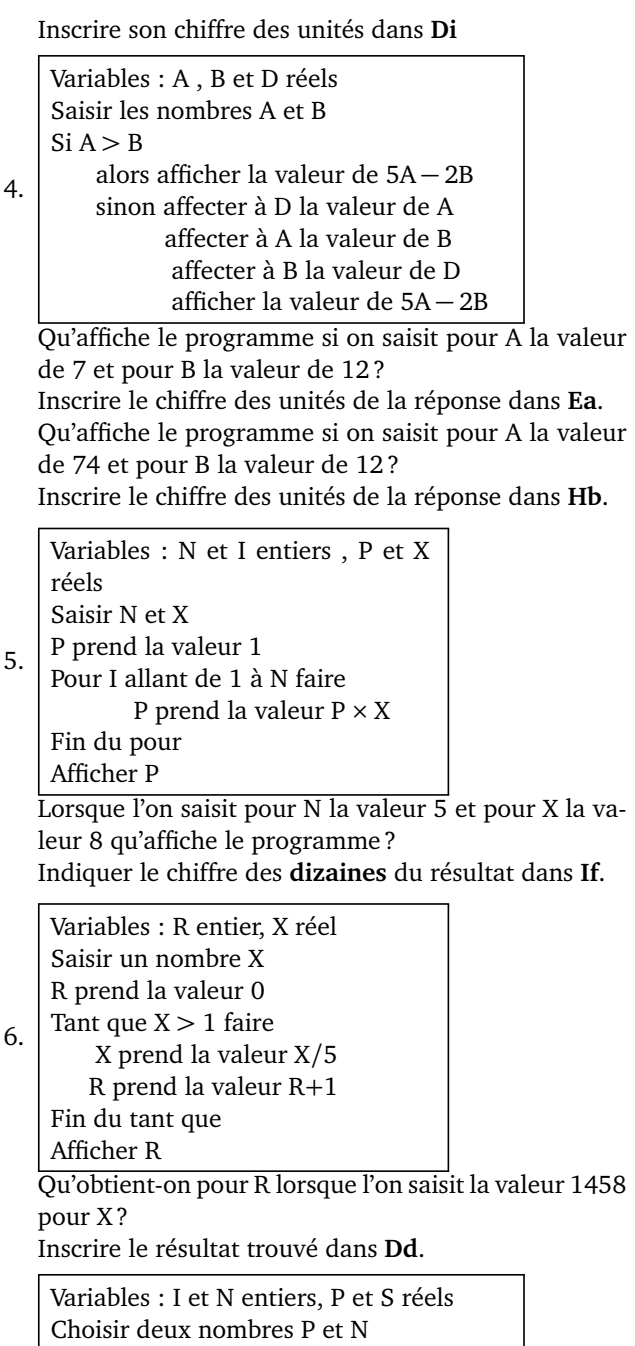

7. Attribuer à S la valeur 0 Pour I allant de 1 à N faire Donner à P la valeur  $0.5 \times P + 20$ Donner à S la valeur S + P Fin du Pour Afficher P et S

On saisit pour P la valeur 9 et pour N la valeur 6. Qu'affiche le programme en sortie pour P? pour S? Inscrire le chiffre des unités de P dans **Bb** et le chiffre des unités de S dans **Hc**.

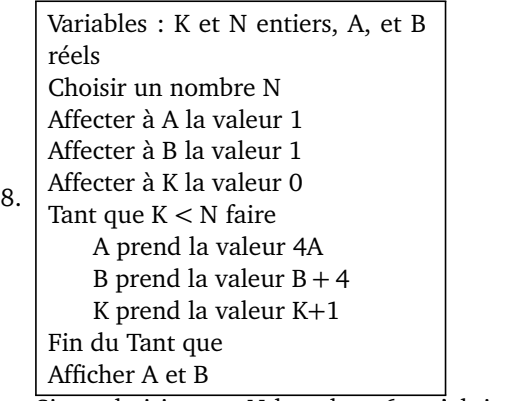

Si on choisit pour N la valeur 6, qu'obtient-on pour A ? pour B ?

Inscrire le chiffre des **dizaines** de A dans **Af** et le chiffre des unités de B dans **Ei**.

9. Variables : N,R , U, C et K entiers, P et S réels Saisir un nombre N entier à 4 chiffres P prend la valeur de N S prend la valeur 0 K prend la valeur 1 Tant que K *<* 4 faire U prend la valeur du chiffre des unités de P K prend la valeur  $K + 1$ S prend la valeur  $S + K \times U$ P prend la valeur (P − U)*/*10 R prend la valeur du reste de la division euclidienne de S par 7 C prend la valeur 7 − R Fin du Tant que Afficher C Qu'affiche le programme lorsque l'on saisit pour N la valeur 1456 ? Inscrire le résultat dans **Ch**.

# Nom : SUDOKU Prénom : **Grille n<sup>o</sup> 26**

*Dans ce sudoku, tout nombre entier de 1 à 9 est présent une fois et une seule dans chaque colonne, dans chaque ligne, et dans chaque bloc.*

*Répondre aux questions ci-dessous et à chaque fois, placer dans la case indiquée le nombre qui correspond à la réponse. Lorsque toutes les questions seront résolues sans erreurs, il sera possible de terminer le sudoku.*

5.

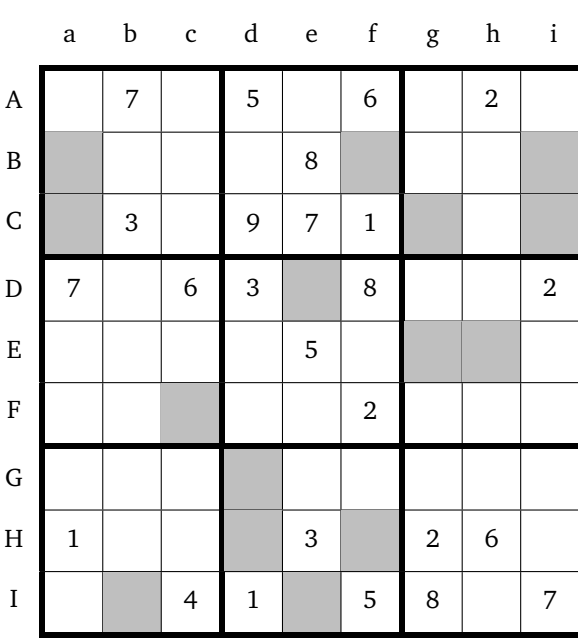

Variables : X, Y, Z et T réels Choisir un nombre X Affecter à Y la valeur de X<sup>2</sup>

1. Affecter à Z la valeur de 2X Affecter à T la valeur de Y − Z + 1 Afficher Y, Z et T

Pour  $X = 23$  qu'obtient-on pour  $Y$  ?  $Z$  ? T ? Inscrire le chiffre des unités de Y dans **Hf**, le chiffre des unités de Z dans **Ci** et le chiffre des unités de T dans **Ba**.

Variables : A et B réels Choisir deux nombres A et B A prend la valeur de A+2B

2. B prend la valeur de A − B A prend la valeur de A − B Afficher A et B

Pour  $A = 18$  et B=38 qu'obtient-on en sortie pour A? pour B ?

Inscrire le chiffre des unités de A dans **Fc** et celui des unités de B dans **Ie**.

3. Variables : A , B et C réels Saisir A et B C prend la valeur A − B Si  $C \le 0$ alors affecter à D la valeur B − A Sinon affecter à D la valeur A Afficher D

Lorsque l'on saisit pour A la valeur 52 et pour B la valeur 101, combien vaut D ?

Inscrire son chiffre des unités dans **Bi**

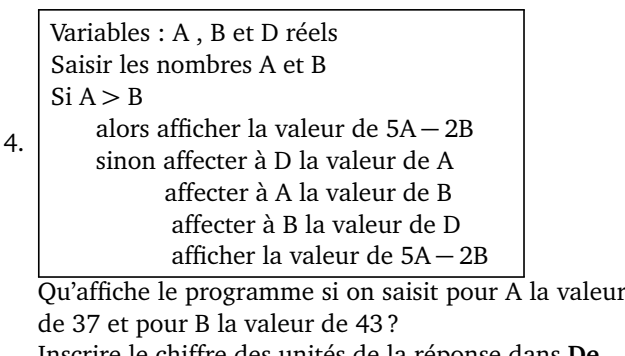

Inscrire le chiffre des unités de la réponse dans **De**. Qu'affiche le programme si on saisit pour A la valeur de 54 et pour B la valeur de 32 ?

Inscrire le chiffre des unités de la réponse dans **Eg**.

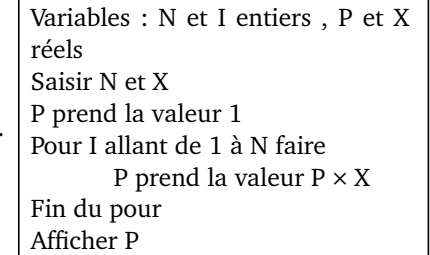

Lorsque l'on saisit pour N la valeur 7 et pour X la valeur 4 qu'affiche le programme ?

Indiquer le chiffre des **dizaines** du résultat dans **Hd**.

6. Variables : R entier, X réel Saisir un nombre X R prend la valeur 0 Tant que  $X > 1$  faire X prend la valeur X*/*5 R prend la valeur R+1 Fin du tant que Afficher R

Qu'obtient-on pour R lorsque l'on saisit la valeur 96 pour X?

Inscrire le résultat trouvé dans **Bf**.

7. Variables : I et N entiers, P et S réels Choisir deux nombres P et N Attribuer à S la valeur 0 Pour I allant de 1 à N faire Donner à P la valeur  $0.5 \times P + 20$ Donner à S la valeur S + P Fin du Pour Afficher P et S On saisit pour P la valeur 3 et pour N la valeur 5.

Qu'affiche le programme en sortie pour P? pour S? Inscrire le chiffre des unités de P dans **Eh** et le chiffre des unités de S dans **Cg**.

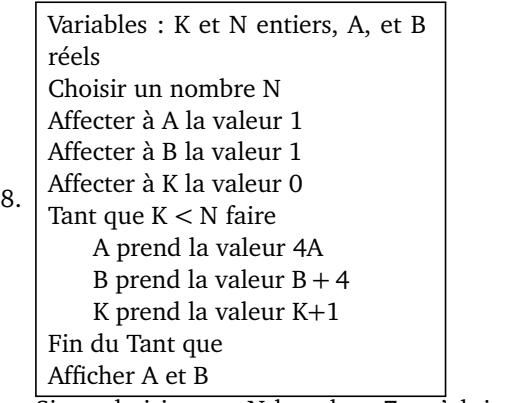

Si on choisit pour N la valeur 7, qu'obtient-on pour A ? pour B ?

Inscrire le chiffre des **dizaines** de A dans **Ca** et le chiffre des unités de B dans **Ib**.

9. Variables : N,R , U, C et K entiers, P et S réels Saisir un nombre N entier à 4 chiffres P prend la valeur de N S prend la valeur 0 K prend la valeur 1 Tant que K *<* 4 faire U prend la valeur du chiffre des unités de P K prend la valeur  $K + 1$ S prend la valeur  $S + K \times U$ P prend la valeur (P − U)*/*10 R prend la valeur du reste de la division euclidienne de S par 7 C prend la valeur 7 − R Fin du Tant que Afficher C Qu'affiche le programme lorsque l'on saisit pour N la valeur 8789 ? Inscrire le résultat dans **Gd**.

*Dans ce sudoku, tout nombre entier de 1 à 9 est présent une fois et une seule dans chaque colonne, dans chaque ligne, et dans chaque bloc.*

*Répondre aux questions ci-dessous et à chaque fois, placer dans la case indiquée le nombre qui correspond à la réponse. Lorsque toutes les questions seront résolues sans erreurs, il sera possible de terminer le sudoku.*

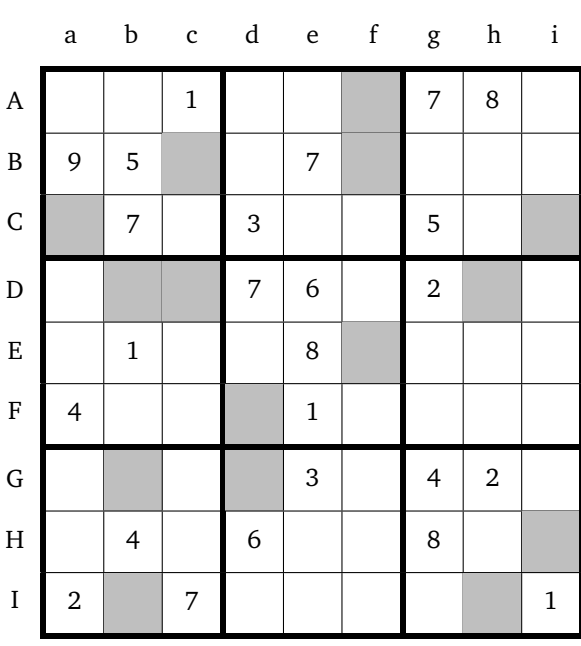

Variables : X, Y, Z et T réels Choisir un nombre X Affecter à Y la valeur de X<sup>2</sup>

1. Affecter à Z la valeur de 2X Affecter à T la valeur de Y − Z + 1 Afficher Y, Z et T

Pour  $X = 54$  qu'obtient-on pour  $Y$  ?  $Z$  ? T ? Inscrire le chiffre des unités de Y dans **Bf**, le chiffre des unités de Z dans **Ca** et le chiffre des unités de T dans **Fd**.

Variables : A et B réels Choisir deux nombres A et B A prend la valeur de A+2B

2. B prend la valeur de A − B A prend la valeur de A − B Afficher A et B

Pour  $A = 36$  et B=16 qu'obtient-on en sortie pour A? pour B ?

Inscrire le chiffre des unités de A dans **Ci** et celui des unités de B dans **Ef**.

3. Variables : A , B et C réels Saisir A et B C prend la valeur A − B Si  $C \le 0$ alors affecter à D la valeur B − A Sinon affecter à D la valeur A Afficher D

Lorsque l'on saisit pour A la valeur 108 et pour B la valeur 154, combien vaut D ?

Inscrire son chiffre des unités dans **Gb**

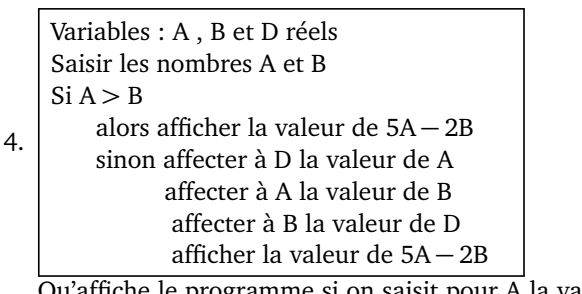

Qu'affiche le programme si on saisit pour A la valeur de 7 et pour B la valeur de 12 ? Inscrire le chiffre des unités de la réponse dans **Ih**. Qu'affiche le programme si on saisit pour A la valeur de 64 et pour B la valeur de 36 ?

Inscrire le chiffre des unités de la réponse dans **Ib**.

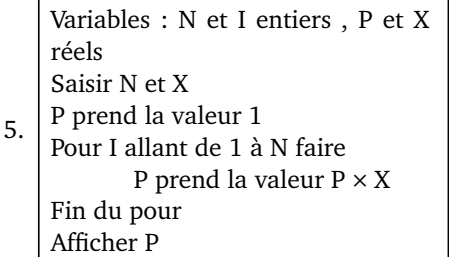

Lorsque l'on saisit pour N la valeur 6 et pour X la valeur 7 qu'affiche le programme ?

Indiquer le chiffre des **dizaines** du résultat dans **Bc**.

6. Variables : R entier, X réel Saisir un nombre X R prend la valeur 0 Tant que  $X > 1$  faire X prend la valeur X*/*5 R prend la valeur R+1 Fin du tant que Afficher R Qu'obtient-on pour R lorsque l'on saisit la valeur 2016 pour X? Inscrire le résultat trouvé dans **Dc**. 7. Variables : I et N entiers, P et S réels Choisir deux nombres P et N Attribuer à S la valeur 0 Pour I allant de 1 à N faire Donner à P la valeur  $0.5 \times P + 20$ Donner à S la valeur S + P Fin du Pour Afficher P et S

On saisit pour P la valeur 1 et pour N la valeur 7. Qu'affiche le programme en sortie pour P? pour S? Inscrire le chiffre des unités de P dans **Db** et le chiffre des unités de S dans **Gd**.

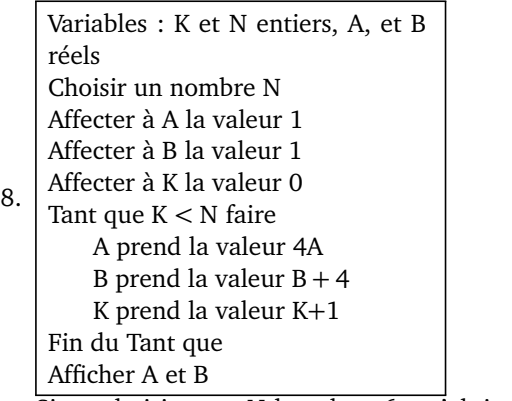

Si on choisit pour N la valeur 6, qu'obtient-on pour A ? pour B ?

Inscrire le chiffre des **dizaines** de A dans **Hi** et le chiffre des unités de B dans **Af**.

9. Variables : N,R , U, C et K entiers, P et S réels Saisir un nombre N entier à 4 chiffres P prend la valeur de N S prend la valeur 0 K prend la valeur 1 Tant que K *<* 4 faire U prend la valeur du chiffre des unités de P K prend la valeur  $K + 1$ S prend la valeur  $S + K \times U$ P prend la valeur (P − U)*/*10 R prend la valeur du reste de la division euclidienne de S par 7 C prend la valeur 7 − R Fin du Tant que Afficher C Qu'affiche le programme lorsque l'on saisit pour N la valeur 5455 ? Inscrire le résultat dans **Dh**.

*Dans ce sudoku, tout nombre entier de 1 à 9 est présent une fois et une seule dans chaque colonne, dans chaque ligne, et dans chaque bloc.*

*Répondre aux questions ci-dessous et à chaque fois, placer dans la case indiquée le nombre qui correspond à la réponse. Lorsque toutes les questions seront résolues sans erreurs, il sera possible de terminer le sudoku.*

4.

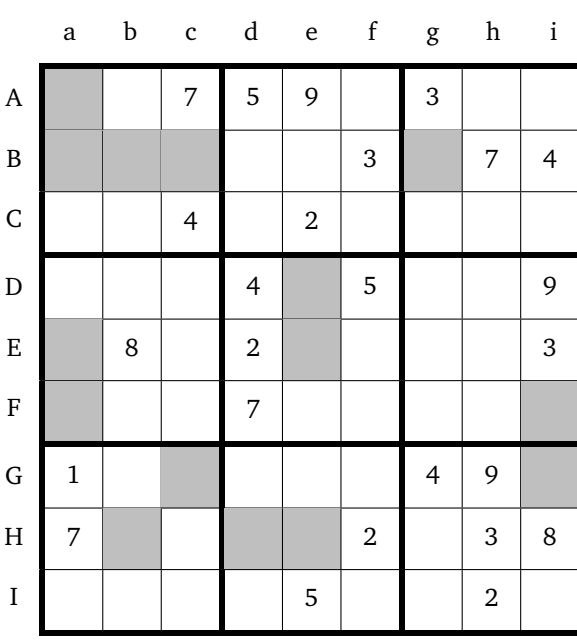

Variables : X, Y, Z et T réels Choisir un nombre X Affecter à Y la valeur de X<sup>2</sup>

1. Affecter à Z la valeur de 2X Affecter à T la valeur de Y − Z + 1 Afficher Y, Z et T

Pour  $X = 66$  qu'obtient-on pour  $Y$  ?  $Z$  ? T ? Inscrire le chiffre des unités de Y dans **Aa**, le chiffre des unités de Z dans **Bb** et le chiffre des unités de T dans **Fa**.

Variables : A et B réels Choisir deux nombres A et B A prend la valeur de A+2B

2. B prend la valeur de A − B A prend la valeur de A − B Afficher A et B

Pour  $A = 13$  et B=21 qu'obtient-on en sortie pour A? pour B ?

Inscrire le chiffre des unités de A dans **Ee** et celui des unités de B dans **He**.

3. Variables : A , B et C réels Saisir A et B C prend la valeur A − B Si  $C \le 0$ alors affecter à D la valeur B − A Sinon affecter à D la valeur A Afficher D

Lorsque l'on saisit pour A la valeur 45 et pour B la valeur 13, combien vaut D ?

Inscrire son chiffre des unités dans **Bg**

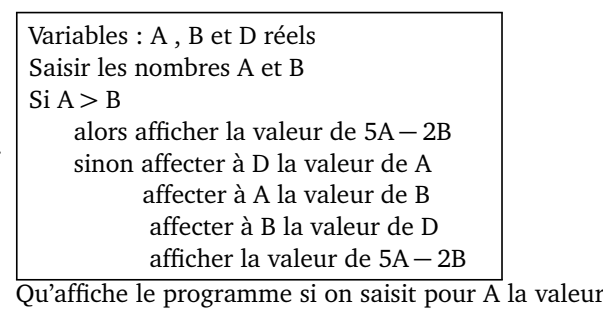

de 18 et pour B la valeur de 25 ? Inscrire le chiffre des unités de la réponse dans **Hd**. Qu'affiche le programme si on saisit pour A la valeur de 85 et pour B la valeur de 18 ? Inscrire le chiffre des unités de la réponse dans **Bc**.

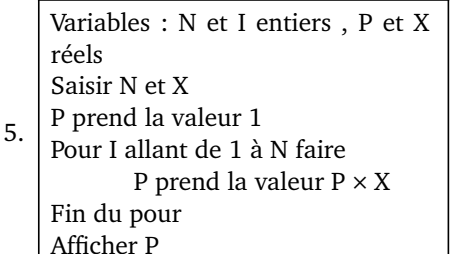

Lorsque l'on saisit pour N la valeur 5 et pour X la valeur 8 qu'affiche le programme ?

Indiquer le chiffre des **dizaines** du résultat dans **Hb**.

6. Variables : R entier, X réel Saisir un nombre X R prend la valeur 0 Tant que  $X > 1$  faire X prend la valeur X*/*5 R prend la valeur R+1 Fin du tant que Afficher R

Qu'obtient-on pour R lorsque l'on saisit la valeur 96 pour X ?

Inscrire le résultat trouvé dans **De**.

7. Variables : I et N entiers, P et S réels Choisir deux nombres P et N Attribuer à S la valeur 0 Pour I allant de 1 à N faire Donner à P la valeur  $0.5 \times P + 20$ Donner à S la valeur S + P Fin du Pour Afficher P et S On saisit pour P la valeur 3 et pour N la valeur 5.

Qu'affiche le programme en sortie pour P? pour S? Inscrire le chiffre des unités de P dans **Ba** et le chiffre des unités de S dans **Ea**.

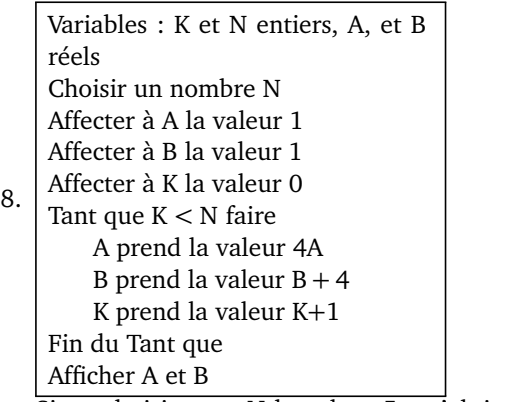

Si on choisit pour N la valeur 5, qu'obtient-on pour A ? pour B ?

Inscrire le chiffre des **dizaines** de A dans **Gc** et le chiffre des unités de B dans **Fi**.

9. Variables : N,R , U, C et K entiers, P et S réels Saisir un nombre N entier à 4 chiffres P prend la valeur de N S prend la valeur 0 K prend la valeur 1 Tant que K *<* 4 faire U prend la valeur du chiffre des unités de P K prend la valeur  $K + 1$ S prend la valeur  $S + K \times U$ P prend la valeur (P − U)*/*10 R prend la valeur du reste de la division euclidienne de S par 7 C prend la valeur 7 − R Fin du Tant que Afficher C Qu'affiche le programme lorsque l'on saisit pour N la valeur 7888 ? Inscrire le résultat dans **Gi**.

### *Dans ce sudoku, tout nombre entier de 1 à 9 est présent une fois et une seule dans chaque colonne, dans chaque ligne, et dans chaque bloc.*

*Répondre aux questions ci-dessous et à chaque fois, placer dans la case indiquée le nombre qui correspond à la réponse. Lorsque toutes les questions seront résolues sans erreurs, il sera possible de terminer le sudoku.*

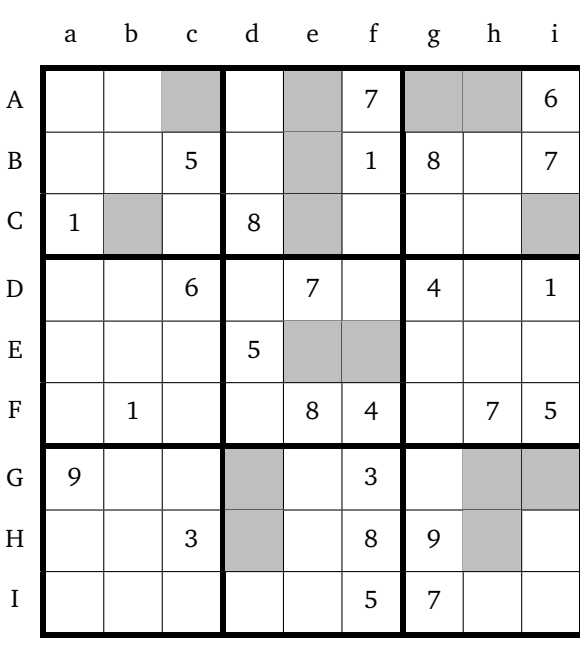

Variables : X, Y, Z et T réels Choisir un nombre X Affecter à Y la valeur de X<sup>2</sup>

1. Affecter à Z la valeur de 2X Affecter à T la valeur de Y − Z + 1 Afficher Y, Z et T

Pour  $X = 19$  qu'obtient-on pour  $Y$  ?  $Z$  ? T ? Inscrire le chiffre des unités de Y dans **Hh**, le chiffre des unités de Z dans **Ac** et le chiffre des unités de T dans **Cb**.

Variables : A et B réels Choisir deux nombres A et B A prend la valeur de A+2B

2. B prend la valeur de A − B A prend la valeur de A − B Afficher A et B

Pour  $A = 13$  et B=42 qu'obtient-on en sortie pour A? pour B ?

Inscrire le chiffre des unités de A dans **Hd** et celui des unités de B dans **Ah**.

3. Variables : A , B et C réels Saisir A et B C prend la valeur A − B Si  $C \le 0$ alors affecter à D la valeur B − A Sinon affecter à D la valeur A Afficher D

Lorsque l'on saisit pour A la valeur 37 et pour B la valeur 20, combien vaut D ?

Inscrire son chiffre des unités dans **Gd**

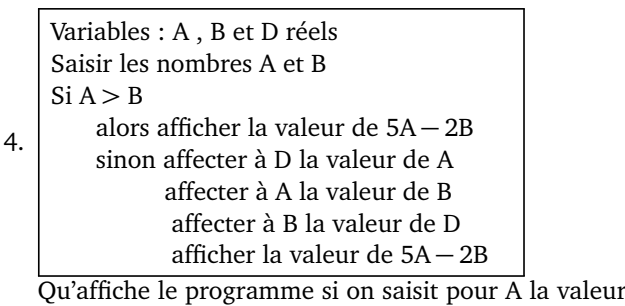

de 15 et pour B la valeur de 29 ? Inscrire le chiffre des unités de la réponse dans **Ce**. Qu'affiche le programme si on saisit pour A la valeur de 29 et pour B la valeur de 22 ?

Inscrire le chiffre des unités de la réponse dans **Ee**.

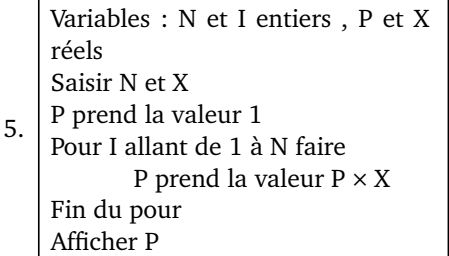

Lorsque l'on saisit pour N la valeur 7 et pour X la valeur 4 qu'affiche le programme ?

Indiquer le chiffre des **dizaines** du résultat dans **Gi**.

6. Variables : R entier, X réel Saisir un nombre X R prend la valeur 0 Tant que  $X > 1$  faire X prend la valeur X*/*5 R prend la valeur R+1 Fin du tant que Afficher R

Qu'obtient-on pour R lorsque l'on saisit la valeur 96 pour X?

Inscrire le résultat trouvé dans **Ae**.

7. Variables : I et N entiers, P et S réels Choisir deux nombres P et N Attribuer à S la valeur 0 Pour I allant de 1 à N faire Donner à P la valeur  $0.5 \times P + 20$ Donner à S la valeur S + P Fin du Pour Afficher P et S On saisit pour P la valeur 62 et pour N la valeur 3.

Qu'affiche le programme en sortie pour P? pour S? Inscrire le chiffre des unités de P dans **Be** et le chiffre des unités de S dans **Ef**.

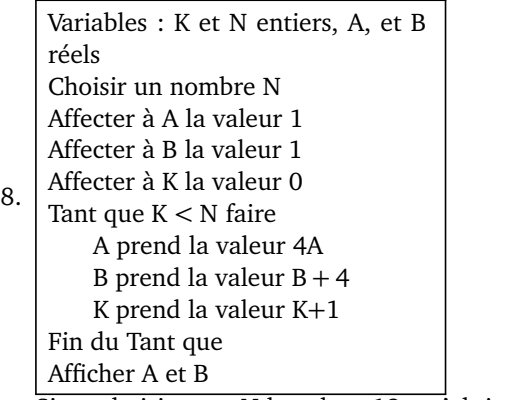

Si on choisit pour N la valeur 12, qu'obtient-on pour A ? pour B ?

Inscrire le chiffre des **dizaines** de A dans **Ag** et le chiffre des unités de B dans **Ci**.

9. Variables : N,R , U, C et K entiers, P et S réels Saisir un nombre N entier à 4 chiffres P prend la valeur de N S prend la valeur 0 K prend la valeur 1 Tant que K *<* 4 faire U prend la valeur du chiffre des unités de P K prend la valeur  $K + 1$ S prend la valeur  $S + K \times U$ P prend la valeur (P − U)*/*10 R prend la valeur du reste de la division euclidienne de S par 7 C prend la valeur 7 − R Fin du Tant que Afficher C Qu'affiche le programme lorsque l'on saisit pour N la valeur 5623 ? Inscrire le résultat dans **Gh**.

# Nom : SUDOKU Prénom : **Grille n<sup>o</sup> 30**

*Dans ce sudoku, tout nombre entier de 1 à 9 est présent une fois et une seule dans chaque colonne, dans chaque ligne, et dans chaque bloc.*

*Répondre aux questions ci-dessous et à chaque fois, placer dans la case indiquée le nombre qui correspond à la réponse. Lorsque toutes les questions seront résolues sans erreurs, il sera possible de terminer le sudoku.*

4.

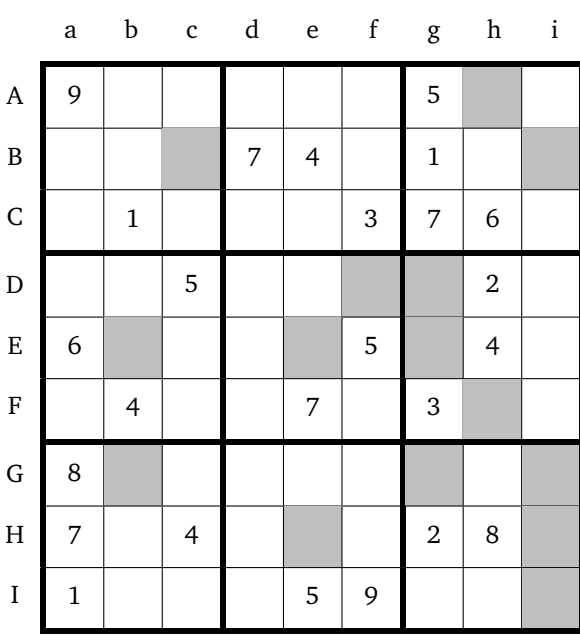

Variables : X, Y, Z et T réels Choisir un nombre X Affecter à Y la valeur de X<sup>2</sup>

1. Affecter à Z la valeur de 2X Affecter à T la valeur de Y − Z + 1 Afficher Y, Z et T

Pour  $X = 54$  qu'obtient-on pour  $Y$  ?  $Z$  ? T ? Inscrire le chiffre des unités de Y dans **Gg**, le chiffre des unités de Z dans **Eg** et le chiffre des unités de T dans **Gi**.

Variables : A et B réels Choisir deux nombres A et B A prend la valeur de A+2B

2. B prend la valeur de A − B A prend la valeur de A − B Afficher A et B

Pour  $A = 26$  et B=17 qu'obtient-on en sortie pour A? pour B ?

Inscrire le chiffre des unités de A dans **Eb** et celui des unités de B dans **Ee**.

3. Variables : A , B et C réels Saisir A et B C prend la valeur A − B Si  $C \le 0$ alors affecter à D la valeur B − A Sinon affecter à D la valeur A Afficher D

Lorsque l'on saisit pour A la valeur 52 et pour B la valeur 101, combien vaut D ?

Inscrire son chiffre des unités dans **Dg**

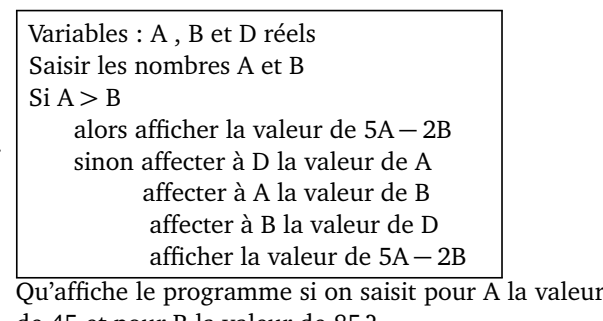

de 45 et pour B la valeur de 85 ? Inscrire le chiffre des unités de la réponse dans **Fh**. Qu'affiche le programme si on saisit pour A la valeur de 67 et pour B la valeur de 22 ? Inscrire le chiffre des unités de la réponse dans **He**.

5. Variables : N et I entiers , P et X réels Saisir N et X P prend la valeur 1 Pour I allant de 1 à N faire P prend la valeur  $P \times X$ Fin du pour Afficher P

Lorsque l'on saisit pour N la valeur 5 et pour X la valeur 8 qu'affiche le programme ?

Indiquer le chiffre des **dizaines** du résultat dans **Bc**.

6. Variables : R entier, X réel Saisir un nombre X R prend la valeur 0 Tant que  $X > 1$  faire X prend la valeur X*/*5 R prend la valeur R+1 Fin du tant que Afficher R

Qu'obtient-on pour R lorsque l'on saisit la valeur 2016 pour X ?

Inscrire le résultat trouvé dans **Gb**.

7. Variables : I et N entiers, P et S réels Choisir deux nombres P et N Attribuer à S la valeur 0 Pour I allant de 1 à N faire Donner à P la valeur  $0.5 \times P + 20$ Donner à S la valeur S + P Fin du Pour Afficher P et S On saisit pour P la valeur 3 et pour N la valeur 5.

Qu'affiche le programme en sortie pour P? pour S? Inscrire le chiffre des unités de P dans **Bi** et le chiffre des unités de S dans **Df**.

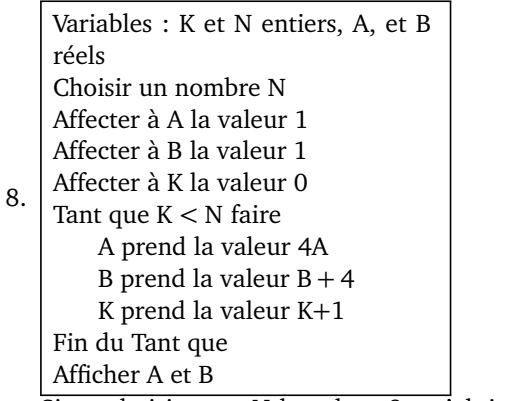

Si on choisit pour N la valeur 8, qu'obtient-on pour A ? pour B ?

Inscrire le chiffre des **dizaines** de A dans **Ah** et le chiffre des unités de B dans **Ii**.

9. Variables : N,R , U, C et K entiers, P et S réels Saisir un nombre N entier à 4 chiffres P prend la valeur de N S prend la valeur 0 K prend la valeur 1 Tant que K *<* 4 faire U prend la valeur du chiffre des unités de P K prend la valeur  $K + 1$ S prend la valeur  $S + K \times U$ P prend la valeur (P − U)*/*10 R prend la valeur du reste de la division euclidienne de S par 7 C prend la valeur 7 − R Fin du Tant que Afficher C Qu'affiche le programme lorsque l'on saisit pour N la valeur 7888 ? Inscrire le résultat dans **Hi**.

### *Dans ce sudoku, tout nombre entier de 1 à 9 est présent une fois et une seule dans chaque colonne, dans chaque ligne, et dans chaque bloc.*

*Répondre aux questions ci-dessous et à chaque fois, placer dans la case indiquée le nombre qui correspond à la réponse. Lorsque toutes les questions seront résolues sans erreurs, il sera possible de terminer le sudoku.*

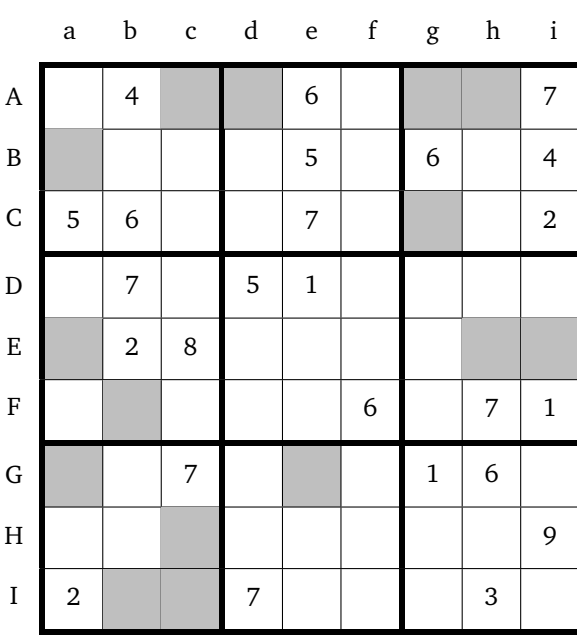

Variables : X, Y, Z et T réels Choisir un nombre X Affecter à Y la valeur de X<sup>2</sup>

1. Affecter à Z la valeur de 2X Affecter à T la valeur de Y − Z + 1 Afficher Y, Z et T

Pour  $X = 48$  qu'obtient-on pour  $Y$  ?  $Z$  ? T ? Inscrire le chiffre des unités de Y dans **Ge**, le chiffre des unités de Z dans **Ic** et le chiffre des unités de T dans **Fb**.

Variables : A et B réels Choisir deux nombres A et B A prend la valeur de A+2B

2. B prend la valeur de A − B A prend la valeur de A − B Afficher A et B

Pour  $A = 20$  et  $B = 19$  qu'obtient-on en sortie pour A? pour B ?

Inscrire le chiffre des unités de A dans **Ga** et celui des unités de B dans **Cg**.

3. Variables : A , B et C réels Saisir A et B C prend la valeur A − B Si  $C \le 0$ alors affecter à D la valeur B − A Sinon affecter à D la valeur A Afficher D

Lorsque l'on saisit pour A la valeur 45 et pour B la valeur 13, combien vaut D ?

Inscrire son chiffre des unités dans **Ah**

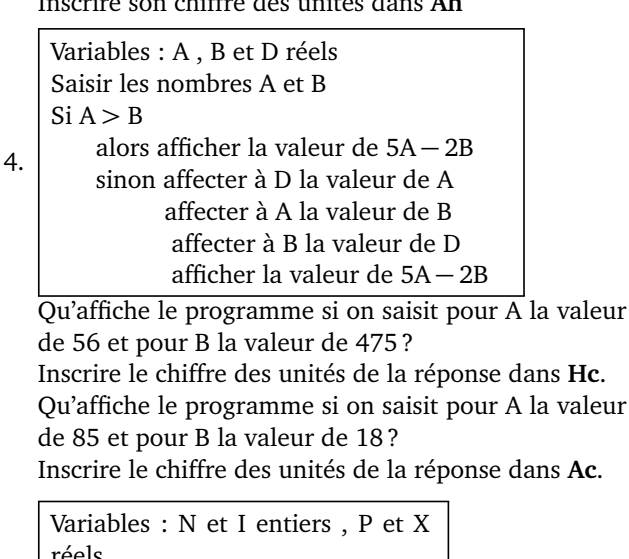

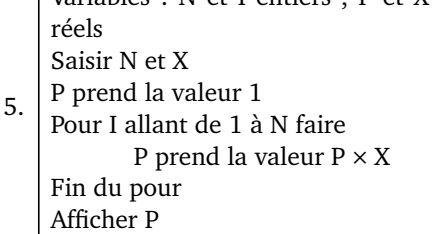

Lorsque l'on saisit pour N la valeur 9 et pour X la valeur 2 qu'affiche le programme ?

Indiquer le chiffre des **dizaines** du résultat dans **Ad**.

6. Variables : R entier, X réel Saisir un nombre X R prend la valeur 0 Tant que  $X > 1$  faire X prend la valeur X*/*5 R prend la valeur R+1 Fin du tant que Afficher R Qu'obtient-on pour R lorsque l'on saisit la valeur 2016 pour X? Inscrire le résultat trouvé dans **Ib**. Variables : I et N entiers, P et S réels Choisir deux nombres P et N

7. Attribuer à S la valeur 0 Pour I allant de 1 à N faire Donner à P la valeur  $0.5 \times P + 20$ Donner à S la valeur S + P Fin du Pour Afficher P et S

On saisit pour P la valeur -2 et pour N la valeur 3. Qu'affiche le programme en sortie pour P? pour S? Inscrire le chiffre des unités de P dans **Eh** et le chiffre des unités de S dans **Ag**.

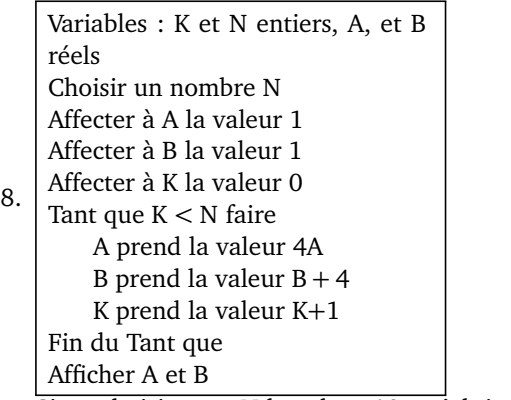

Si on choisit pour N la valeur 10, qu'obtient-on pour A ? pour B ?

Inscrire le chiffre des **dizaines** de A dans **Ba** et le chiffre des unités de B dans **Ea**.

9. Variables : N,R , U, C et K entiers, P et S réels Saisir un nombre N entier à 4 chiffres P prend la valeur de N S prend la valeur 0 K prend la valeur 1 Tant que K *<* 4 faire U prend la valeur du chiffre des unités de P K prend la valeur  $K + 1$ S prend la valeur  $S + K \times U$ P prend la valeur (P − U)*/*10 R prend la valeur du reste de la division euclidienne de S par 7 C prend la valeur 7 − R Fin du Tant que Afficher C Qu'affiche le programme lorsque l'on saisit pour N la valeur 5623 ? Inscrire le résultat dans **Ei**.

# Nom : SUDOKU Prénom : **Grille n<sup>o</sup> 32**

### *Dans ce sudoku, tout nombre entier de 1 à 9 est présent une fois et une seule dans chaque colonne, dans chaque ligne, et dans chaque bloc.*

*Répondre aux questions ci-dessous et à chaque fois, placer dans la case indiquée le nombre qui correspond à la réponse. Lorsque toutes les questions seront résolues sans erreurs, il sera possible de terminer le sudoku.*

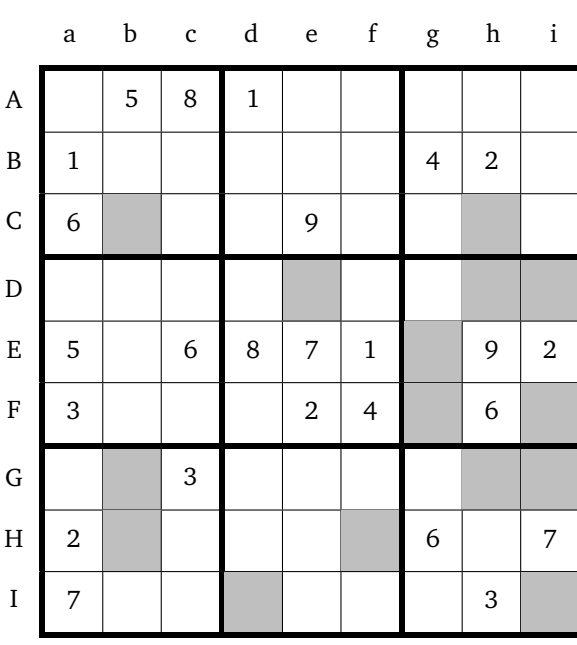

Variables : X, Y, Z et T réels Choisir un nombre X Affecter à Y la valeur de X<sup>2</sup>

1. Affecter à Z la valeur de 2X Affecter à T la valeur de Y − Z + 1 Afficher Y, Z et T

Pour  $X = 23$  qu'obtient-on pour  $Y$  ?  $Z$  ? T ? Inscrire le chiffre des unités de Y dans **Hf**, le chiffre des unités de Z dans **Gb** et le chiffre des unités de T dans **Di**.

Variables : A et B réels Choisir deux nombres A et B A prend la valeur de A+2B

2. B prend la valeur de A − B A prend la valeur de A − B Afficher A et B

Pour  $A = 18$  et B=38 qu'obtient-on en sortie pour A? pour B ?

Inscrire le chiffre des unités de A dans **Fg** et celui des unités de B dans **De**.

3. Variables : A , B et C réels Saisir A et B C prend la valeur A − B Si  $C \le 0$ alors affecter à D la valeur B − A Sinon affecter à D la valeur A Afficher D

Lorsque l'on saisit pour A la valeur 45 et pour B la valeur 13, combien vaut D ?

Inscrire son chiffre des unités dans **Ch**

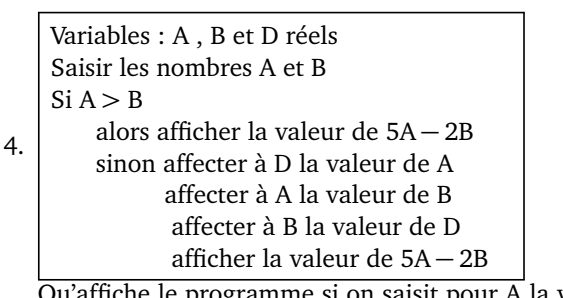

Qu'affiche le programme si on saisit pour A la valeur de 15 et pour B la valeur de 29 ? Inscrire le chiffre des unités de la réponse dans **Fi**. Qu'affiche le programme si on saisit pour A la valeur de 85 et pour B la valeur de 18 ? Inscrire le chiffre des unités de la réponse dans **Ii**.

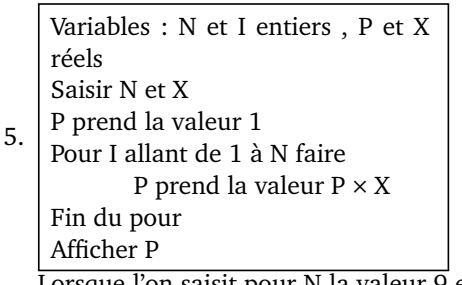

Lorsque l'on saisit pour N la valeur 9 et pour X la valeur 2 qu'affiche le programme ? Indiquer le chiffre des **dizaines** du résultat dans **Gi**.

6. Variables : R entier, X réel Saisir un nombre X R prend la valeur 0 Tant que  $X > 1$  faire X prend la valeur X*/*5 R prend la valeur R+1 Fin du tant que Afficher R Qu'obtient-on pour R lorsque l'on saisit la valeur 96 pour X ?

Inscrire le résultat trouvé dans **Eg**.

7. Variables : I et N entiers, P et S réels Choisir deux nombres P et N Attribuer à S la valeur 0 Pour I allant de 1 à N faire Donner à P la valeur  $0.5 \times P + 20$ Donner à S la valeur S + P Fin du Pour Afficher P et S On saisit pour P la valeur 1 et pour N la valeur 5.

Qu'affiche le programme en sortie pour P? pour S? Inscrire le chiffre des unités de P dans **Gh** et le chiffre des unités de S dans **Id**.

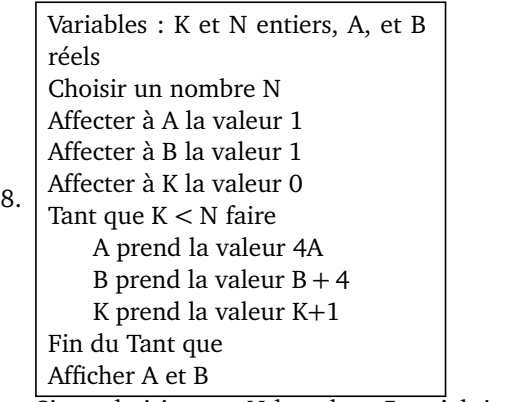

Si on choisit pour N la valeur 5, qu'obtient-on pour A ? pour B ?

Inscrire le chiffre des **dizaines** de A dans **Cb** et le chiffre des unités de B dans **Dh**.

9. Variables : N,R , U, C et K entiers, P et S réels Saisir un nombre N entier à 4 chiffres P prend la valeur de N S prend la valeur 0 K prend la valeur 1 Tant que K *<* 4 faire U prend la valeur du chiffre des unités de P K prend la valeur  $K + 1$ S prend la valeur  $S + K \times U$ P prend la valeur (P − U)*/*10 R prend la valeur du reste de la division euclidienne de S par 7 C prend la valeur 7 − R Fin du Tant que Afficher C Qu'affiche le programme lorsque l'on saisit pour N la valeur 5455 ? Inscrire le résultat dans **Hb**.

*Dans ce sudoku, tout nombre entier de 1 à 9 est présent une fois et une seule dans chaque colonne, dans chaque ligne, et dans chaque bloc.*

*Répondre aux questions ci-dessous et à chaque fois, placer dans la case indiquée le nombre qui correspond à la réponse. Lorsque toutes les questions seront résolues sans erreurs, il sera possible de terminer le sudoku.*

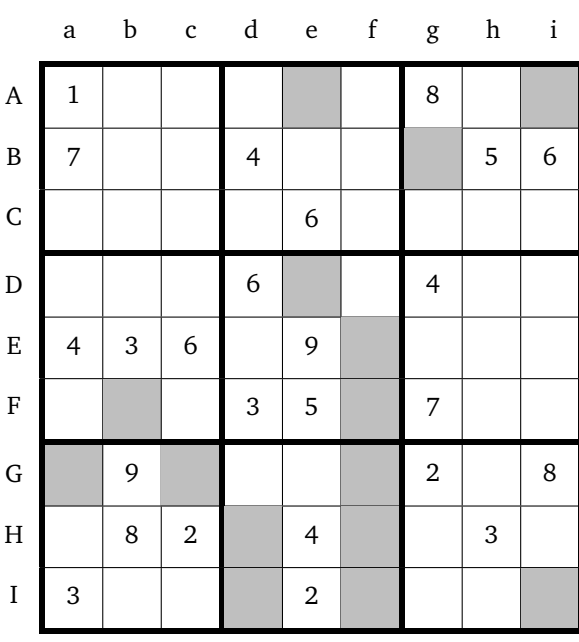

Variables : X, Y, Z et T réels Choisir un nombre X Affecter à Y la valeur de X<sup>2</sup>

1. Affecter à Z la valeur de 2X Affecter à T la valeur de Y − Z + 1 Afficher Y, Z et T

Pour  $X = 23$  qu'obtient-on pour  $Y$  ?  $Z$  ? T ? Inscrire le chiffre des unités de Y dans **Id**, le chiffre des unités de Z dans **Ga** et le chiffre des unités de T dans **Ff**.

Variables : A et B réels Choisir deux nombres A et B A prend la valeur de A+2B

2. B prend la valeur de A − B A prend la valeur de A − B Afficher A et B

Pour  $A = 102$  et B=25 qu'obtient-on en sortie pour A ? pour B ?

Inscrire le chiffre des unités de A dans **Gf** et celui des unités de B dans **Ae**.

3. Variables : A , B et C réels Saisir A et B C prend la valeur A − B Si  $C \le 0$ alors affecter à D la valeur B − A Sinon affecter à D la valeur A Afficher D

Lorsque l'on saisit pour A la valeur 12 et pour B la valeur 23, combien vaut D ?

Inscrire son chiffre des unités dans **Bg**

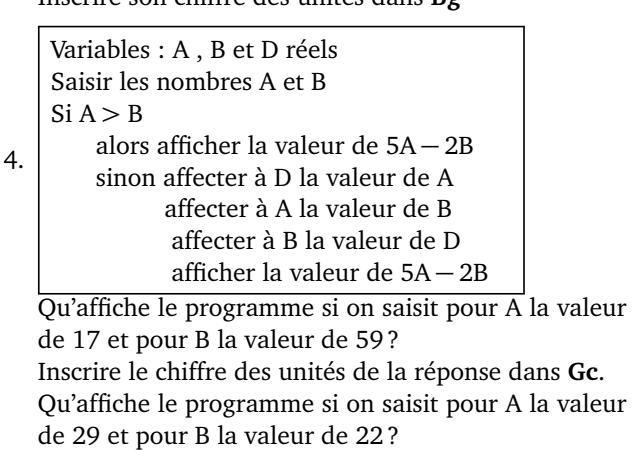

Inscrire le chiffre des unités de la réponse dans **Hd**.

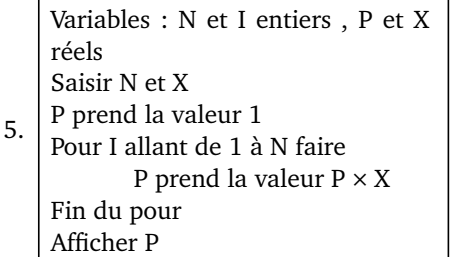

Lorsque l'on saisit pour N la valeur 9 et pour X la valeur 2 qu'affiche le programme ?

Indiquer le chiffre des **dizaines** du résultat dans **De**.

6. Variables : R entier, X réel Saisir un nombre X R prend la valeur 0 Tant que  $X > 1$  faire X prend la valeur X*/*5 R prend la valeur R+1 Fin du tant que Afficher R

Qu'obtient-on pour R lorsque l'on saisit la valeur 4587 pour X ?

Inscrire le résultat trouvé dans **Hf**.

7. Variables : I et N entiers, P et S réels Choisir deux nombres P et N Attribuer à S la valeur 0 Pour I allant de 1 à N faire Donner à P la valeur  $0.5 \times P + 20$ Donner à S la valeur S + P Fin du Pour Afficher P et S On saisit pour P la valeur 3 et pour N la valeur 5.

Qu'affiche le programme en sortie pour P? pour S? Inscrire le chiffre des unités de P dans **If** et le chiffre des unités de S dans **Ai**.

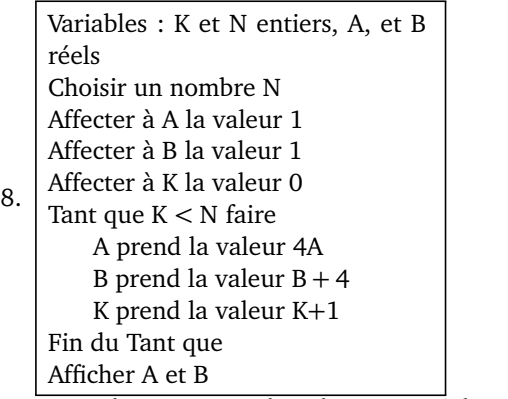

Si on choisit pour N la valeur 10, qu'obtient-on pour A ? pour B ?

Inscrire le chiffre des **dizaines** de A dans **Ef** et le chiffre des unités de B dans **Fb**.

9. Variables : N,R , U, C et K entiers, P et S réels Saisir un nombre N entier à 4 chiffres P prend la valeur de N S prend la valeur 0 K prend la valeur 1 Tant que K *<* 4 faire U prend la valeur du chiffre des unités de P K prend la valeur  $K + 1$ S prend la valeur  $S + K \times U$ P prend la valeur (P − U)*/*10 R prend la valeur du reste de la division euclidienne de S par 7 C prend la valeur 7 − R Fin du Tant que Afficher C Qu'affiche le programme lorsque l'on saisit pour N la valeur 5412 ? Inscrire le résultat dans **Ii**.

*Dans ce sudoku, tout nombre entier de 1 à 9 est présent une fois et une seule dans chaque colonne, dans chaque ligne, et dans chaque bloc.*

*Répondre aux questions ci-dessous et à chaque fois, placer dans la case indiquée le nombre qui correspond à la réponse. Lorsque toutes les questions seront résolues sans erreurs, il sera possible de terminer le sudoku.*

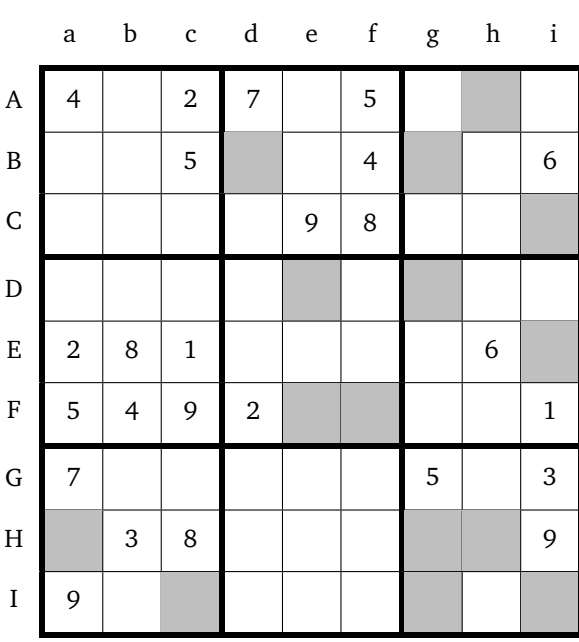

Variables : X, Y, Z et T réels Choisir un nombre X Affecter à Y la valeur de X<sup>2</sup>

1. Affecter à Z la valeur de 2X Affecter à T la valeur de Y − Z + 1 Afficher Y, Z et T

Pour  $X = 14$  qu'obtient-on pour  $Y$  ?  $Z$  ? T ? Inscrire le chiffre des unités de Y dans **Ff**, le chiffre des unités de Z dans **Fe** et le chiffre des unités de T dans **Dg**.

Variables : A et B réels Choisir deux nombres A et B A prend la valeur de A+2B

2. B prend la valeur de A − B A prend la valeur de A − B Afficher A et B

Pour  $A = 28$  et B=13 qu'obtient-on en sortie pour A? pour B ?

Inscrire le chiffre des unités de A dans **Bd** et celui des unités de B dans **Bg**.

3. Variables : A , B et C réels Saisir A et B C prend la valeur A − B Si  $C \le 0$ alors affecter à D la valeur B − A Sinon affecter à D la valeur A Afficher D

Lorsque l'on saisit pour A la valeur 45 et pour B la valeur 13, combien vaut D ?

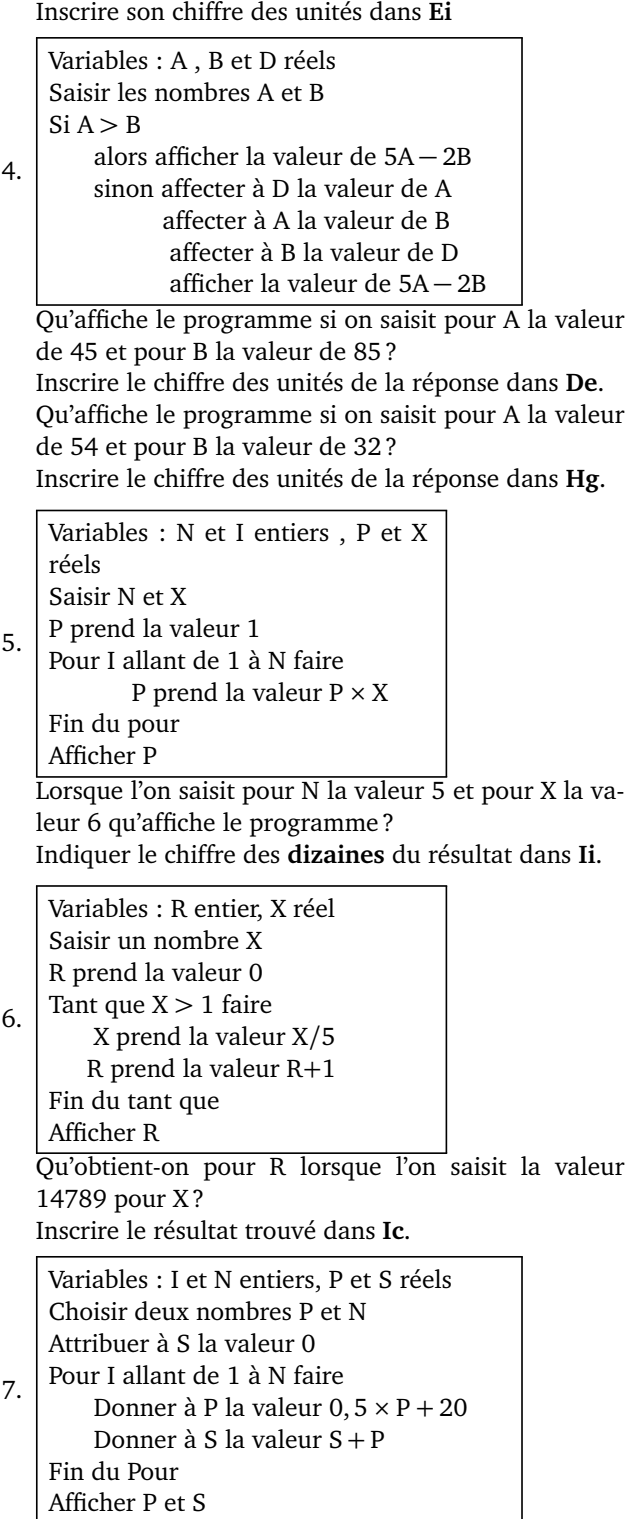

On saisit pour P la valeur 3 et pour N la valeur 5. Qu'affiche le programme en sortie pour P? pour S? Inscrire le chiffre des unités de P dans **Ig** et le chiffre des unités de S dans **Ci**.

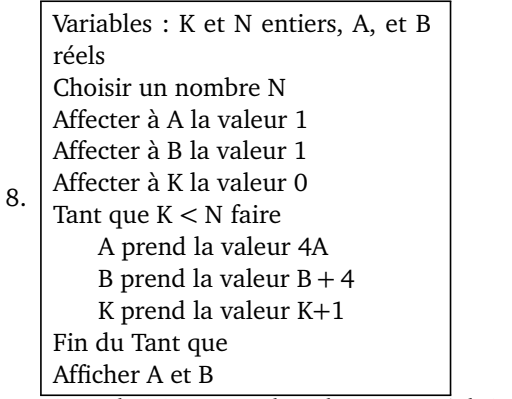

Si on choisit pour N la valeur 12, qu'obtient-on pour A ? pour B ?

Inscrire le chiffre des **dizaines** de A dans **Ha** et le chiffre des unités de B dans **Ah**.

9. Variables : N,R , U, C et K entiers, P et S réels Saisir un nombre N entier à 4 chiffres P prend la valeur de N S prend la valeur 0 K prend la valeur 1 Tant que K *<* 4 faire U prend la valeur du chiffre des unités de P K prend la valeur  $K + 1$ S prend la valeur  $S + K \times U$ P prend la valeur (P − U)*/*10 R prend la valeur du reste de la division euclidienne de S par 7 C prend la valeur 7 − R Fin du Tant que Afficher C Qu'affiche le programme lorsque l'on saisit pour N la valeur 4556 ? Inscrire le résultat dans **Hh**.

# Nom : SUDOKU Prénom : **Grille n<sup>o</sup> 35**

### *Dans ce sudoku, tout nombre entier de 1 à 9 est présent une fois et une seule dans chaque colonne, dans chaque ligne, et dans chaque bloc.*

*Répondre aux questions ci-dessous et à chaque fois, placer dans la case indiquée le nombre qui correspond à la réponse. Lorsque toutes les questions seront résolues sans erreurs, il sera possible de terminer le sudoku.*

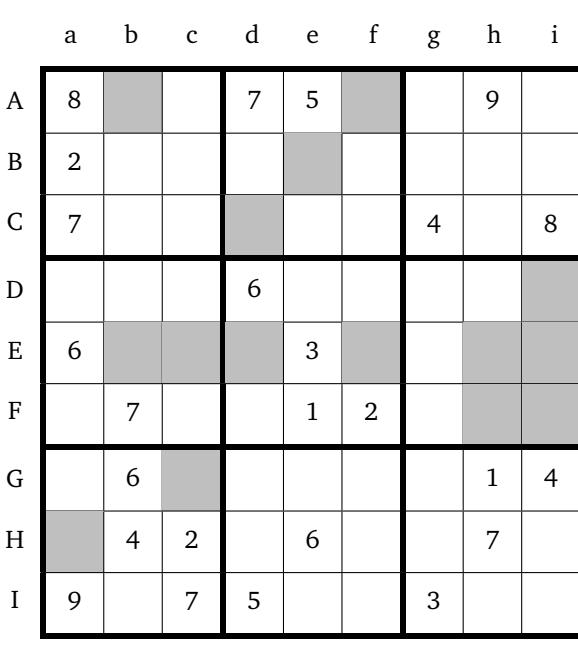

Variables : X, Y, Z et T réels Choisir un nombre X Affecter à Y la valeur de X<sup>2</sup>

1. Affecter à Z la valeur de 2X Affecter à T la valeur de Y − Z + 1 Afficher Y, Z et T

Pour  $X = 23$  qu'obtient-on pour  $Y$  ?  $Z$  ? T ? Inscrire le chiffre des unités de Y dans **Fi**, le chiffre des unités de Z dans **Af** et le chiffre des unités de T dans **Fh**.

Variables : A et B réels Choisir deux nombres A et B A prend la valeur de A+2B

2. B prend la valeur de A − B A prend la valeur de A − B Afficher A et B

Pour  $A = 28$  et B=13 qu'obtient-on en sortie pour A? pour B ?

Inscrire le chiffre des unités de A dans **Gc** et celui des unités de B dans **Ha**.

3. Variables : A , B et C réels Saisir A et B C prend la valeur A − B Si  $C \le 0$ alors affecter à D la valeur B − A Sinon affecter à D la valeur A Afficher D

Lorsque l'on saisit pour A la valeur 12 et pour B la valeur 23, combien vaut D ?

Inscrire son chiffre des unités dans **Ei**

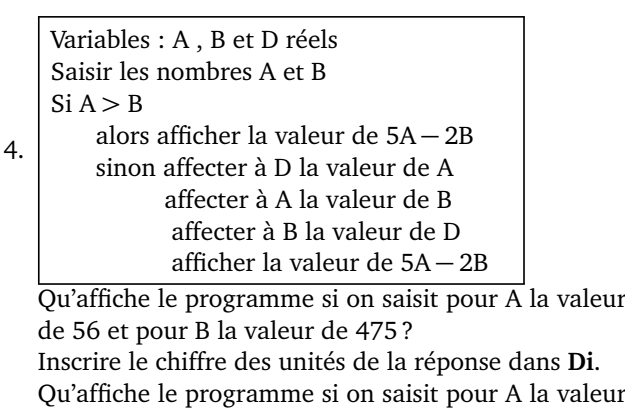

de 56 et pour B la valeur de 41 ? Inscrire le chiffre des unités de la réponse dans **Be**.

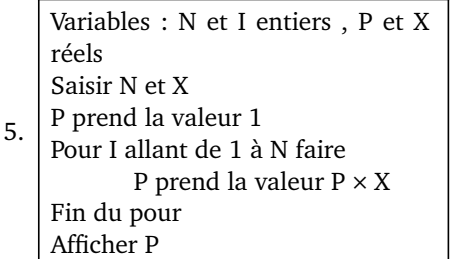

Lorsque l'on saisit pour N la valeur 6 et pour X la valeur 7 qu'affiche le programme ?

Indiquer le chiffre des **dizaines** du résultat dans **Ed**.

6. Variables : R entier, X réel Saisir un nombre X R prend la valeur 0 Tant que  $X > 1$  faire X prend la valeur X*/*5 R prend la valeur R+1 Fin du tant que Afficher R Qu'obtient-on pour R lorsque l'on saisit la valeur 96878 pour X ? Inscrire le résultat trouvé dans **Ec**. Variables : I et N entiers, P et S réels Choisir deux nombres P et N Attribuer à S la valeur 0 Pour I allant de 1 à N faire

7. Donner à P la valeur  $0.5 \times P + 20$ Donner à S la valeur S + P Fin du Pour Afficher P et S

On saisit pour P la valeur 2 et pour N la valeur 7. Qu'affiche le programme en sortie pour P? pour S? Inscrire le chiffre des unités de P dans **Ef** et le chiffre des unités de S dans **Eb**.

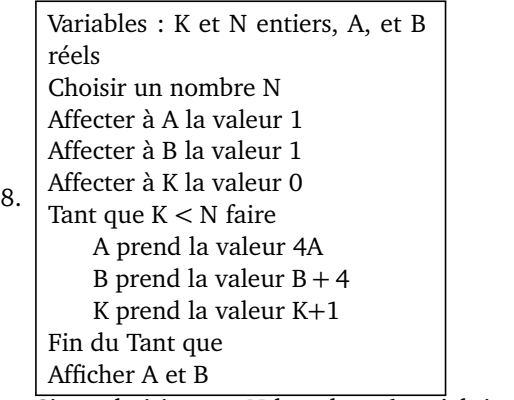

Si on choisit pour N la valeur 6, qu'obtient-on pour A ? pour B ?

Inscrire le chiffre des **dizaines** de A dans **Cd** et le chiffre des unités de B dans **Eh**.

9. Variables : N,R , U, C et K entiers, P et S réels Saisir un nombre N entier à 4 chiffres P prend la valeur de N S prend la valeur 0 K prend la valeur 1 Tant que K *<* 4 faire U prend la valeur du chiffre des unités de P K prend la valeur  $K + 1$ S prend la valeur  $S + K \times U$ P prend la valeur (P − U)*/*10 R prend la valeur du reste de la division euclidienne de S par 7 C prend la valeur 7 − R Fin du Tant que Afficher C Qu'affiche le programme lorsque l'on saisit pour N la valeur 6189 ? Inscrire le résultat dans **Ab**.

# Nom : SUDOKU Prénom : **Grille n<sup>o</sup> 36**

### *Dans ce sudoku, tout nombre entier de 1 à 9 est présent une fois et une seule dans chaque colonne, dans chaque ligne, et dans chaque bloc.*

*Répondre aux questions ci-dessous et à chaque fois, placer dans la case indiquée le nombre qui correspond à la réponse. Lorsque toutes les questions seront résolues sans erreurs, il sera possible de terminer le sudoku.*

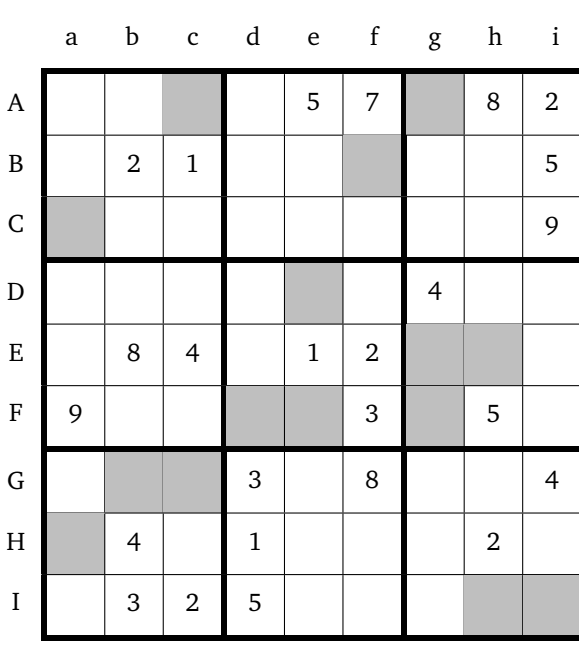

Variables : X, Y, Z et T réels Choisir un nombre X Affecter à Y la valeur de X<sup>2</sup>

1. Affecter à Z la valeur de 2X Affecter à T la valeur de Y − Z + 1 Afficher Y, Z et T

Pour  $X = 23$  qu'obtient-on pour  $Y$  ?  $Z$  ? T ? Inscrire le chiffre des unités de Y dans **Eg**, le chiffre des unités de Z dans **Bf** et le chiffre des unités de T dans **Fe**.

Variables : A et B réels Choisir deux nombres A et B A prend la valeur de A+2B

2. B prend la valeur de A − B A prend la valeur de A − B Afficher A et B

Pour  $A = 20$  et B=19 qu'obtient-on en sortie pour A? pour B ?

Inscrire le chiffre des unités de A dans **Ac** et celui des unités de B dans **De**.

3. Variables : A , B et C réels Saisir A et B C prend la valeur A − B Si  $C \le 0$ alors affecter à D la valeur B − A Sinon affecter à D la valeur A Afficher D

Lorsque l'on saisit pour A la valeur 37 et pour B la valeur 20, combien vaut D ?

Inscrire son chiffre des unités dans **Ha**

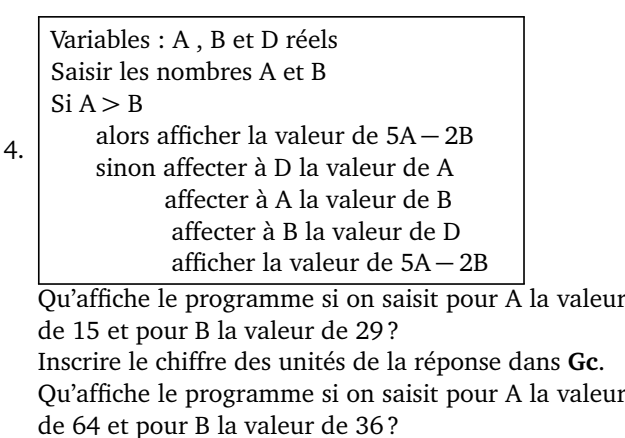

Inscrire le chiffre des unités de la réponse dans **Fd**.

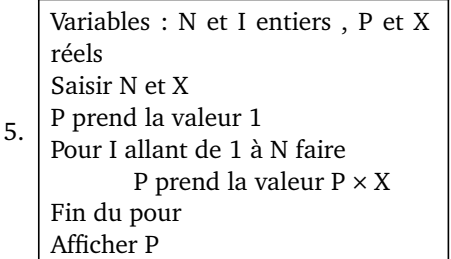

Lorsque l'on saisit pour N la valeur 7 et pour X la valeur 4 qu'affiche le programme ?

Indiquer le chiffre des **dizaines** du résultat dans **Ca**.

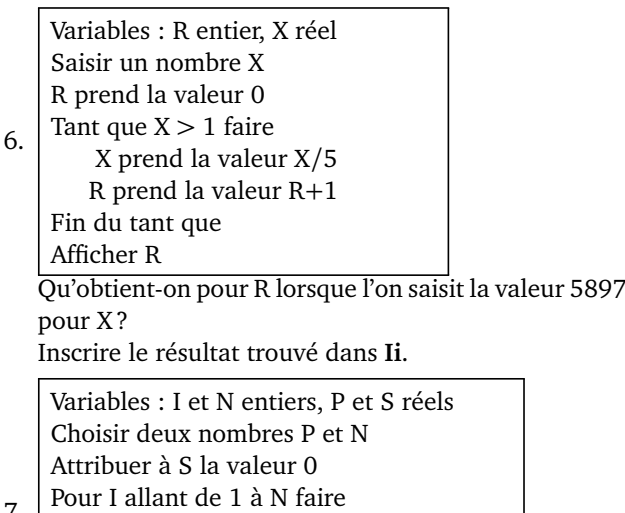

7. Donner à P la valeur  $0.5 \times P + 20$ Donner à S la valeur S + P Fin du Pour Afficher P et S

On saisit pour P la valeur 2 et pour N la valeur 7. Qu'affiche le programme en sortie pour P? pour S? Inscrire le chiffre des unités de P dans **Ih** et le chiffre des unités de S dans **Fg**.

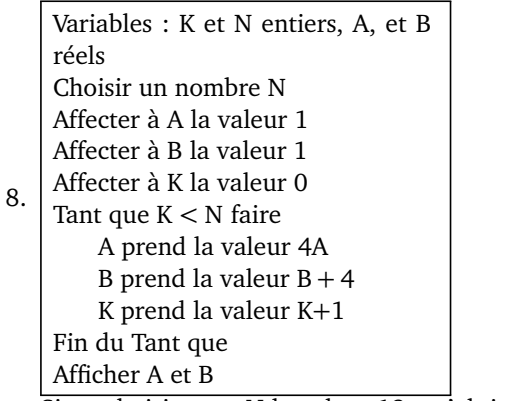

Si on choisit pour N la valeur 12, qu'obtient-on pour A ? pour B ?

Inscrire le chiffre des **dizaines** de A dans **Ag** et le chiffre des unités de B dans **Gb**.

9. Variables : N,R , U, C et K entiers, P et S réels Saisir un nombre N entier à 4 chiffres P prend la valeur de N S prend la valeur 0 K prend la valeur 1 Tant que K *<* 4 faire U prend la valeur du chiffre des unités de P K prend la valeur  $K + 1$ S prend la valeur  $S + K \times U$ P prend la valeur (P − U)*/*10 R prend la valeur du reste de la division euclidienne de S par 7 C prend la valeur 7 − R Fin du Tant que Afficher C Qu'affiche le programme lorsque l'on saisit pour N la valeur 6189 ? Inscrire le résultat dans **Eh**.